# Fallbeispiele und Übungsaufgaben im Controlling

Transparenz herstellen, Entscheidungsprozesse fundieren, Aktionen einleiten, Umsetzungsprozesse begleiten und Ergebnisse messen

Klaus Stemmermann I Carolin Baumann

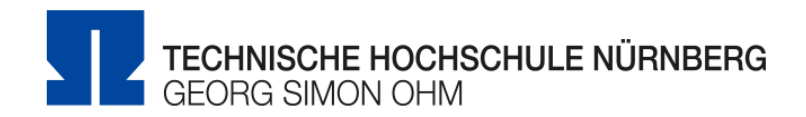

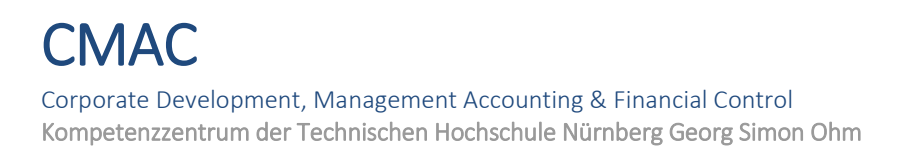

ISBN 978-3-9821538-0-3

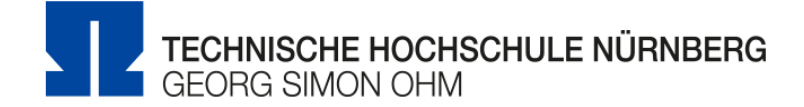

Impressum

Herausgeber: Prof. Dr. Klaus Stemmermann CMAC - Corporate Development, Management Accounting & Financial Control Kompetenzzentrum der Technischen Hochschule Nürnberg Georg Simon Ohm

Bahnhofstraße 87, D-90402 Nürnberg

Erscheinungsort: Nürnberg

Druck: Nürnberg 2020, Printed in Germany

Copyright © by Prof. Dr. Klaus Stemmermann, TH Nürnberg Georg Simon Ohm

# Autoren

Klaus Stemmermann ist Professor für Controlling an der Technischen Hochschule Georg Simon Ohm in Nürnberg. Seine Forschungsschwerpunkte liegen im Bereich des Internationalen Management & Controlling, der Entwicklung und Steuerung innovativer Geschäftsmodelle, der Konzeption und Umsetzung von Leistungssteigerungs- und Kostenmanagementprogrammen, der Gestaltung von Planungs- und Reportingsystemen, der Unternehmenssteuerung in Wachstums- und Krisensituationen sowie im Bereich des Kaufs bzw. Verkaufs von Unternehmen (M&A). Vor seinem Wechsel an die Hochschule arbeitete er in der Unternehmensberatung einer der Big Four Prüfungsgesellschaften und bekleidete anschließend mehr als zehn Jahre lang leitende Positionen in Industrieunternehmen. Dabei begleitete er als Projektleiter Corporate Development und M&A für einen börsennotierten Konzern und einen familiengeführten Technologiekonzern eine hohe Anzahl von Transaktionen. Zuletzt verantwortete er die kaufmännische Geschäftsführung und koordinierte die wirtschaftliche Entwicklung einer weltweit aktiven, konzerngebundenen Unternehmensgruppe in der Automobilzulieferindustrie. Neben seiner Hochschultätigkeit berät er seit mehreren Jahren Unternehmen und Unternehmer.

Carolin Baumann war als Lehrassistentin für die Fächergruppe Rechnungswesen und Controlling an der Fakultät Betriebswirtschaft der Technischen Hochschule Nürnberg Georg Simon Ohm tätig. Ihr Masterstudium in Betriebswirtschaftslehre mit der Spezialisierung Internationale Unternehmenssteuerung schloss sie an der TH Nürnberg mit Auszeichnung ab. Zuvor hatte die ausgebildete Industriekauffrau ebenfalls an der TH Nürnberg ihr Bachelorstudium in Betriebswirtschaftslehre erfolgreich absolviert.

# Einleitung

- Controller entwickeln sich schrittweise zum internen Berater des Managements.
- Unternehmen verlangen von ihrem Controlling einen strukturierten, in die Zukunft gerichteten, schnellen Managementimpuls, der inhaltlich sowohl Ergebnisentwicklungen als auch Zahlungsströme berücksichtigt.
- Die analytischen und kommunikativen Anforderungen an Controller steigen gerade in Folge der Digitalisierung der Controllingsysteme laufend.
- Das Controlling unterstützt die Unternehmensführung durch den Aufbau passender Organisationsstrukturen, die Gestaltung effizienter Prozesse und den Einsatz geeigneter Controllinginstrumente.
- Der sichere Umgang mit den gängigen operativen und strategischen Instrumenten im Controlling liefert die Basis für eine erfolgreiche Arbeit als interner Berater.
- Die Instrumente des Controllings müssen noch deutlich stärker in Richtung Markt- und Wettbewerbsorientierung weiterentwickelt werden, um dem künftigen Rollenbild zu entsprechen.

Das Management von Unternehmen ist derzeit einem starken Wandlungsdruck ausgesetzt. Die Steuerung komplexer internationaler Wertschöpfungsketten, die Beschleunigung von Entscheidungsprozessen, Versuche, agile Organisationsformen zu etablieren und der Innovationsdruck einer sich zunehmend digitalisierenden Wirtschaft sind nur einige der Herausforderungen, denen es in vielen Branchen zu begegnen gilt.

Vor diesem Hintergrund sind die Anforderungen an das Controlling und die Erwartungshaltung an dessen Managementbeitrag in den vergangenen Jahren erheblich gestiegen. Unternehmen fordern von ihrem Controlling zunehmend zeitnahe, klar strukturierte und in die Zukunft gerichtete Managementimpulse ein. Dabei müssen synchron sowohl Ergebnisentwicklungen als auch Zahlungsströme berücksichtigt und gesteuert werden. Gelingt es Controllern, diesen Anforderungen zu entsprechen schaffen sie den Sprung vom "Zahlenknecht" zum internen Berater.

Verbunden mit dieser veränderten Erwartungshaltung erhöhen sich die Anforderungen an Controller deutlich. Sie müssen heute gestiegene analytische Fähigkeiten entwickeln, um in komplexen und zum Teil turbulenten Entwicklungen schnell Transparenz herzustellen. Von Controllern wird zudem gefordert, dass sie in der Lage sind, ihre gewonnenen Erkenntnisse passend zu kommunizieren. Nur so kann der Controller dem Rollenbild des internen Beraters - gerade auch in international agierenden Unternehmen - gerecht werden. Die derzeit zu beobachtenden Fortschritte in der Digitalisierung der Controlling-Systeme scheinen diesen Trend massiv zu beschleunigen.

Das vorliegende Buch versucht, interessierte Leser mit Fallbeispielen und Übungsaufgaben in der Entwicklung passender analytischer Fähigkeiten zu unterstützen und an die Rolle eines internen Beraters heranzuführen. Dabei wird von zum Teil fortgeschrittenen Kenntnissen im Controlling ausgegangen. Um ein schrittweises Herantasten an

die Fragestellungen zu ermöglichen, werden in allen Kapiteln zusätzlich auch einfachere Einstiegsaufgaben angeboten.

Übungsbücher aus dem Bereich der Kostenrechnung und des Controllings haben im deutschsprachigen Raum "klassische" Inhalte und unterscheiden häufig in die Behandlung operativer und strategischer Fragestellungen. Das vorliegende Buch baut auf dieser Einteilung auf, versucht jedoch, das Spektrum der Fallbeispiele und Übungen deutlich über den sonst üblichen Bereich auszuweiten. Controller müssen heute in der Lage sein, Ergebnisentwicklungen und Cash Flow Ströme in Unternehmen synchron vorwegzunehmen. Fehlt ihnen diese Fähigkeit, stehen sie meist auf losem Untergrund. Sehr untypisch für ein Übungsbuch aus dem Bereich Controlling ist der Frageteil 3.1 mit Fragen zum Preismanagement. Kein Managementinstrument hat eine vergleichbare Ergebniswirkung wie das Preismanagement. Schon damit ist begründet, warum ein interner Berater dieses Themenfeld nicht links liegen lassen darf und auch hier entsprechende fachliches Wissen mitbringen sowie geeignete analytische Fähigkeiten entwickeln muss.

Das Fach Controlling ist in Deutschland ausgehend von der Kostenrechnung in den 1980er Jahren in Abgrenzung zum amerikanischen Management Accounting entstanden. Einigkeit besteht in der wissenschaftlichen Diskussion darin, dass Controller Manager bzw. Entscheider unterstützen und aus diesem Zusammenspiel das Controlling entsteht. Einigkeit besteht auch darin, dass spezialisierte Controllingabteilungen in Unternehmen erst ab einem gewissen Komplexitätsniveau sinnvoll einzusetzen sind. Ohne dass die unterschiedlichen Einflussgrößen klar zu quantifizieren wären, wird diese Komplexität u.a. getrieben durch die Unternehmensgröße, die Artikelvielfalt, die Anzahl aktiver Kunden, die Vertriebswege und die Geschwindigkeit, in der sich die Einflussgrößen verändern.

Überraschend ist, dass es – von diesem Grundverständnis ausgehend – in Deutschland nicht gelungen ist, ein allgemein anerkanntes Controllingkonzept zu entwickeln. Mehrere Ansätze konkurrieren miteinander, auch wenn sie sich zum Teil stark überschneiden. Das vorliegende Buch

schließt sich keiner dieser Denkschulen an, sondern orientiert sich am Grundgedanken der Unterstützung des Managements durch das Controlling bzw. der Unterstützung von Entscheidungsprozessen in komplexen Unternehmensstrukturen.

Folgt man dieser managementorientierten Sicht, dann hat sich das Controlling an den jeweiligen Managementgegebenheiten in einem Unternehmen zu orientieren. Wodurch sind diese bestimmt?

Ausgehend von den jeweiligen Branchenanforderungen (Markt- und Wettbewerbsbedingungen) und der eigenen Wettbewerbsausrichtung geben sich Unternehmen eine Aufbauorganisation bzw. Strukturen. Im Rahmen der Aufbauorganisationen bilden sich Abteilungen in denen von Spezialisten nach einem möglichst festen Muster Teilaufgaben der Gesamtaufgabe durchgeführt werden. Die Auslegung der Aufbauorganisation muss allerdings laufend überprüft und weiterentwickelt werden, da sich sowohl die Branchenanforderungen als auch die Wettbewerbsausrichtung ständig (und zum Teil rasch) verändern können. Gelingt es einem Unternehmen, eine passende Ablauforganisation (Geschäftsprozesse) zu entwickeln, können die sich hieraus ergebenden Spezialisierungsgewinne einen klaren Wettbewerbsvorteil darstellen. Diese Spezialisierungsgewinne werden allerdings nur dann realisiert, wenn es dem Management gelingt, die Durchführung der Teilaufgaben in der Ablauforganisation passgenau zusammenzuführen.

Ab einem gewissen Komplexitätsniveau gelingt diese Zusammenführung nur mittels eines geeigneten Managementsystems, das ebenfalls der oben beschriebenen Logik entsprechend ausgelegt wird.

In die Aufbauorganisation werden entsprechende Entscheidungsstrukturen integriert. Abhängig von der jeweiligen Managementlogik können diese eher zentralisiert oder dezentralisiert ausgerichtet sein. Durch die Einführung entsprechender Entscheidungsprozesse erfolgt die effiziente Unterstützung der Ablauforganisation. Passende Entscheidungssysteme können die Leistungsfähigkeit der Ablauforganisation deutlich stärken. Fehlerhafte und nicht stimmige Entscheidungssysteme schwächen die Ablauforganisation bzw. bremsen

**CMAC -** Corporate Development, Management Accounting & Financial Control Kompetenzzentrum der Technischen Hochschule Nürnberg Georg Simon Ohm

den Ablauf der Geschäftsprozesse. Und an dieser Stelle knüpft das Controllingsystem an.

Gespiegelt zum Managementsystem erfolgt die Auslegung des Controllingsystems. Auch hier gilt es – jetzt aber im Hinblick auf das Managementsystem – die Frage nach der Aufbauorganisation zu beantworten. Ohne eine stimmige Auslegung der Aufbauorganisation im Controlling kann kein leistungsfähiges Controllingsystem entstehen. Mit der Ablauforganisation bzw. mit den Controllingprozessen wiederum werden entscheidungsrelevante Informationen zielgerichtet in das Entscheidungssystem eingesteuert, um im Sinne des Erreichens der Unternehmensziele Aktionen zu entwickeln. Um diese Informationen zu generieren, müssen geeignete Instrumente entwickelt und eingesetzt werden. Die Controllinginstrumente sind somit neben den Controllingprozessen und der Controllingorganisation ein Kernelement des Controllingsystems. Zusammenfassend bedeutet dies, dass das Managementsystem somit das Leistungserstellungssystem führt und vom Controllingsystem unterstützt wird.

Das vorliegende Buch konzentriert sich klar auf die Darstellung geeigneter Instrumente des Conrollings bzw. der Unternehmenssteuerung. Dabei darf allerdings nicht darüber hinweggesehen werden, dass der Einsatz dieser Instrumente in Unternehmen – weil zudem auch immer mit Kosten verbunden – kein Selbstzweck sein darf. Grundsätzlich muss gelten: Controllinginstrumente sollten nur dann zum Einsatz kommen, wenn die sich daraus ergebenden Informationen über passende Controllingprozesse sinnvoll (Kosten/Nutzen, Zeit) in Managementprozesse eingesteuert werden können. Die Managementprozesse wiederum folgen der Managementorganisation bzw. der Unternehmensorganisation (Leistungserstellungssystem), die wiederum den Branchenanforderungen und der angestrebten Wettbewerbsposition entsprechen auszulegen ist.

Im Falle von Problemen in den Führungssystemen von Unternehmen tendieren Controller in der Praxis stark dazu, immer wieder neue Instrumente zum Einsatz zu bringen.

Die bisherigen Ausführungen dürften allerdings deutlich gemacht haben, dass durch den Einsatz auch der modernsten Instrumente grundlegende Fehler weder in der Aufbauorganisation noch in

der Ablauforganisation kompensiert, gelöst oder geheilt werden können.

Abbildung 1 zeigt den beschriebenen Zusammenhang zwischen dem System der Unternehmensführung (Management der Leistungserstellung) und dem das Management unterstützenden System der Unternehmenssteuerung (Controlling).

Welche zentralen Fragen stellen sich, wenn man überprüfen möchte, ob das Controllingsystem stimmig aufgebaut und angemessen auf das Führungssystem ausgelegt ist?

- 1. Passen die jeweiligen Strukturen und Prozesse im Controllingsystem zusammen bzw. sind Aufbau- und Ablauforganisation aufeinander abgestimmt?
- 2. Passen die Prozesse und Instrumente zusammen bzw. unterstützen die eingesetzten Instrumente die Ablauforganisation bzw. die Controllingprozesse?
- 3. Passen die Instrumente zu den Strukturen? Die Frage erscheint zunächst eher akademischer Natur zu sein. Der Sinn der Frage erschließt sich jedoch schnell, wenn man sich die Einflussfaktoren auf mögliche Controllingorganisationen (zentral/dezentral, Matrix oder Linie, Einzelunternehmen oder Konzern) vor Augen führt.
- 4. Passen die Strukturen, Prozesse und Instrumente der Unternehmenssteuerung zu denen der Unternehmensführung bzw. Leistungserstellung?

Zusammenfassend bedeutet dies: Controlling besteht nicht nur aus dem Einsatz von Instrumenten. Controllinginstrumente müssen vielmehr logisch in ein Gesamtsystem aus Strukturen, Prozessen und Instrumenten eingepasst werde. Da sich Aufbau- und Ablauforganisationen von Unternehmen bzw. Unternehmensgruppen (Konzernen) laufend verändern, müssen auch die Aufbau- und Ablauforganisationen im Controlling laufend überprüft, die eingesetzten Instrumente hinterfragt und den Steuerungsanforderungen entsprechend weiterentwickelt werden. Dieser Punkt muss gerade am Anfang eines Buches, das sich stark auf den Einsatz von Controllinginstrumenten konzentriert, besonders unterstrichen werden.

**CMAC -** Corporate Development, Management Accounting & Financial Control Kompetenzzentrum der Technischen Hochschule Nürnberg Georg Simon Ohm

Warum konzentriert sich das vorliegende Buch stark auf den Einsatz von Controllinginstrumenten? Die Antwort ist einfach: Der sichere Umgang mit den gängigen operativen und strategischen Instrumenten im Controlling liefert die Basis für eine erfolgreiche Arbeit als interner Berater.

Dabei gilt allerdings auch, dass die Instrumente des Controllings zukünftig noch deutlich stärker in Richtung Markt- und Wettbewerbsorientierung weiterentwickelt werden müssen, um dem beschriebenen Rollenbild zu entsprechen.

Die vorliegende Publikation "Fallbeispiele und Übungsaufgaben im Controlling -Transparenz herstellen, Entscheidungsprozesse fundieren, Aktionen einleiten, Umsetzungsprozesse begleiten und Ergebnisse messen" unterscheidet wie beschrieben die Bereiche des operativen und des strategischen Controllings. Diese Unterscheidung ist allerdings nicht ganz überschneidungsfrei.

Im Bereich des operativen Controllings finden sich Aufgaben u.a. zur Vollkosten- und zur Teilkostenrechnung, zur Unternehmensplanung, zu Optimierungsentscheidungen und zum Thema Forecasting. Ausführlich wird das Themenfeld der Abweichungsanalysen, unterschieden in die Umsatz-, Kosten- und die Ergebnisabweichungsanalyse, behandelt. Auch die Themen Liquiditätsmanagement, Free Cash Flow (FCF) Steuerung, Working Capital Management und Liquiditätsforecast wurden in das Kapitel operatives Controlling eingeordnet. Spätestens an dieser Stelle ist die Unterscheidung in operatives und strategisches Controlling nicht mehr eindeutig. Fragen der Liquiditätsentwicklung, des Working Capital Managements und der FCF Entwicklung spielen ebenso in strategischen Fragestellungen eine zentrale Rolle.

Gleiches gilt für das Kapitel zu den Instrumenten im strategischen Controlling. Hier finden sich neben Aufgaben zum strategischen Preis- und Kostenmanagement auch Aufgaben zu Instrumenten zur Entscheidungsunterstützung, die in operativen Fragestellungen ebenfalls Relevanz haben.

Folgende weitere Anmerkungen seien gestattet:

- Der im deutschen Sprachraum etwas unglücklich gewählte Begriff "Controlling" soll wie bisher auch im Weiteren synonym mit dem Begriff der Unternehmenssteuerung verwendet werden.
- Wird vom Ergebnis oder dem Gewinn gesprochen, ist – sofern nicht anderweitig angegeben – das Ergebnis vor Finanzierungskosten und Steuern gemeint.
- Da in vielen Publikationen aus dem Bereich des Controllings bzw. der Kostenrechnung mit Fertigungslöhnen etwas undifferenziert umgegangen wird, vorab eine Klarstellung: Fertigungslöhne zählen unstrittig zu den Einzelkosten. Da hinter ihnen (zumindest in deutschen Unternehmen) in der Regel Zeitverträge stehen, sind sie ein klarer Bestandteil der fixen Kosten. Sie können nur dann Bestandteil der variablen Kosten sein, wenn es sich um Akkord- oder Prämienlöhne handelt. Sofern nicht anderweitig angegeben, werden Fertigungslöhne in diesem Buch als Teil der fixen Kosten angesehen. Unternehmen können allerdings Fertigungslöhne in Planungsrechnungen als variabel definieren (Variabilisierung fixer Kosten), um bei Beschäftigungsschwankungen im Ist das Kostenbewusstsein bzw. den Kostendruck oder auch die Kostenflexibilisierung (Zeitkonten, Einsatz von Leiharbeitskräften) zu erhöhen. Hieraus entstehen jedoch auch rechnerische und zum Teil nicht entscheidungsrelevante Abweichungen. Da für die Praxis relevant, sind solche Effekte in den entsprechenden Teilaufgaben zum Teil bewusst enthalten.
- Wenn von Mitarbeitern, Vorgesetzten, Geschäftsführern oder Vorständen gesprochen wird, sind immer alle Geschlechter (m/w/d) gleichermaßen angesprochen. Auf eine ausführliche Differenzierung wird lediglich aus Gründen der Lesbarkeit verzichtet.

Nürnberg im März 2020, Prof. Klaus Stemmermann Abbildung 1: Strukturen, Prozesse und Instrumente in der Unternehmensführung und -steuerung

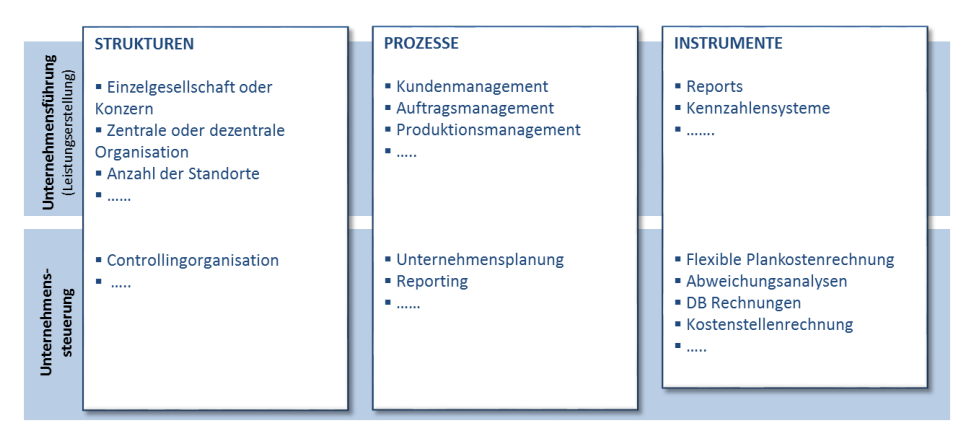

Quelle: Eigenerstellung

Abbildung 2: Zentrale Fragen zur Synchronisierung der Leistungserstellungs- und unterstützenden Steuerungssysteme

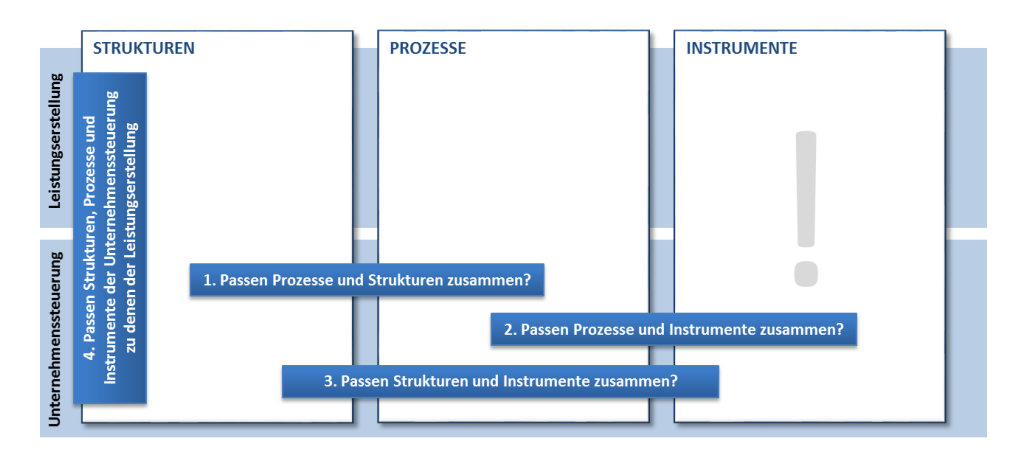

Quelle: Eigenerstellung

# Inhaltsverzeichnis

### [OPERATIVES CONTROLLING](#page-12-0)

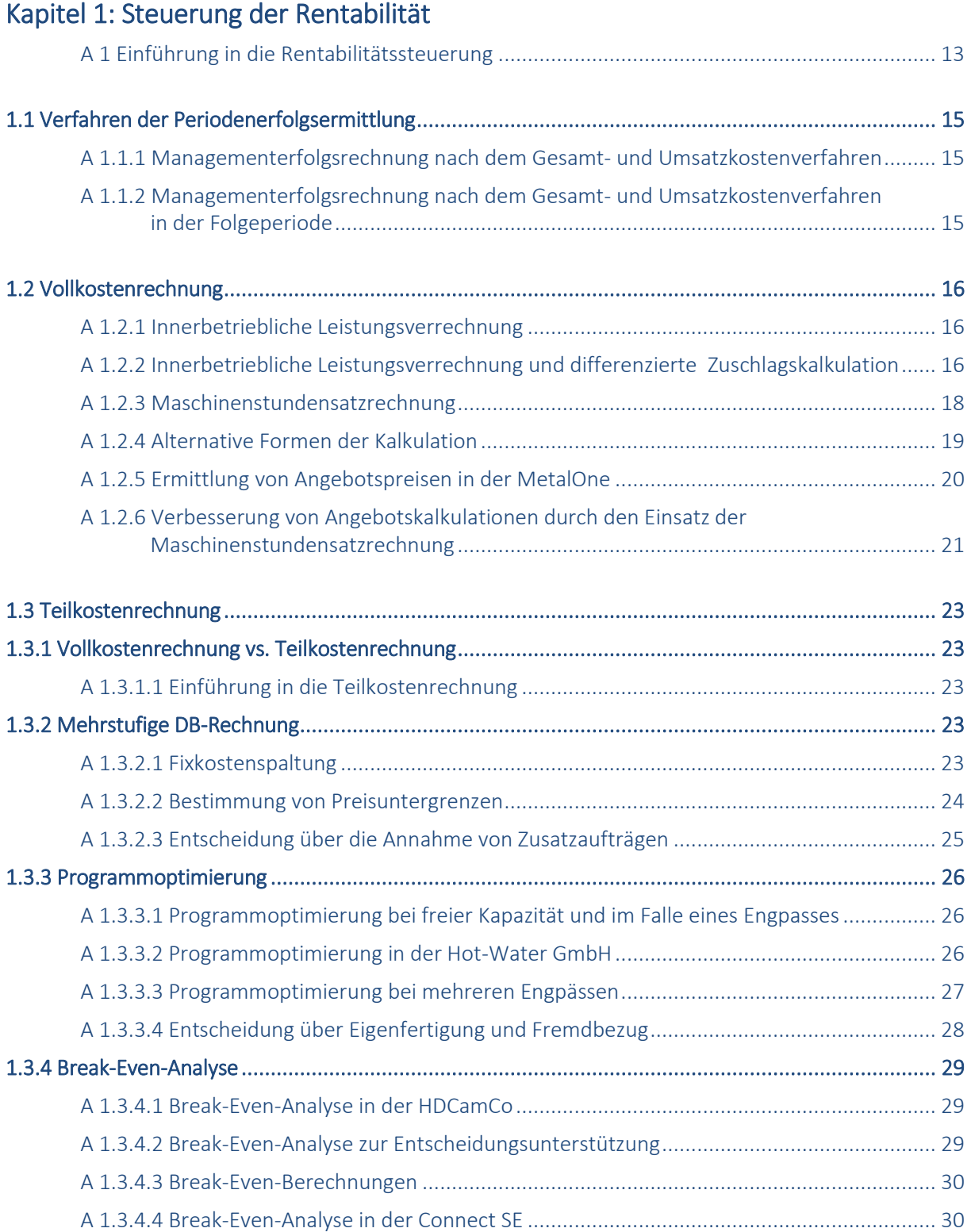

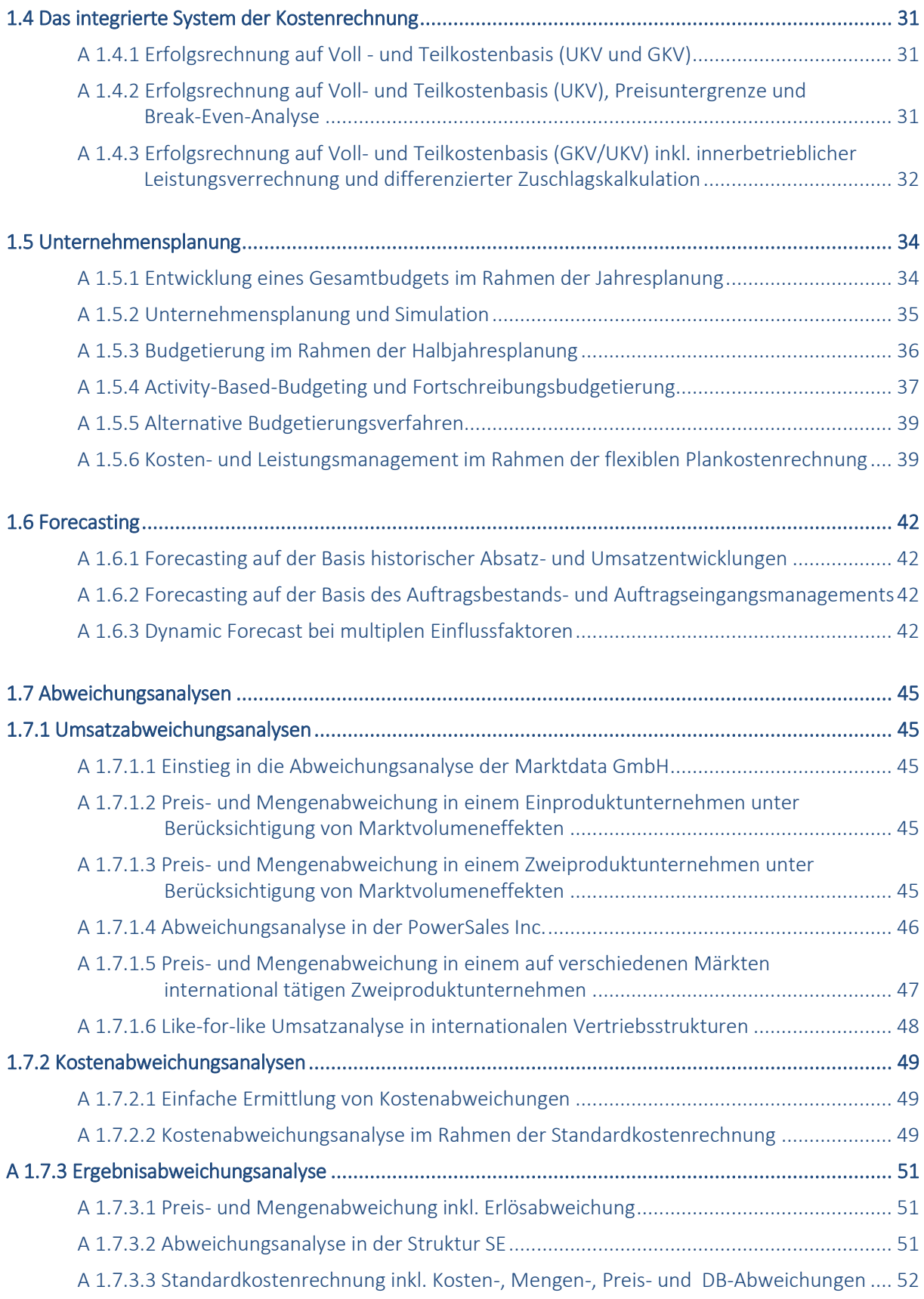

## [Kapitel 2: Steuerung der Liquidität](#page-53-0)

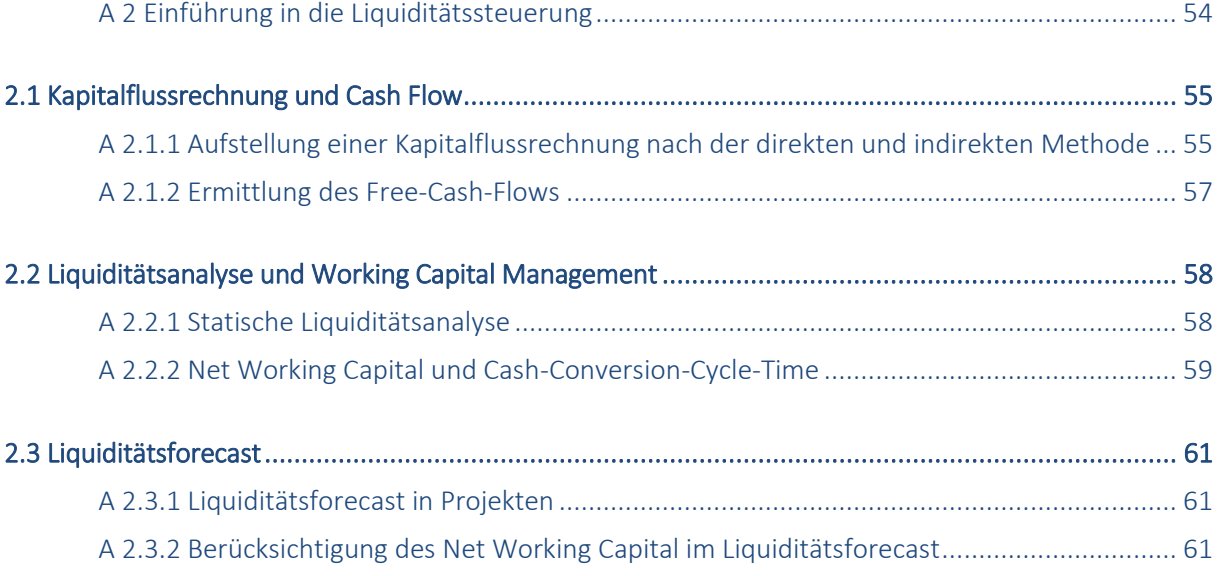

### [STRATEGISCHES CONTROLLING](#page-62-0)

## [Kapitel 3: Steuerung der strategischen Erfolgspotenziale](#page-62-1)

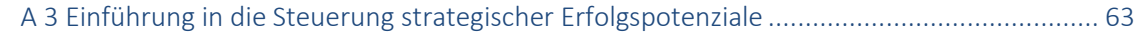

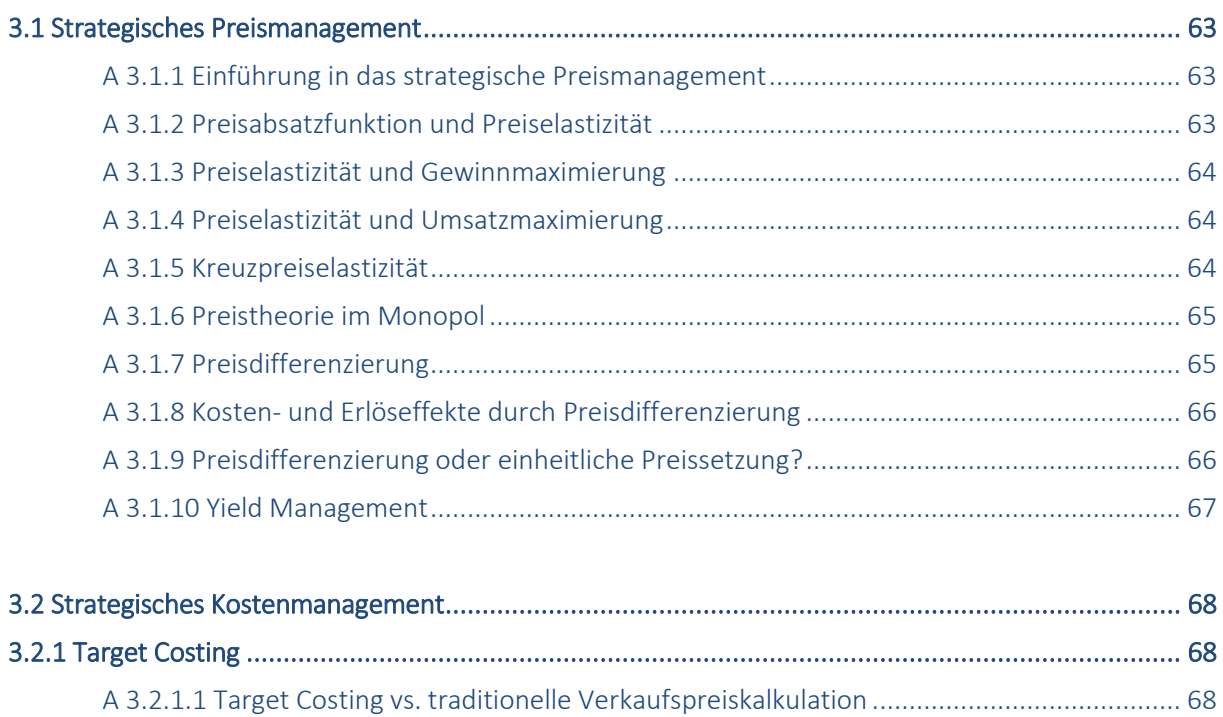

[A 3.2.1.2 Zielkostenanalyse.......................................................................................................](#page-67-3) 68 [A 3.2.1.3 Target Costing im strategischen Management..........................................................](#page-68-0) 69

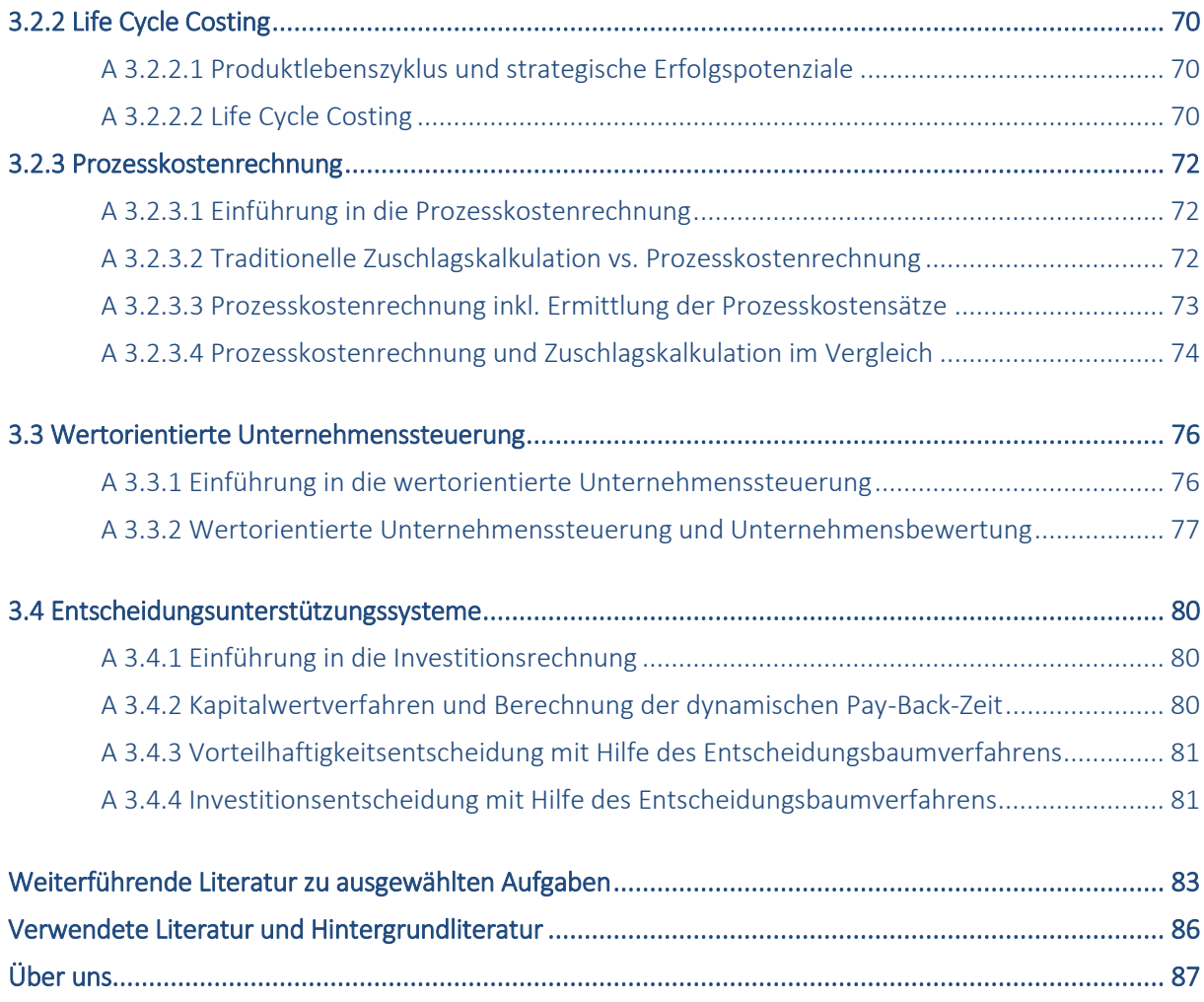

# <span id="page-12-1"></span><span id="page-12-0"></span>OPERATIVES CONTROLLING Kapitel 1: Steuerung der Rentabilität

## <span id="page-12-2"></span>A 1 Einführung in die Rentabilitätssteuerung

- a) Welche drei wesentlichen Zielgrößen der Unternehmenssteuerung gibt es?
- b) Was versteht man unter dem Begriff der Rentabilität?
- c) Worin unterscheiden sich die Kennzahlen Eigenkapital-, Gesamtkapital- und Umsatzrentabilität (auch Umsatzrendite oder ROS bzw. Return on Sales)? Was sagen diese aus und in welchen Situationen werden diese zur Steuerung von Unternehmen eingesetzt?
- d) Berechnen Sie die drei oben genannten Rentabilitätskennziffern anhand der unten abgebildeten Bilanzen und Erfolgsrechnungen für die Geschäftsjahre 2xx1 und 2xx2.

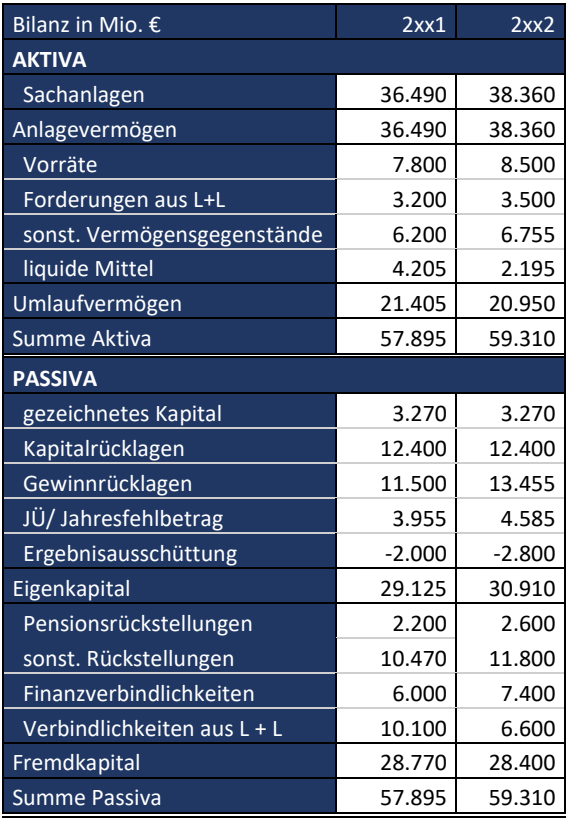

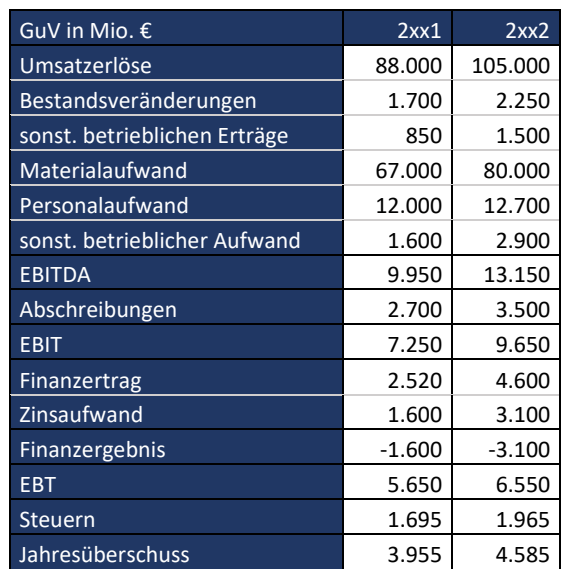

- e) Was versteht man unter dem ROCE und worin unterscheidet sich diese Rentabilitätskennzahl von den bisherigen Rentabilitätskennzahlen (Eigenkapital-, Gesamtkapital und Umsatzrentabilität)?
- f) Warum wird der ROCE häufig als zentrale Steuerungsgröße im Controlling verwendet?
- g) Berechnen Sie den ROCE anhand der unter c) abgebildeten Bilanz und GuV für die Geschäftsjahre 2017 und 2018!
- h) Erstellen Sie einen Treiberbaum zur Berechnung des ROCE. Überlegen Sie anhand dessen, welche Größen/Werttreiber verändert werden können, um den ROCE zu verbessern.
- i) Berechnen Sie die Umsatzrendite und den Kapitalumschlag. Was sagt die Größe Kapitalumschlag aus?
- j) Welche Voraussetzung muss in der Datenstruktur eines Unternehmens gegeben sein, damit der ROCE gezielt gesteuert werden kann?
- k) Durch welche zusätzlichen Daten ließe sich die Berechnung des ROCE verbessern?

## <span id="page-14-0"></span>1.1 Verfahren der Periodenerfolgsermittlung

Sie sind Mitarbeiter im Controlling der XY GmbH und werden damit beauftragt, die Periodenerfolgsermittlung für den Monat Mai durchzuführen. Bisher wendet Ihr Unternehmen das in Deutschland übliche Gesamtkostenverfahren in der Managementerfolgsrechnung an. Jedoch beabsichtigt die XY GmbH in den nächsten Monaten, die in den USA ansässige ABC GmbH zu übernehmen. Diese wendet bei der Ermittlung des Periodenerfolges das international übliche Umsatzkostenverfahren an. Da die Kostenrechnungskreise beider Unternehmen nach der Übernahme integriert werden sollen, bittet Sie Ihr Vorgesetzter, bereits für den nächsten Monat den Periodenerfolg sowohl nach dem Gesamt-(GKV) als auch nach dem Umsatzkostenverfahren (UKV) zu ermitteln.

## <span id="page-14-1"></span>A 1.1.1 Managementerfolgsrechnung nach dem Gesamt- und Umsatzkosten-verfahren

Zur Aufstellung der Managementerfolgsrechnung, werden Ihnen von der Betriebsbuchhaltung die folgenden Daten zur Verfügung gestellt.

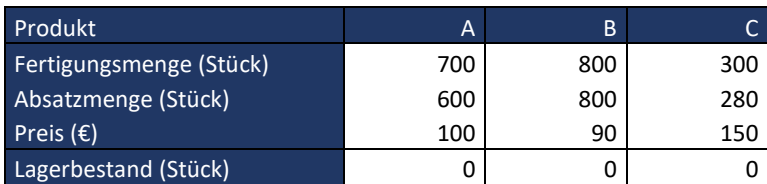

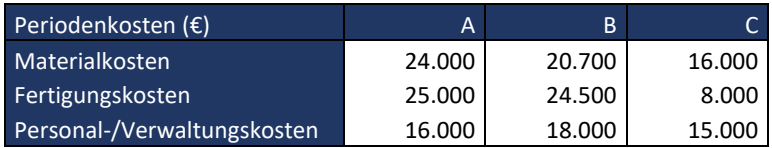

Erstellen Sie anhand dieser Informationen eine Managementerfolgsrechnung nach dem Gesamt- und Umsatzkostenverfahren.

## <span id="page-14-2"></span>A 1.1.2 Managementerfolgsrechnung nach dem Gesamt- und Umsatzkostenverfahren in der Folgeperiode

Auch in der Folgeperiode von A1.1.1 sollen Sie den Periodenerfolg mit Hilfe des Gesamt- und Umsatzkostenverfahrens ermitteln. Hierfür stehen Ihnen die folgenden Daten zur Verfügung:

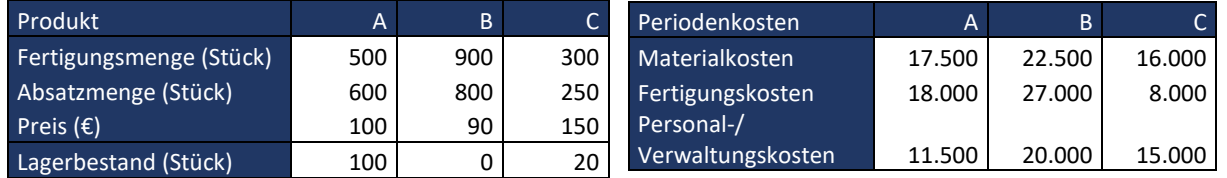

Ermitteln Sie im Rahmen der Managementerfolgsrechnung nach dem GKV und UKV den Periodenerfolg der Folgeperiode.

## <span id="page-15-0"></span>1.2 Vollkostenrechnung

## <span id="page-15-1"></span>A 1.2.1 Innerbetriebliche Leistungsverrechnung

Die 3xt GmbH - Tochterunternehmen einer deutschen Industrieholding - plant eine Weiterentwicklung ihres Kostenrechnungssystems. Für Analysezwecke wurden die primären Gemeinkosten der Hilfskostenstellen (Fuhrpark, Reparatur und Strom) und der Hauptkostenstellen für den Januar des laufenden Jahres zusammengestellt.

Mit der Analyse soll herausgefunden werden, ob die Verfahren der innerbetrieblichen Leistungsverrechnung zu stark voneinander abweichenden Verrechnungssätzen führen.

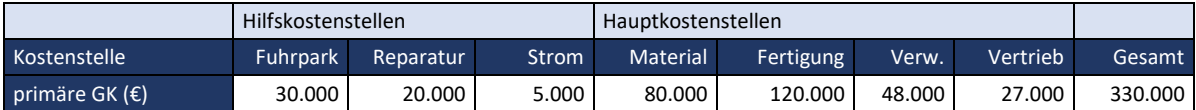

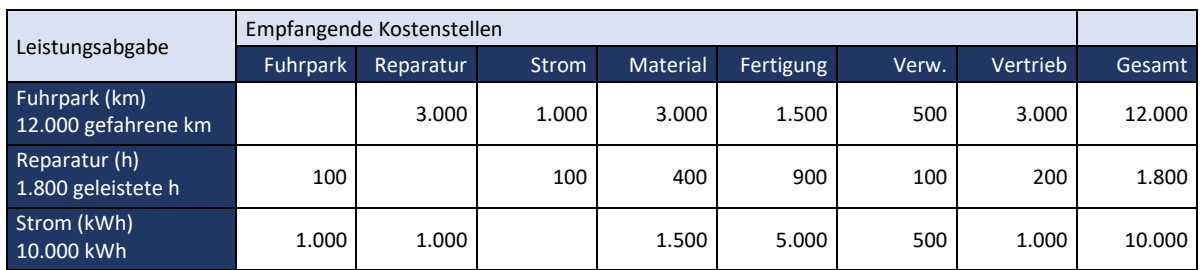

Führen Sie für die anliegenden Kostenstellen eine innerbetriebliche Leistungsverrechnung durch.

- a) Wie hoch sind die jeweiligen Verrechnungssätze nach dem Anbauverfahren? Ermitteln Sie die sekundären Gemeinkosten der Hauptkostenstellen.
- b) Wie hoch sind die jeweiligen Verrechnungssätze nach dem Stufenleiterverfahren? Ermitteln Sie die sekundären Gemeinkosten der Hauptkostenstellen.
- c) Wie hoch sind die jeweiligen Verrechnungssätze nach dem Gleichungsverfahren? Ermitteln Sie die sekundären Gemeinkosten der Hauptkostenstellen.
- d) Vergleichen Sie die ermittelten Verrechnungssätze. Unterscheiden sich die Berechnungsverfahren in ihrem Rechenaufwand? Wann ist der Einsatz eines aufwändigeren Berechnungsverfahrens sinnvoll und gerechtfertigt?

## <span id="page-15-2"></span>A 1.2.2 Innerbetriebliche Leistungsverrechnung und differenzierte Zuschlagskalkulation

Als Mitarbeiter der XY GmbH werden Sie damit beauftragt, eine Kalkulation auf Vollkostenbasis durchzuführen. Hierzu müssen zunächst die Gemeinkosten aus der Kostenartenrechnung möglichst verursachungsgerecht auf die einzelnen Kostenstellen verteilt werden. Anschließend sollen die Einzel- und Gemeinkosten mittels der differenzierten Zuschlagskalkulation im Rahmen der Kostenträgerrechnung auf die Kostenträger verrechnet werden.

Im Rahmen der Kostenstellenrechnung stehen Ihnen verschiedene Verfahren zur Verteilung der Gemeinkosten auf die Kostenstellen zur Verfügung. Insgesamt fallen 255.000€ für Hilfslöhnen an.

Bisher wird bei der XY GmbH das Anbauverfahren angewandt. Da die Geschäftsführung jedoch vermutet, dass die Gemeinkosten auf Basis dieses Verfahrens nicht verursachungsgerecht auf die Kostenstellen verteilt werden, bittet Sie Ihr Vorgesetzter, dies zu überprüfen und zusätzlich zum Anbauverfahren die Verrechnungssätze auf Basis des Stufenleiter- und Gleichungsverfahrens zu ermitteln. Hierzu stehen Ihnen folgende Angaben zur Verfügung:

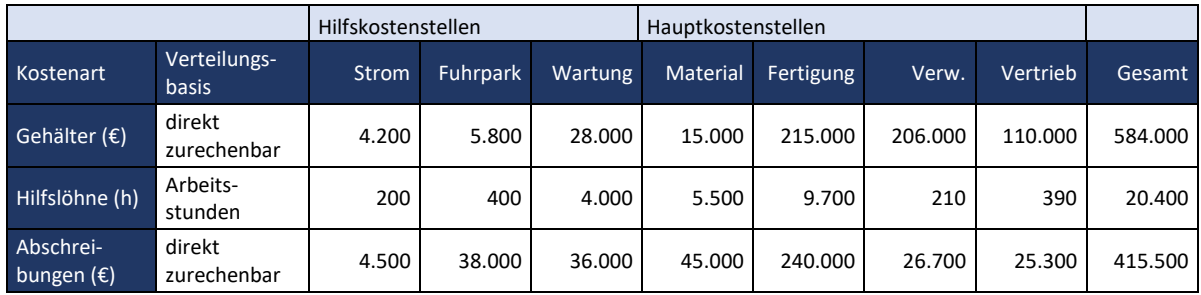

a) Berechnen Sie die Primärkosten je Kostenstellen anhand der obigen Angaben.

Nach der Ermittlung der Primärkosten je Kostenstelle gilt es, die Kosten der Hilfskostenstellen auf die Hauptkostenstellen zu verteilen. Hierzu erhalten Sie von den Leitern der Hilfskostenstellen eine Aufstellung darüber, für wen diese Leistungen erbracht wurden. Die Hilfskostenstellen Strom, Fuhrpark und Wartung erbringen jeweils Leistungen für alle anderen Kostenstellen. In der nachfolgenden Tabelle sind diese innerbetrieblichen Leistungsbeziehungen ersichtlich. Es wird deutlich, wie viel kWh Strom jede Kostenstelle verbraucht hat, wie viele km für die einzelnen Kostenstellen gefahren und wie viele Stunden an Wartungsmaßnahmen beansprucht wurden.

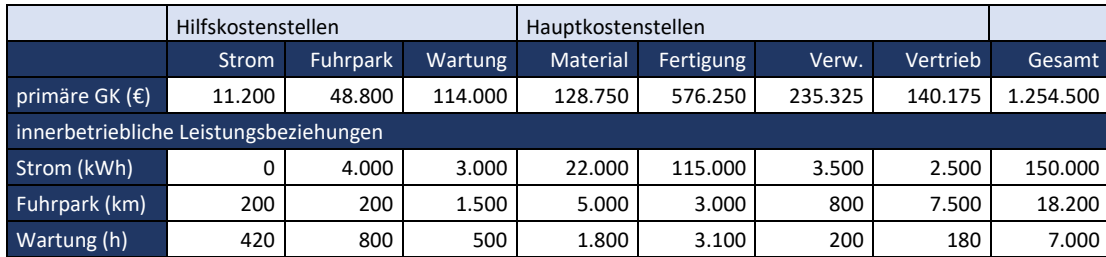

- b) Bestimmen Sie die Verrechnungssätze mit Hilfe des Anbauverfahrens und ermitteln Sie die sekundären Gemeinkosten der Hauptkostenstellen!
- c) Bestimmen Sie die Verrechnungssätze mithilfe des Stufenleiterverfahrens und ermitteln Sie die sekundären Gemeinkosten der Hauptkostenstellen!
- d) Bestimmen Sie das Gleichungssystem zur Ermittlung der Verrechnungssätze mit Hilfe des Gleichungsverfahrens.
- e) Bestimmen Sie mit Hilfe der unter Teilaufgabe d) ermittelten Gleichungen die Verrechnungssätze mit Hilfe des Gleichungsverfahrens und bestimmen Sie anschließend die sekundären Gemeinkosten der Hauptkostenstellen. (Hinweis: Lösen Sie die Gleichungen mit Hilfe des Solvers in Excel.)

Nachdem Sie die Kostenstellenrechnung durchgeführt haben und die Gemeinkosten je Kostenstelle ermittelt wurden, werden Sie beauftragt für die Artikel A, B und C eine Kalkulation mit Hilfe der differenzierten Zuschlagskalkulation durchzuführen. Zur Verrechnung der Gemeinkosten sollen die Ergebnisse des Gleichungsverfahrens herangezogen werden. Zudem stehen Ihnen folgende weitere Informationen zur Verfügung:

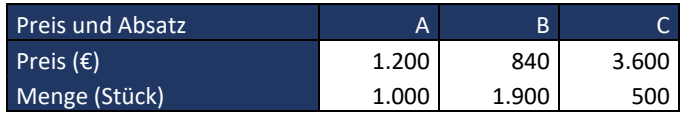

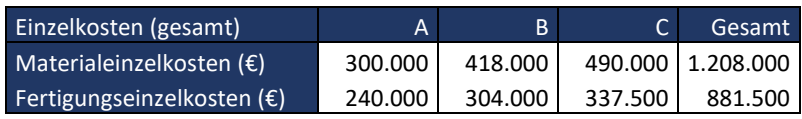

- f) Ermitteln Sie die Selbstkosten je Stück für die Produkte A, B und C.
- g) Der in Teilaufgabe f) ermittelte Fertigungsgemeinkostenzuschlagssatz ist relativ hoch. Warum ist dies für viele Unternehmen typisch? Welches Problem ergibt sich hieraus? Welcher Ansatz lässt sich heranziehen, um die Fertigungsgemeinkosten den einzelnen Produkten verursachungsgerechter zuzuordnen?

## <span id="page-17-0"></span>A 1.2.3 Maschinenstundensatzrechnung

#### Hinweis: Folgeaufgaben zu 1.2.2

Aufgrund des hohen Fertigungsgemeinkostenzuschlagssatzes aus Aufgaben A 1.2.2 f), geht das Management davon aus, dass die Kosten im Fertigungsbereich nicht verursachungsgerecht auf die einzelnen Produkte verteilt werden. Ihr Vorgesetzter bittet Sie daher, eine Maschinenstundensatzrechnung in die differenzierte Zuschlagskalkulation zu integrieren, um die Genauigkeit der Kalkulation zu erhöhen.

In der Fertigung kommen zwei Maschinen zum Einsatz. Aus den Kaufverträgen und den technischen Handbüchern erhalten Sie folgende Informationen zu den beiden Anlagen.

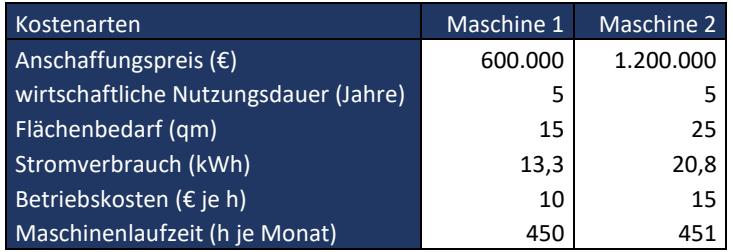

- Sie verwenden eine lineare Abschreibung, die sich an der wirtschaftlichen Nutzungsdauer orientiert. (Bisher in FGK enthalten - Achtung: Delta zur AfA Handelsrecht: Damit ist eine Überleitungsrechnung zur handelsrechtlichen Ergebnisrechnung notwendig)
- Darüber hinaus rechnen Sie mit durchschnittlichen Instandhaltungskosten in Höhe von 2 % des Anschaffungspreises. (Bisher in FGK enthalten)
- Die Raumnutzung wird mit einem monatlichen Verrechnungssatz von 24 € je m<sup>2</sup> bestimmt. (Bisher in FGK)
- Der Preis je Kilowattstunde beträgt 0,20 € je h. (Bisher in FGK)
- a) Berechnen Sie die Maschinenstundensätze für Maschine 1 und Maschine 2 mit Hilfe der obigen Angaben.
- b) Ermitteln Sie die Selbstkosten der Produkte A, B und C aus Aufgabe A 1.2.2 unter Berücksichtigung der Maschinenstundensätze aus Teilaufgabe a). Vergleichen Sie Ihr Ergebnis mit den Selbstkosten aus Aufgabe A 1.2.2 f).

### <span id="page-18-0"></span>A 1.2.4 Alternative Formen der Kalkulation

a) Einstufige Divisionskalkulation

Sie sind Mitarbeiter/in im Controlling der Zementwerke AG und werden beauftragt die Gesamtkosten je Tonne (t) Zement zu ermitteln. Da die Zementwerk AG keine Zwischenprodukte verkauft (z.B. Klinker) und nur einen Zementtyp herstellt, handelt es sich in diesem Fall um eine einstufige Massenfertigung. Wenden Sie daher das Verfahren der einstufigen Divisionskalkulation an.

Bei einer Produktionsmenge von 340.000 Tonnen Zement im abgelaufenen Geschäftsjahr sind folgende Kosten angefallen:

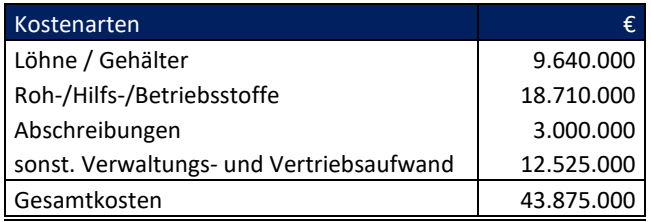

Berechnen Sie die Kosten je Tonne mit Hilfe der einstufigen Divisionskalkulation.

#### b) Mehrstufige Divisionskalkulation

Sie sind Mitarbeiter im Controlling der Teppich GmbH und werden beauftragt mit Hilfe der mehrstufigen Divisionskalkulation die Kosten je m² Teppich zu bestimmen. Die Teppichfertigung besteht aus drei Fertigungsstufen sowie aus dem Verpackungs- und Vertriebsprozess in Stufe vier. Hierzu liegt ihnen der folgende Mengenfluss (in 1.000 m²) je Fertigungsstufe vor:

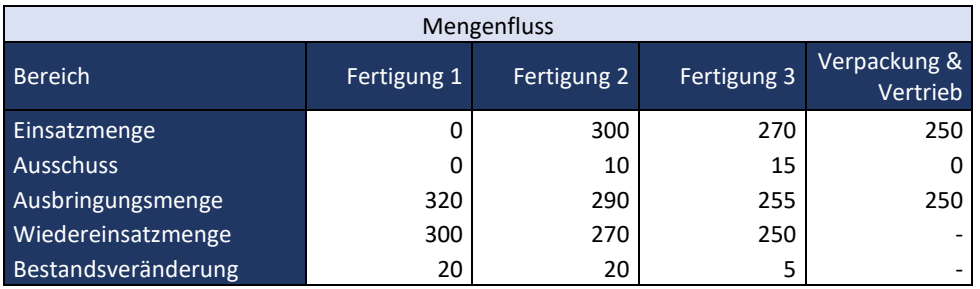

In Fertigungsstufe 1 wurden 320.000m<sup>2</sup> Teppich produziert, wovon 300.000m<sup>2</sup> in der nachfolgenden Fertigungsstufe 2 weiterverarbeitet wurden und 20.000m² auf Lager gingen. Zudem kam es auf den Fertigungsstufen 2 und 3 zu Qualitätsproblemen, die zu Ausschuss führten, weshalb sich die Ausbringungsmenge von der Einsatzmenge unterscheidet. Des Weiteren entsprach die Absatzmenge nicht

der Fertigungsmenge, wodurch weitere Bestandsveränderungen aufgetreten sind. In den einzelnen Bereichen sind dabei folgende Kosten angefallen:

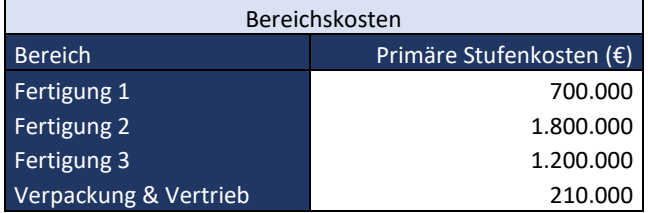

Führen Sie anhand der obigen Angaben eine mehrstufige Divisionskalkulation durch!

c) Äquivalenzziffernrechnung

Als Mitarbeiter der Zahnrad SE werden Sie von Ihrem Vorgesetzen beauftragt, die Herstellkosten je Zahnrad zu ermitteln. Bei der Zahnrad SE werden insgesamt sechs verschiedene Zahnräder hergestellt. Da sich die Zahnräder nur in ihrem Durchmesser unterscheiden und auf vergleichbaren Fertigungseinrichtungen mit gleichartigen Rohstoffen hergestellt werden, entscheiden Sie sich, zur Ermittlung der Herstellkosten die Äquivalenzziffernrechnung einzusetzen. Das Zahnrad mit der Artikelnummer Z10 weist dabei als Grundsorte die normierte Äquivalenzziffer 1 auf. Insgesamt rechnen Sie in der zukünftigen Abrechnungsperiode für alle Artikel mit Herstellkosten in Höhe von 2.800.000 €. Hierzu wird ihnen von der Vertriebsabteilung die folgende Absatzplanung zur Verfügung gestellt:

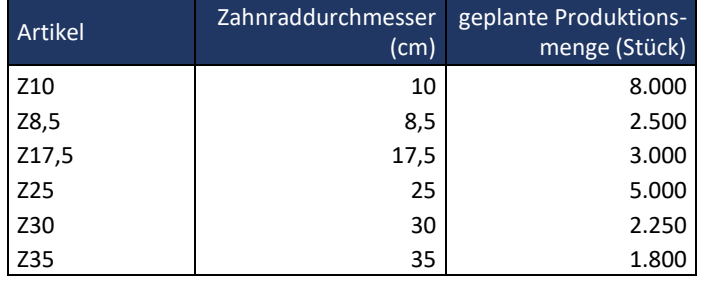

d) Vergleich der Kalkulationsformen

Vergleichen Sie die Verfahren aus den Aufgaben a) bis c) mit dem Ansatz der differenzierten Zuschlagskalkulation. Welche Unterschiede lassen sich erkennen?

## <span id="page-19-0"></span>A 1.2.5 Ermittlung von Angebotspreisen in der MetalOne

MetalOne ist ein Spezialist für die Herstellung von Maschinen zur Metallverarbeitung. Ein Kunde bittet um die Erstellung eines Angebotes für eine Sonderversion der Maschine MO222.

Nach ersten Berechnungen ist von den folgenden Daten auszugehen: Fertigungsmaterial GK Zuschlagssatz 15 %, Fertigungslöhne 120.000 €, GK Zuschlagssatz für Verwaltung und Vertrieb 60 %, Fertigungsmaterial 50.000 €, Fertigungslöhne GK Zuschlagssatz 210 %

- a) Erstellen Sie das Berechnungsschema der differenzierten Zuschlagskalkulation auf Vollkostenbasis!
- b) Ermitteln Sie die Selbstkosten!
- c) Berechnen Sie den Angebotspreis bei einem Gewinnaufschlag von 10 %, 3 % Skonto und einem zu erwartenden Rabatt von 8 %.
- d) Dem Kunden liegt ein Angebot eines Wettbewerbers vor. Der Angebotspreis beträgt 750.000 €. Nach Recherchen ergibt sich, dass auch der Wettbewerber mit einem Gewinnaufschlag von 10 %, 3 % Skonto und einem zu erwartenden Rabatt von 8 % kalkuliert. Ermitteln Sie die Selbstkosten des Wettbewerbers.
- e) Berechnen Sie die prozentuale Abweichung im Angebotspreis und den Selbstkosten.
- f) Wo liegen die Grenzen dieser Betrachtung?

#### Exkurs: Teilkostenrechnung (siehe hierzu auch Kapitel 1.3)

- g) Der Vertrieb bittet Sie, die absolute Preisuntergrenze zu bestimmen. Zu welchem Ergebnis kommen Sie? Unter welchen Bedingungen gilt dieses Ergebnis? (Hinweis: Gehen Sie aus Vereinfachungsgründen davon aus, dass die variablen Kosten den Einzelkosten und die fixen Kosten den Gemeinkosten entsprechen.)
- h) Leider stiftete der unter g) ermittelte Wert Verwirrung. Daher bitte sie als Grundlage für die weiteren Gespräche mit dem Kunden - der Vertriebsleiter um die Berechnung eines "Mindest DB". Was ist hierunter zu verstehen? Welcher Wert errechnet sich? Inwiefern ist diese Größe ein Maßstab für die Beurteilung der Vertriebsleistung? Welche Größen würden Sie in die Beurteilung der Vertriebsleistung einbeziehen?

## <span id="page-20-0"></span>A 1.2.6 Verbesserung von Angebotskalkulationen durch den Einsatz der Maschinenstundensatzrechnung

Die Hubwagen-Metallverarbeitungs GmbH fertigt Industrie-Hubwagen in drei verschiedenen Serien. Dabei erfolgt die Fertigung in den drei Fertigungskostenstellen F1 "Biegerei", F2 "Schweißerei" und F3 "Montage". Als Mitarbeiter im Controlling werden Sie damit beauftragt die Selbstkosten je Stück für Hubwagen A zu ermitteln. Hierzu stehen Ihnen die folgenden Kostenstellendaten für das abgelaufene Geschäftsjahr zur Verfügung.

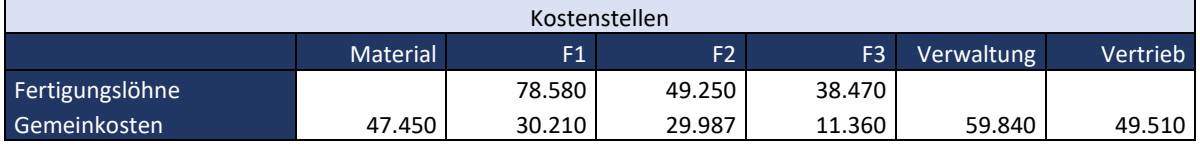

Zur Verrechnung der Materialgemeinkosten auf die jeweiligen Produkte dienen die Materialeinzelkosten in Höhe von 190.100 €. Die Zurechnung der Fertigungslöhne erfolgt hingegen über die Maschinenstundensätze. Im vergangenen Geschäftsjahr fielen hierbei in der Biegerei (F1) 26.300 Maschinenminuten, in der Schweißerei (F2) 64.100 Maschinenminuten und in der Montage (F3) 38.510 Maschinenminuten an.

Die Fertigungsgemeinkosten gilt es unter Verwendung der Fertigungs- und Maschinenzeiten zu schlüsseln. Als Bezugsgröße für die Verteilung der Fertigungsgemeinkosten von Biegerei und Schweißerei dient hierzu die jeweilige Maschinenzeit. In der Montage sollen hingegen 6.930 € über die Montagezeit (18.300 Fertigungsminuten) und 4.430 € über die Maschinenzeit verteilt werden. Die Verrechnung der Verwaltungs- und Vertriebsgemeinkosten erfolgt auf Basis der Herstellkosten.

a) Für Produkt A sind im vergangenen Geschäftsjahr Materialeinzelkosten in Höhe von 18,50€ je Stück angefallen. Zur Fertigung einer Produkteinheit wurden dabei in den Fertigungskostenstellen Biegerei 3, Schweißerei 2 und Montage 5 Maschinenminuten benötigt. Die Fertigungszeiten wiederum betrugen 1 Minute in F1, 3 Minuten in F2 sowie 2 Minuten in F3. Bestimmen Sie anhand dieser Angaben im Rahmen einer differenzierten Zuschlagskalkulation die Selbstkosten je Stück von Produkt A.

Um die Kalkulation weiter zu differenzieren soll zukünftig in der Kostenstelle Schweißerei eine Maschinenstundensatzrechnung eingeführt werden. Zu den dort eingesetzten Anlagengruppen 1 und 2 liegen die folgenden Informationen vor, welche bereits in der Berechnung der Gemeinkosten (siehe oben) verwendet wurden:

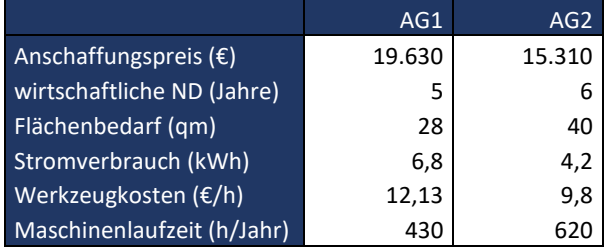

- Die Anlagengruppen 1 und 2 sollen linear über die Nutzungsdauer abgeschrieben werden.
- Zur Instandhaltung der Anlagen wird mit einem jährlichen Instandhaltungssatz von 25% des Anschaffungspreises gerechnet.
- Der monatliche Verrechnungssatz für die Raumkosten beträgt 2,10  $\epsilon/m^2$ .
- Es wird ein Strompreis von 0,32 €/kWh zugrunde gelegt.
- b) Ermitteln Sie die Zuschlagssätze für Anlagegruppe 1 und 2 auf Stundenbasis.
- c) Inwiefern hat der Einsatz der Maschinensatzrechnung einen Einfluss auf das Ergebnis der Produktkalkulation? Machen Sie Ihre Aussage anhand eines selbst gewählten Beispiels deutlich.

## <span id="page-22-0"></span>1.3 Teilkostenrechnung

## <span id="page-22-1"></span>1.3.1 Vollkostenrechnung vs. Teilkostenrechnung

## <span id="page-22-2"></span>A 1.3.1.1 Einführung in die Teilkostenrechnung

Als Mitarbeiter des Controllings der XY GmbH wurden Sie beauftragt, im Rahmen der Vollkostenrechnung das Betriebsergebnis für die Produkte A, B und C zu bestimmen. Dabei kamen Sie zu folgendem Ergebnis:

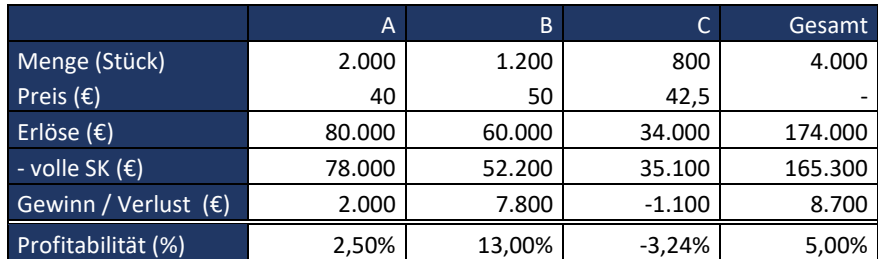

Da auf Vollkostenbasis mit Produkt C ein negatives Ergebnis erwirtschaftet wird, informiert ein Mitarbeiter hierüber ihren Vorgesetzten. Er schlägt vor, Produkt C aus dem Programm zu nehmen. Ihr Vorgesetzter ist sich jedoch unsicher, ob dies tatsächlich das Betriebsergebnis verbessern würde und bittet Sie die Erfolgsrechnung als Deckungsbeitragsrechnung darzustellen. Hierzu steht Ihnen die folgende Aufteilung in fixe und variable Kosten zur Verfügung:

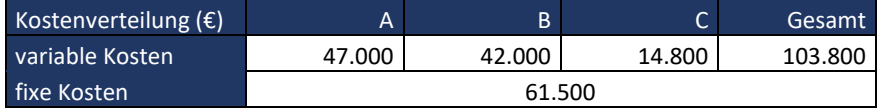

- a) Zu welchem Ergebnis kommen Sie nach Durchführung der Deckungsbeitragsrechnung? Wie verändert sich das Betriebsergebnis, wenn Sie Produkt C aus dem Programm nehmen?
- b) Warum eignet sich die Deckungsbeitragsrechnung vor allem für kurzfristige Entscheidungen? Welche weiteren Fragen müssten Sie sich stellen, um auch langfristige Entscheidungen auf Basis der Deckungsbeitragsrechnung treffen zu können?

## <span id="page-22-3"></span>1.3.2 Mehrstufige DB-Rechnung

## <span id="page-22-4"></span>A 1.3.2.1 Fixkostenspaltung

#### Hinweis: Folgeaufgaben zu 1.3.1.1

Nachdem man sich kurzfristig dazu entschieden hat, Produkt C weiterhin im Produktionsprogramm zu belassen, bittet Sie ihr Vorgesetzter, die Fixkosten weiter aufzuschlüsseln, um eine mehrstufige DB-Rechnung durchführen zu können. Ziel ist es, auch Informationen für mittel- bis langfristige Entscheidungen zu erarbeiten.

Zunächst beginnen Sie, den Fixkostenblock in Höhe von 61.500 € aus Aufgabe A 1.3.1.1 aufzuschlüsseln, wobei Sie folgende Informationen erhalten:

- Maschine 1 wird einzig zur Herstellung von Produkt A verwendet. (Anschaffungskosten: 80.000 €; Nutzungsdauer: 5 Jahre)
- **Produkt B und C werden beide auf Maschine 2 gefertigt, welcher Fixkosten in Höhe von** 20.000 € pro Jahr zugerechnet werden.
- Für Produkt B liegt ein Patent vor, für welches jährliche Patentgebühren in Höhe von 5.000 € anfallen.
- Um den Absatz von Produkt C zu steigern, läuft aktuell eine Werbekampagne, die Kosten in Höhe von 2.000 € verursacht.
- a) Bestimmen Sie die Produktfixkosten, Produktgruppenfixkosten sowie Unternehmensfixkosten!
- b) Führen Sie die mehrstufige DB-Rechnung durch. Zu welchem Ergebnis kommen Sie? (Hinweis: es gelten weiterhin die Angaben aus Aufgabe A 1.3.1.1)

### <span id="page-23-0"></span>A 1.3.2.2 Bestimmung von Preisuntergrenzen

Sie sind Mitarbeiter im Controlling des Unternehmens "Sauber SE", welches Spülmittel für Geschirrspülmaschinen sowie zur Reinigung von Hand herstellt. Von Ihrem Vorgesetzten erhalten Sie die Aufgabe, die Preisuntergrenze der Produkte sowie das Periodenergebnis zu ermitteln. Hierzu stehen Ihnen die nachfolgenden Daten zur Verfügung:

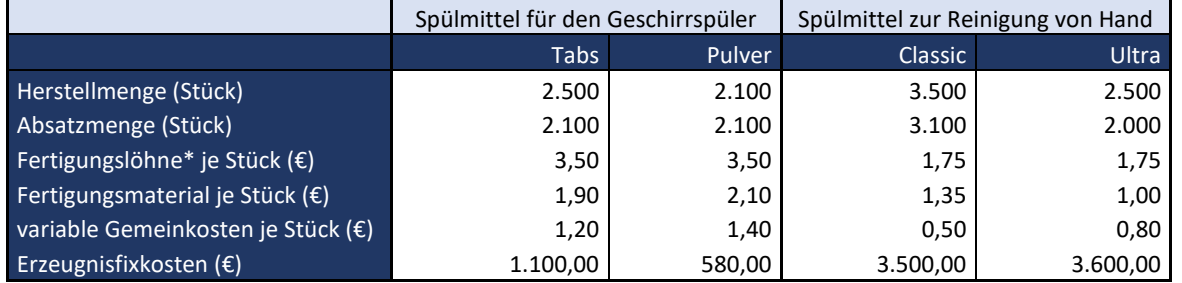

*\*Hinweis: Fertigungslöhne werden hier als variable Kosten behandelt. In der Praxis müssten diese eigentlich den fixen Kosten zugrechnet werden, da hinter ihnen zeitbezogene Verträge stehen.*

Zudem erhalten Sie vom Vertrieb die Kosten für gezielte Werbemaßnahmen (Sondereinzelkosten Vertrieb = SEKVt) der einzelnen Produkte sowie die realisierten Verkaufspreise.

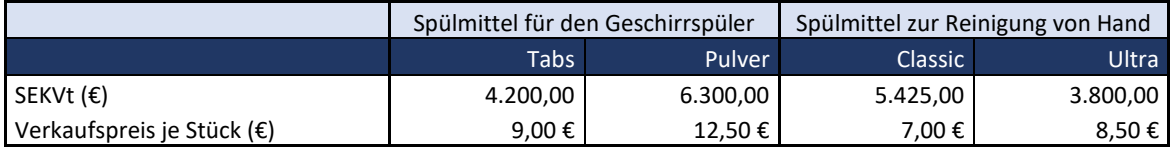

Für die Erzeugnisgruppe Spülmittel/Geschirrspüler sind 600 € und für Spülmittel/Hand 1.100 € an Erzeugnisgruppenfixkosten angefallen. Die Unternehmensfixkosten betragen 2.500 €.

- a) Ermitteln Sie für die vier Erzeugnisse die absolute Preisuntergrenze.
- b) Ermitteln Sie mit Hilfe der mehrstufigen Deckungsbeitragsrechnung den Periodenerfolg!
- c) Was schlagen Sie mittel- bis langfristig vor, um das aktuelle Ergebnis zu verbessern? Geben Sie auch an, wie sich die jeweiligen Maßnahmen auf das Ergebnis auswirken würden.

d) Zeigen Sie an diesem Beispiel auf, in welchen Entscheidungssituationen mehrstufige Deckungsbeitragsrechnung eine höhere Aussagekraft als die einstufige Deckungsbeitragsrechnung hat!

## <span id="page-24-0"></span>A 1.3.2.3 Entscheidung über die Annahme von Zusatzaufträgen

Als Mitarbeiter im Controlling der XY GmbH werden Sie vom Vertrieb gebeten, die Annahme eines Zusatzauftrages zu überprüfen. In der kommenden Abrechnungsperiode wäre es möglich, einen Auftrag über 10.000 Stück zu 32,00 € je Stück von Produkt B anzunehmen. Bisher liegt der Verkaufspreis von Produkt B allerdings bei 40,00 € je Stück. Der Vertriebsmitarbeiter bittet Sie daher, zu überprüfen, ob es wirtschaftlich sinnvoll wäre, den Auftrag anzunehmen. Mit der Produktion wurde bereits abgeklärt, dass genügend Kapazität zur Verfügung steht, um die weiteren 10.000 Stück zu produzieren.

Ihnen stehen folgende Daten zur Verfügung:

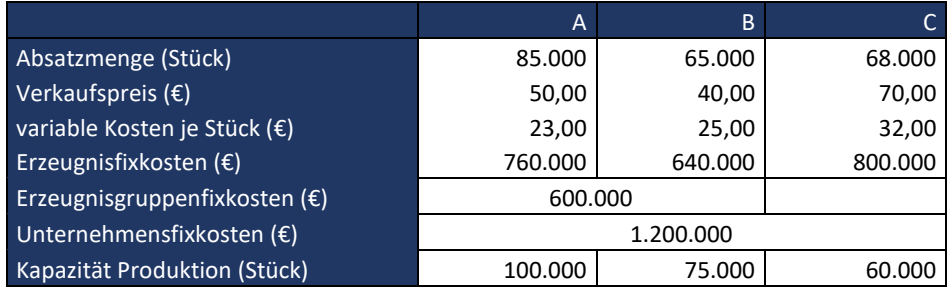

- a) Wie hoch ist das Betriebsergebnis ohne Zusatzauftrag?
- b) Wie hoch ist das Betriebsergebnis mit Zusatzauftrag? Wie hoch ist die Ergebnisverbesserung / -verschlechterung?
- c) Bis zu welchem Preis ist es sinnvoll, den Zusatzauftrag anzunehmen?

## <span id="page-25-0"></span>1.3.3 Programmoptimierung

## <span id="page-25-1"></span>A 1.3.3.1 Programmoptimierung bei freier Kapazität und im Falle eines Engpasses

Als Mitarbeiter im Controlling der XY GmbH werden Sie beauftragt, das aktuelle Produktionsprogramm zu überprüfen und bei Bedarf eine Programmoptimierung durchzuführen. Hierzu stehen Ihnen folgende Daten zur Verfügung.

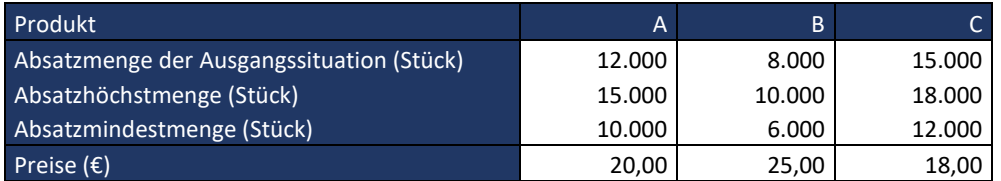

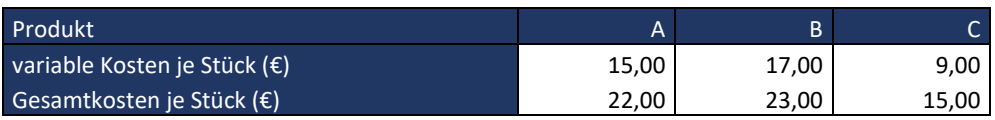

a) Obwohl nach Aussage der Produktionsleitung ausreichend Kapazitäten vorhanden seien, wird bisher die mögliche Absatzmenge nicht produziert. Auch bei einer Erhöhung der Absatzmenge ist von unveränderten Verkaufspreisen auszugehen. Führen Sie eine Programmoptimierung mit Hilfe der DB-Rechnung durch. Welches Betriebsergebnis erwarten Sie nach der Optimierung?

Nach Erhöhung der Produktionsplanung werden Sie vom Leiter der Produktion darüber informiert, dass die von Ihnen errechnete Erhöhung der Stückzahlen nicht erreicht werden kann, da es doch zu einem Kapazitätsengpass bei einer Maschine kommt. Im Bereich der Vorproduktion wird Produkt A auf Maschine 1 und Produkt B und C auf Maschine 2 gefertigt. Hier entstehen keine Kapazitätsprobleme. Die Endmontage erfolgt jedoch für alle Produkte auf Maschine 3, welche einen Engpass darstellt. Hier konkurrieren alle Produkte um die knappe Maschinenzeit. Sie erfahren zudem vom Produktionsleiter, dass Maschine 3 im Dreischichtbetrieb zu je 8h läuft, wobei von 260 Produktionstagen pro Jahr ausgegangen wird. Die Maschinenzeiten in Stunden je Stück für die Artikel A, B und C betragen:

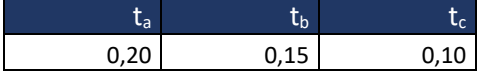

b) Ermitteln Sie das optimale Produktionsprogramm unter Berücksichtigung der Engpasskapazität von Maschine 3.

## <span id="page-25-2"></span>A 1.3.3.2 Programmoptimierung in der Hot-Water GmbH

Bei der Hot-Water GmbH werden vier verschieden Arten Wasserkocher (A, B, C und D) hergestellt. Die Erlös-, Kosten-, Absatz- und Produktionssituation der Wasserkocher für den kommenden Monat zeigt folgende Tabelle:

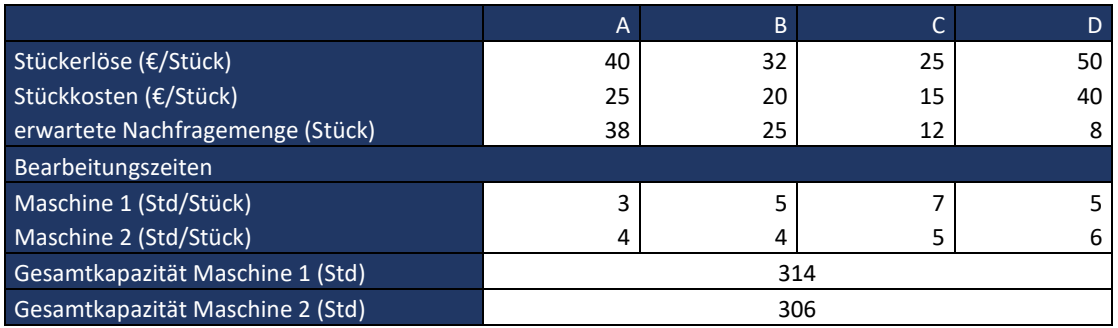

In den Stückkosten sind ausschließlich variable Kosten enthalten. Diese setzen sich wie folgt zusammen: Materialeinzelkosten, Fertigungseinzelkosten, variablen Material- und Fertigungsgemeinkosten sowie Sondereinzelkosten der Fertigung für Lizenzgebühren.

Zur Produktion der Wasserkocher werden 2 Maschinen benötigt. Dabei beträgt die maximale Kapazität von Maschine 1 314 Stunden und die Kapazitätsgrenze von Maschine 2 306 Stunden. Jedes Produkt muss sowohl auf Maschine 1 als auch auf Maschine 2 bearbeitet werden. Die benötigten Stunden je Maschine zur Herstellung der jeweiligen Produkte sind in obiger Tabelle enthalten.

- a) Bestimmen Sie die relativen Deckungsbeiträge je Stück der Wasserkocher A, B, C und D jeweils für Maschine 1 und Maschine 2. Welche ersten Entscheidungen über das optimale Produktionsprogramm können Sie aus den ermittelten Deckungsbeiträgen ableiten? Begründen Sie Ihre Antwort.
- b) Ermitteln Sie grafisch das optimale Produktionsprogramm. Berücksichtigen Sie hierzu die Ergebnisse aus Teilaufgabe a).

## <span id="page-26-0"></span>A 1.3.3.3 Programmoptimierung bei mehreren Engpässen

Die ABC AG fertigt die drei Produkte X, Y und Z. Vom Vertrieb erfahren Sie, dass folgende Absatzmengen von Kunden angefragt wurden:

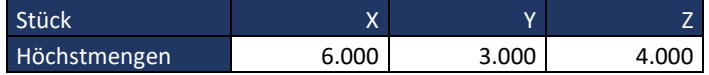

Zudem erhalten Sie vom Leiter der Produktion die folgenden Maschinenbelegungszeiten je Stück, wobei von 260 Arbeitstagen mit jeweils drei Schichten zu 7h kalkuliert wird.

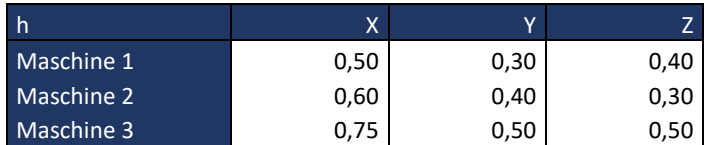

Des Weiteren wurden für die Produkte folgende Deckungsbeiträge errechnet:

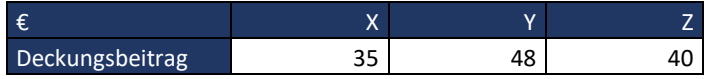

Erstellen Sie mit Hilfe des Solvers in Excel das Produktionsprogramm, das den maximalen Gesamtdeckungsbeitrag erzielt!

## <span id="page-27-0"></span>A 1.3.3.4 Entscheidung über Eigenfertigung und Fremdbezug

Sie sind Mitarbeiter im Controlling der Maschinenbau GmbH. Von der Entwicklungsabteilung erfahren Sie, dass gerade an einer Optimierung der Maschine X gearbeitet wird. Hierfür wird ein zusätzliches Bauteil X benötigt. Dieses könnte in der eigenen Dreherei hergestellt oder von einem Lieferanten fremdbezogen werden. Bisher war die Dreherei mit der Herstellung folgender Bauteile A bis D ausgelastet. Alle Bauteile könnten auch ohne Qualitätseinbußen von externen Lieferanten fremdbezogen werden.

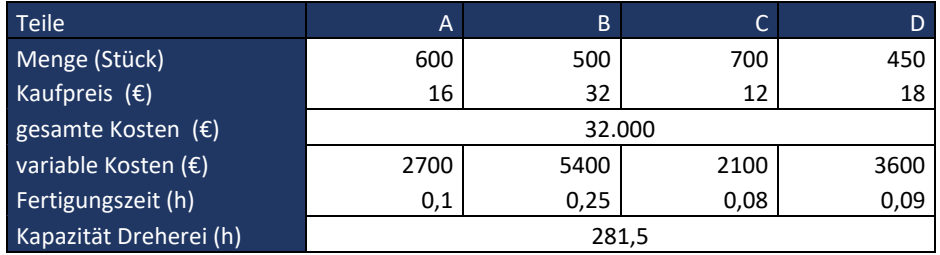

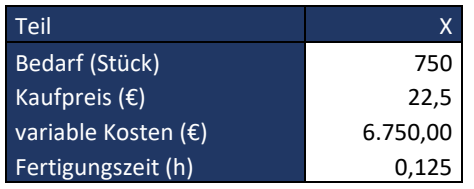

- a) Soll Teil X zugekauft oder selbst produziert werden?
- b) Welches optimale Produktionsprogramm ergibt sich bei Eigenfertigung von Teil X? Welches Betriebsergebnis errechnet sich im Falle der Herstellung des optimalen Produktionsprogramms?
- c) Errechnet sich im Falle der Eigenfertigung des Teils X eine Einsparung im Vergleich zu dessen Fremdbezug? Wenn ja, welche Einsparung errechnet sich?

## <span id="page-28-0"></span>1.3.4 Break-Even-Analyse

## <span id="page-28-1"></span>A 1.3.4.1 Break-Even-Analyse in der HDCamCo

Das Unternehmen HDCamCo plant für das folgende Geschäftsjahr in der Sparte Kleinbildkameras die Produktion und den Absatz von 100.00 Einheiten. Für Simulationszwecke wurden die unten stehenden aggregierten Daten zusammengestellt.

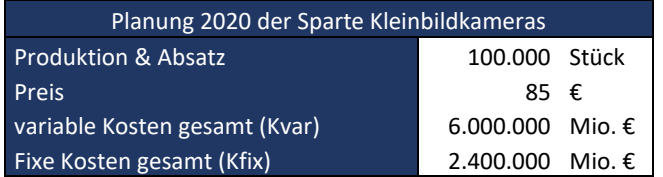

- a) Ermitteln Sie die Break-Even-Menge rechnerisch sowie in einer Grafik.
- b) Berechnen Sie den Sicherheitsabstand.
- c) Wie verändert sich die BE-Menge, wenn ein Mindestgewinn von 100.000 € erzielt werden soll? Wie verändert sich der Sicherheitsabstand?

## <span id="page-28-2"></span>A 1.3.4.2 Break-Even-Analyse zur Entscheidungsunterstützung

Als Mitarbeiter im Controlling der Schokoladenmanufaktur bittet man Sie, mit Hilfe der Break-Even-Analyse verschiedene Absatzszenarien zu untersuchen. Hierfür stehen Ihnen für eine Rechenperiode folgende Daten zur Verfügung:

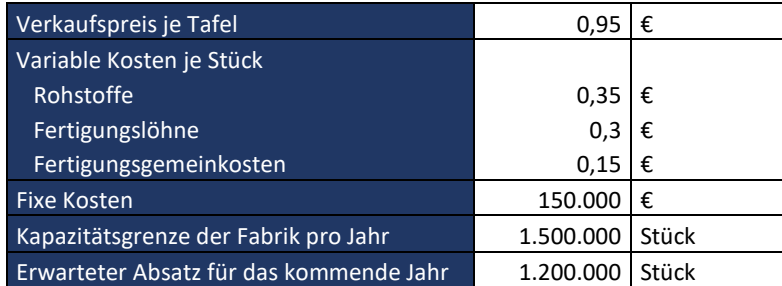

- a) Bestimmen Sie rechnerisch und zeichnerisch den Break-Even-Point der Schokoladenmanufaktur. Wie hoch ist das erwartete EBIT bei der geplanten Absatzmenge von 1.200.000 Stück?
- b) Es besteht die Möglichkeit, die Kapazität der Fabrik voll auszulasten und eine Menge von 1.500.000 Stück abzusetzen. Dafür müsste jedoch der Verkaufspreis auf 0,88 € je Stück reduziert werden. Zudem ist eine Verkaufsförderungsaktion notwendig, um die erhöhte Menge absetzen zu können. Hierfür werden einmalig 50.000 € veranschlagt. Ist es sinnvoll diese Maßnahme durchzuführen?
- c) Vom Produktionsleiter erfahren Sie, dass im Planungszeitraum Lohnerhöhungen in der Fertigung von 5 % erwartet werden. Da das geplante EBIT von 30.000 € aber trotzdem unbedingt erreicht werden soll, werden Sie beauftragt, zu ermitteln, in welchem Maße der Absatzpreis erhöht werden müsste, um die Lohnerhöhung auszugleichen.

d) Der Produktion ist es gelungen, das Verfahren zur Zubereitung der Kakaomasse zu verbessern, was zu einer Reduzierung der Rohstoffkosten je Tafel von 20 % führt. Allerdings erhöhen sich durch die Verfahrensverbesserung die fixen Kosten um 15.000 €. Würde Sie empfehlen, die Verfahrensänderung durchzuführen? (Hinweis: Berechnung ohne die mögliche Lohnerhöhung von Teilaufgabe c)

## <span id="page-29-0"></span>A 1.3.4.3 Break-Even-Berechnungen

Sie erhalten folgende Daten mit unterschiedlichen Szenarien.

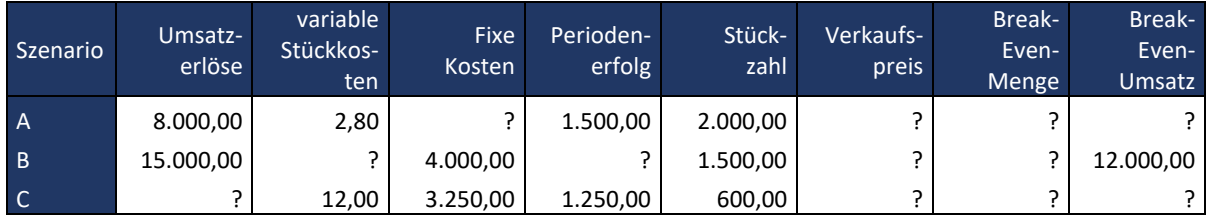

Ermitteln Sie die fehlenden Werte!

## <span id="page-29-1"></span>A 1.3.4.4 Break-Even-Analyse in der Connect SE

Das Unternehmen Connect SE produziert und vermarktet in seiner Division RCA Connectors Steckverbinder der Typen A101 und B202, die mehrheitlich von asiatischen Kunden aus der Unterhaltungselektronikindustrie bezogen werden. Aufgrund unterschiedlicher Legierungen bieten die beiden Typen verschiedene Leistungsmerkmale und decken unterschiedliche Segmente in den Märkten ab. Die verwendeten Metalllegierungen enthalten im Falle von A101 einen höheren Anteil Nickel, im Falle von B202 einen nennenswerten Anteil Gold.

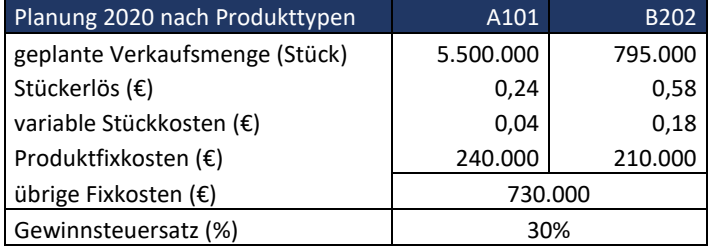

Da das Unternehmen vor wichtigen Investitionsentscheidungen steht, werden Sie damit beauftragt, mehrere Analysen zur Unternehmensplanung durchzuführen:

- a) Erstellen Sie zunächst eine Mehrstufige DB-Rechnung für das Planjahr. Welche Umsatzrendite ist für die Division RCA Connectors geplant?
- b) Erstellen Sie eine Break-Even-Analyse bei unverändertem Produktmix. Wie verändern sich die Break-Even-Mengen der Typen A101 und B202 wenn ein Zielgewinn nach Steuern von 21.000 T€ erzielt werden soll (Steuersatz 30 %)?
- c) Welche Erkenntnisse ergeben sich aus der BE-Rechnung?
- d) Welcher Zugewinn an Erkenntnissen liefert im vorliegenden Fall die mehrstufige Deckungsbeitragsrechnung?

## <span id="page-30-0"></span>1.4 Das integrierte System der Kostenrechnung

## <span id="page-30-1"></span>A 1.4.1 Erfolgsrechnung auf Voll – und Teilkostenbasis (UKV und GKV)

Ihnen liegen folgende Daten zur Ermittlung des Periodenergebnisses auf Voll- und Teilkostenbasis vor:

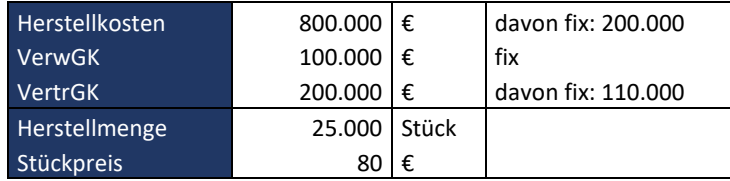

- a) Ermitteln Sie das Periodenergebnis in der Logik des Gesamt- und Umsatzkostenverfahrens auf Vollund Teilkostenbasis (auch wenn Sie dabei Informationen teilweise aggregiert behandeln müssen), wenn alle hergestellten Produkt der Periode auch abgesetzt werden.
- b) Ermitteln Sie das Periodenergebnis nach dem Gesamt- und Umsatzkostenverfahren auf Voll- und Teilkostenbasis, wenn nur 20.000 Stück der hergestellten Produkte abgesetzte werden. Was fällt Ihnen auf? Erklären Sie ihre Beobachtungen! (Hinweis: Die variablen VertrGK sind abhängig von der Absatzmenge und ändern sich anteilsmäßig in Höhe der abgesetzten Stückzahlen)

## <span id="page-30-2"></span>A 1.4.2 Erfolgsrechnung auf Voll- und Teilkostenbasis (UKV), Preisuntergrenze und Break-Even-Analyse

Die ABC GmbH stellt die drei Produkte X, Y und Z her. Vor kurzem wurde die Ermittlung des Periodenergebnisses auf das Umsatzkostenverfahren umgestellt. Jedoch ergeben sich auf Basis von Voll- und Teilkosten unterschiedliche Ergebnisse. Daher werden Sie damit beauftragt, die Erfolgsrechnung inkl. weiterer Analysen im Bereich der Teilkostenrechnung durchzuführen. Ihnen stehen hierzu folgende Daten zur Verfügung:

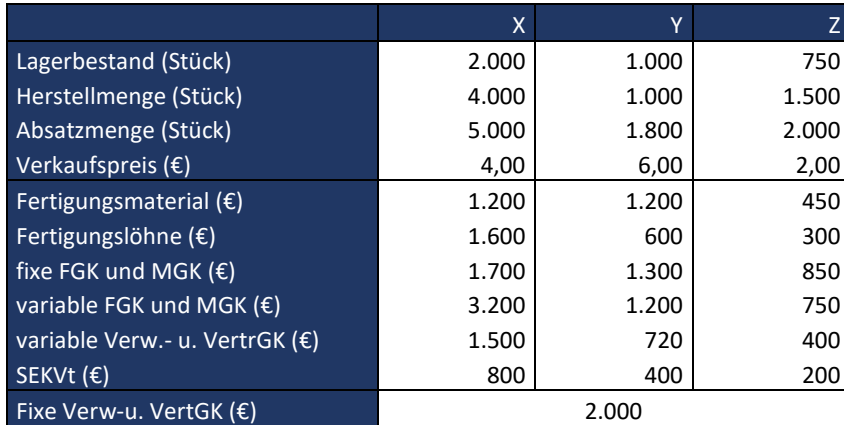

*\*Hinweis: Fertigungslöhne werden hier als variable Kosten behandelt. In der Praxis müssten diese eigentlich den fixen Kosten zugrechnet werden, da hinter ihnen zeitbezogene Verträge stehen* 

- a) Ermitteln Sie die absolute Preisuntergrenze für die drei Produkte X, Y und Z.
- b) Bestimmen Sie das Periodenergebnis nach dem Umsatzkostenverfahren auf Basis von Voll- und Teilkosten (Im Vergleich zur Vorperiode sind keine Kostenänderungen aufgetreten). Worauf lassen sich

die Unterschiede zurückführen? (Hinweis: Die fixen Verw.- und VertGK werden im Rahmen der Vollkostenrechnung auf Basis der Herstellkosten auf die einzelnen Produkte verrechnet.)

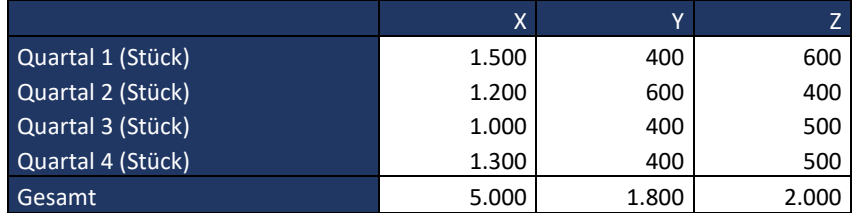

Ihnen liegen folgende Absatzzahlen je Quartal für die drei Produkte X, Y und Z vor:

An fixen Kosten (inkl. SEKtV) fallen einmalig zu Beginn des ersten Quartals 5.000 € an. Ab dem zweiten Quartal erhöhen sich diese quartalsweise um je 1.500 €.

c) In welchem Quartal wird der Break-Even-Point erreicht? Stellen Sie Ihre Lösung grafisch dar!

## <span id="page-31-0"></span>A 1.4.3 Erfolgsrechnung auf Voll- und Teilkostenbasis (GKV/UKV) inkl. innerbetrieblicher Leistungsverrechnung und differenzierter Zuschlagskalkulation

Als Mitarbeiter im Controlling der XYZ AG werden Sie von Ihrem Vorgesetzten beauftragt das Betriebsergebnis der letzten beiden Abrechnungsperioden t1 und t2 zu berechnen. Das Unternehmen produziert und vertreibt einen Produkttyp (Produkt A). Im Rahmen der Berechnung soll das Betriebsergebnis sowohl auf Voll- als auch auf Teilkostenbasis ermittelt werden. Folgende Daten stehen Ihnen zur Verfügung:

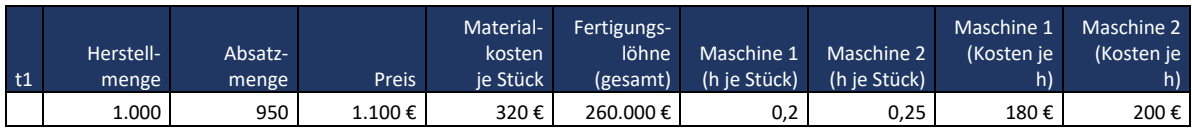

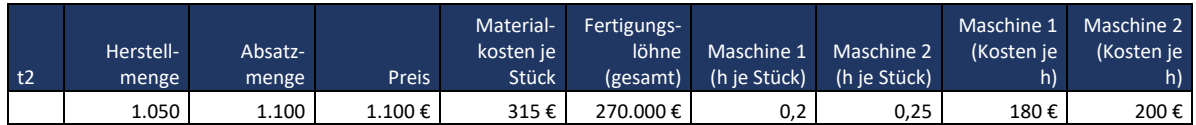

Da es in den vergangenen beiden Abrechnungsperioden zu Bestandveränderungen bei Produkt A gekommen ist, lassen sich die folgenden Lagerbewegungen aus dem Warenwirtschaftssystem entnehmen:

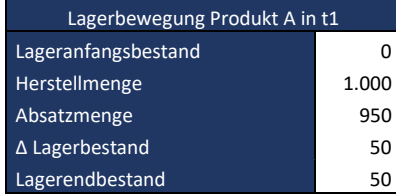

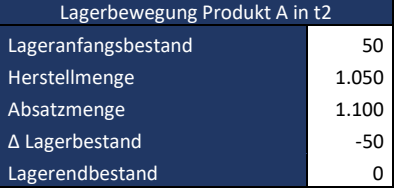

Zudem erhalten Sie die nachfolgenden Werte aus der Kostenstellenrechnung. Aus Gründen der Vereinfachung werden im Folgenden die Einzelkosten als variable Kosten behandelt. Zudem sind die Gemeinkosten der Hauptkostenstellen Material, Verwaltung und Vertrieb vollständig als fixe Kosten zu behandeln. Die Kosten der Hauptkostenstellen Fertigung M1 und Fertigung M2 sind hingegen im Rahmen der Teilkostenrechnung zu 48% den fixen und zu 52% den variablen Kosten zuzurechnen.

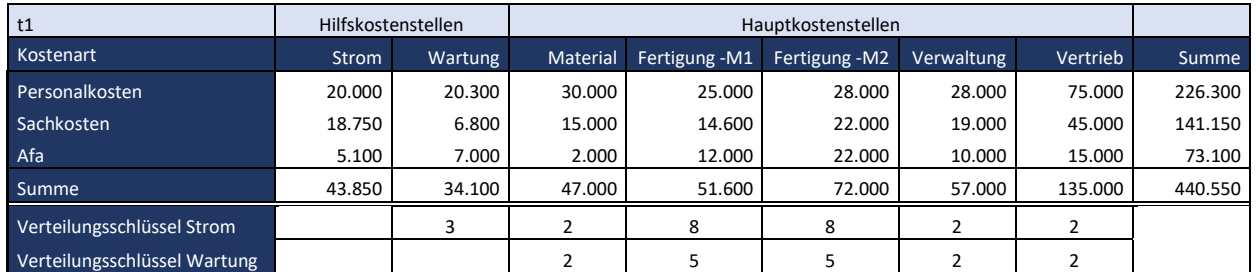

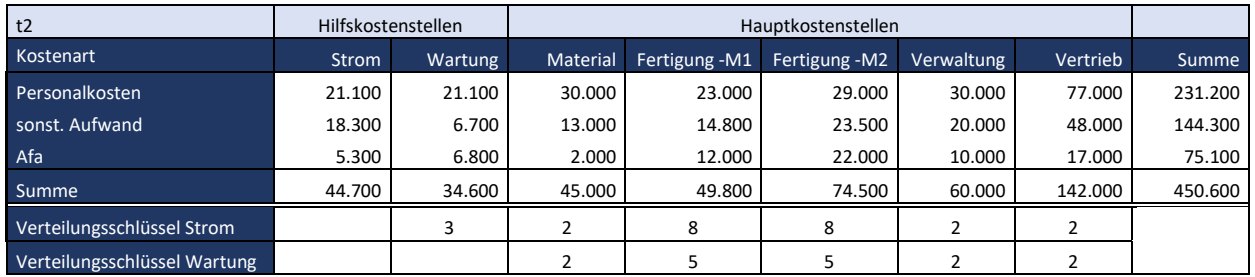

- a) Ermitteln Sie die sekundären Gemeinkosten je Kostenstellen mit Hilfe des Stufenleiterverfahrens!
- b) Ermitteln Sie im Rahmen der Vollkostenrechnung für das Produkt A die Selbstkosten je Periode sowie die Herstellkosten je Stück.
- c) Ermitteln Sie das Betriebsergebnis für t1 und t2 nach dem Gesamt- und Umsatzkostenverfahren auf Vollkostenbasis!
- d) Ermitteln Sie das Betriebsergebnis für t1 und t2 nach dem Gesamt- und Umsatzkostenverfahren auf Teilkostenbasis! Was fällt Ihnen auf?

## <span id="page-33-0"></span>1.5 Unternehmensplanung

## <span id="page-33-1"></span>A 1.5.1 Entwicklung eines Gesamtbudgets im Rahmen der Jahresplanung

- a) Erklären Sie den Zusammenhang von Planung und Budgets! Welchen Zweck erfüllen Budgets im Unternehmen?
- b) Was bildet den Ausgangspunkt einer Jahresplanung und in welche Teilschritte kann diese zerlegt werden?

Als Mitarbeiter im Controlling werden Sie mit der Budgetplanung für das nächste Geschäftsjahr beauftragt. Hierzu erhalten Sie als Ausgangspunkt die Umsatzplanung sowie Stücklisten und Arbeitspläne. Auch die Kostenstellenplanung wurde bereits durchgeführt und liegt Ihnen vor.

c) Erstellen Sie mit diesen Angaben eine Kapazitäts- und Kostenplanung nach dem unter b) erstellten Schema.

Umsatzplanung:

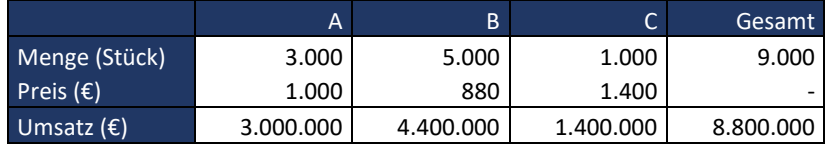

Lagerbestände:

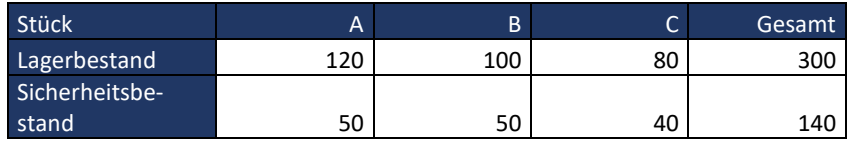

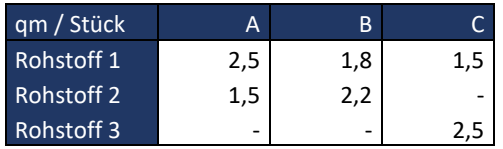

#### Arbeitsplan Produktion: Stundensätze:

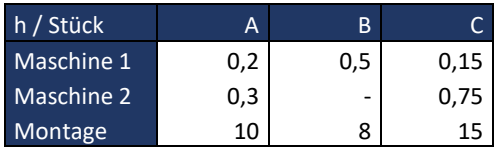

## Arbeitszeit Produktion pro Jahr:

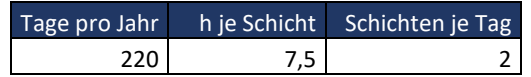

Stückliste: Preisliste Rohstoffe:

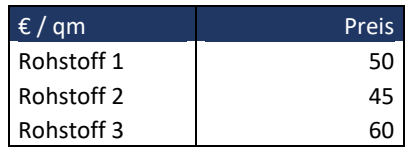

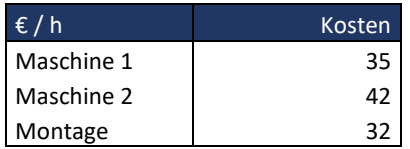

Kostenstellenplanung:

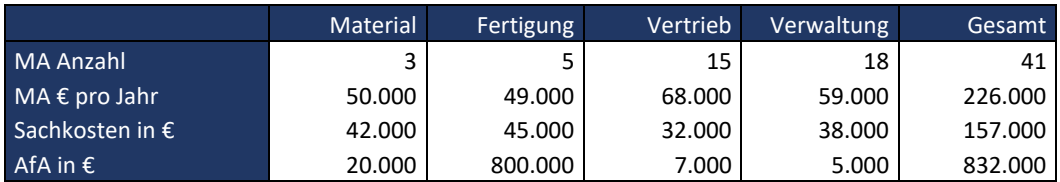

Zusätzliche Informationen:

Zur Steuerung der Maschinen wird pro Schicht ein Mitarbeiter benötigt. (Der Fertigungslohn dieses Mitarbeiters wurde bereits in den Maschinenstundensatz einkalkuliert.)

- d) Führen Sie eine Kalkulation für die Produkte A, B und C durch!
- e) Erstellen Sie eine Erlösplanung für das kommende Geschäftsjahr nach dem Gesamtkosten- und Umsatzkostenverfahren. (Hinweis: Die Lagerbestände aus dem vergangenen Geschäftsjahr wurden zu Herstellkosten bewertet. Diese betrugen: Produkt A: 690 €, Produkt B: 480 €, Produkt C: 980 €. Es findet das Fifo-Verfahren Anwendung)
- f) Erstellen Sie eine Kosten- und Erlösplanung in der Teilkostenlogik.

Hierzu stehen Ihnen folgende weitere Angaben aus der Planung zur Verfügung:

- Die Maschinenkosten sind zu 80 % den variablen Kosten zuzuordnen.
- **Alle übrigen Einzelkosten sind variable Kosten.**
- Bei den Gehaltskosten im Vertrieb handelt es sich um Produktgruppenfixkosten, diese sind wie folgt zu verteilen: Produkt A: 5 Gehaltsempfänger, Produkt B: 7 Gehaltsempfänger, Produkt C: 3 Gehaltsempfänger
- Alle weiteren Gemeinkosten sind fixe Kosten.

Im Vorjahr sind variable Stückkosten in folgender Höhe angefallen: Produkt A: 533,69 € / Produkt B: 363,86 € / Produkt C: 735,00€

## <span id="page-34-0"></span>A 1.5.2 Unternehmensplanung und Simulation

Das Unternehmen BXT hat aus den Stücklisten und Arbeitsplänen die nachfolgenden Ausgangsdaten für den Aufbau der Jahresplanung für das kommende Jahr zusammengestellt.

Gehen Sie bei Ihren Berechnungen zunächst davon aus, dass alle Artikel die im kommenden Jahr produziert werden auch verkauft werden. Zum Jahresbeginn sind zudem keine Fertigartikel auf Lager verfügbar.

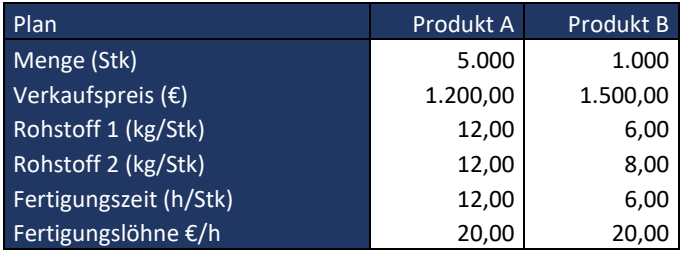

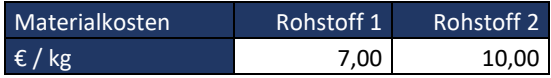

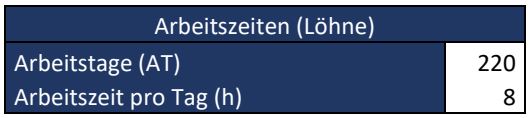

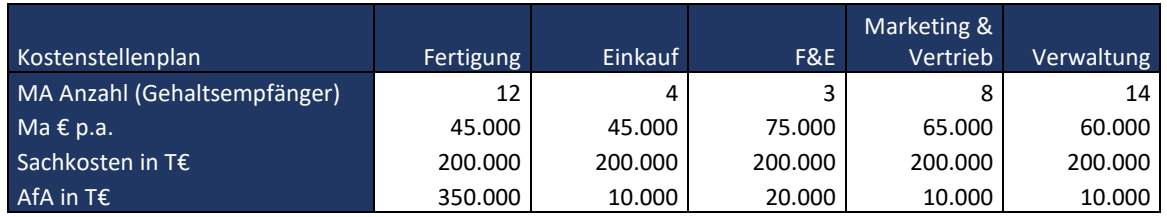

- a) Erstellen Sie ausgehend von den obenstehenden Angaben in der Logik aus Teilaufgabe A 1.5.1 b) eine Budgetplanung
- b) Ermitteln Sie das in der Planperiode zu erwartende EBIT nach dem Umsatzkostenverfahren und dem Gesamtkostenverfahren.
- c) Erstellen Sie jeweils eine Kalkulation für das Produkt A und das Produkt B. Gehen Sie zunächst davon aus, dass es sich bei den Fertigungslöhnen um Akkordlöhne handelt. Welcher Zuschlagssatz für die Fertigungsgemeinkosten errechnet sich?
- d) Integrieren Sie in die Budgetplanung einen Bestandsaufbau von zehn Einheiten des Produktes A. Wodurch kann es zu einem Bestandsaufbau kommen? Wie verändert sich das EBIT? Ermitteln Sie die Gründe für die Veränderung. Inwiefern hängt die Ergebnisentwicklung vom Bewertungsverfahren ab?
- e) Erstellen Sie eine DB Rechnung. Gehen Sie dabei davon aus, dass dem Produkt A 90.000 T€ der F&E-Kosten sowie dem Produkt B 45.000 T€ der F&E-Kosten sowie 130.000 T€ der Marketing & Vertriebskosten direkt zugerechnet werden können. Alle übrigen fixen Gemeinkosten lassen sich nicht direkt zuordnen. (Hinweis: Gehen Sie bei Ihren Berechnungen von der ursprünglichen Angaben ohne Bestandserhöhung aus.)
- f) Ermitteln Sie die Break-Even-Menge. Auf welches Problem stoßen Sie? Wie lässt sich das Problem lösen? (siehe hierzu auch Kapitel 1.3.4 Break-Even-Analyse)

## <span id="page-35-0"></span>A 1.5.3 Budgetierung im Rahmen der Halbjahresplanung

Sie sind Mitarbeiter im Controlling der Schick in Strick GmbH und werden mit der Budgetierung für das erste Halbjahr des kommenden Jahres beauftragt. Hierzu liegen ihnen als Ausgangsbasis folgende Plan-Verkaufszahlen für Strickpullover vor:
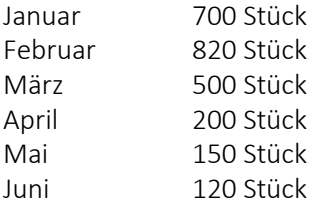

Zur Fertigung eines Pullovers wird im Schnitt mit einem Verbrauch von 1,8 Rollen Baumwolle gerechnet und eine Strickzeit von 1,2h zugrunde gelegt. Für die Fertigung wird ein Mitarbeiter benötigt. Eine Rolle Wolle kostet im Einkauf 0,8 €. Ab einer Abnahmemenge von 1.000 Stück wird ein Mengenrabatt von 0,2 € je Rolle gewährt. Der Stundenlohn je Produktionsmitarbeiter beträgt 20 €. Zudem fallen pro Monat Fixkosten in der Produktion in Höhe von 1.200 € an. Ein Pullover wird in den Monaten Januar bis März zu einem Preis von 35 € an den Einzelhandel verkauft. Da ab April die Nebensaison beginnt, geht der Verkaufspreis in diesem Monat auf 32 € je Stück und in den Monaten Mai und Juni auf 28 € je Stück zurück.

- a) Ermitteln Sie das Lohnbudget für die Monate Januar bis Juni.
- b) Ermitteln Sie das Materialkostenbudget für die Monate Januar bis Juni.
- c) Ermitteln Sie die Herstellkosten und somit das gesamte Produktionsbudget für die Monate Januar bis Juni.
- d) Erstellen Sie eine Erlösplanung für die Monate Januar bis Juni.

#### A 1.5.4 Activity-Based-Budgeting und Fortschreibungsbudgetierung

Als Mitarbeiter im Controlling einer Käserei werden Sie damit beauftragt, das Budget für die Käseherstellung zu ermitteln. Da Sie kürzlich einen Workshop zu verschiedenen Budgetierungsverfahren besucht haben und ihnen hierbei das Verfahren des Aktivity-Based-Budgeting (ABB) näher gebracht wurde, schlagen Sie Ihrem Vorgesetzten vor, dieses anzuwenden.

a) Da Ihr Vorgesetzter noch nie etwas vom Activity-Based-Budgeting gehört hat, bittet er Sie, ihm das ABB zunächst theoretisch zu erklären.

Ihrem Vorgesetzten erscheint dies alles zu theoretisch. Dennoch bittet er Sie darum, das ABB anzuwenden. Ausgehend von dieser Beispielrechnung sollen Sie ihm anschließend das ABB erläutern.

Zunächst bestimmen Sie hierzu die Hauptaktivitäten der Käseproduktion. Diese sind:

- Herstellen
- Verpacken
- **E** Kontrolle

Anschließend ordnen Sie den jeweiligen Aktivitäten ihre Kosten zu.

 Die Herstellung beinhaltet Materialkosten und Lohnkosten der Fertigungsmitarbeiter. Je Tonne Käse werden hierbei 15t Rohmilch benötigt, wobei eine t 250 € kostet. Die Lohnkosten wiederum betragen 22 € je Stunde. Für die Herstellung von einer Tonne Käse werden durchschnittlich 1,8h benötigt.

- Der Aktivität Verpacken werden ebenfalls Lohn- und Materialkosten zugeordnet. Diese beinhalten die Materialkosten für das Verpackungsmaterial von 10 € je Tonne Käse sowie 12 Minuten an Verpackungszeit, wobei wiederum mit einem Stundensatz von 22 € gerechnet wird.
- Für die Aktivität Kontrolle fallen hingegen nur Lohnkosten an. Diese sind mit einem Stundensatz von 24 € etwas höher als bei den vorherigen Aktivitäten. Gerechnet wird außerdem mit einer Kontrollzeit von 0,8h je Tonne Käse.

Nachdem die Kosten den Hauptaktivitäten zugeordnet wurden, müssen noch die sonstigen Kosten der Produktion bestimmt werden (Afa, Sachkosten usw.). Diese schätzen Sie nach Rücksprache mit einigen Experten auf 1.300.000 €.

Anschließend erhalten Sie vom Vertrieb die Information, dass in der kommenden Periode voraussichtlich 6.800t Käse abgesetzt werden.

b) Führen Sie mithilfe obiger Angaben eine Budgetierung nach dem Aktivity-Based-Budgeting durch!

Nachdem Sie mithilfe des Activity-Based-Budgeting das Produktionsbudget bestimmt haben, sollen Sie nun auch für die Abteilungen Forschung und Entwicklung, Vertrieb, Marketing sowie Verwaltung die Budgets festlegen. Bei Ihrem vergangenen Workshop haben Sie gelernt, dass man zur Bestimmung der Budgets im Verwaltungsbereich häufig die Fortschreibungsbudgetierung anwendet. Daher entscheiden Sie sich für dieses Verfahren.

c) Erklären Sie Ihrem Vorgesetzten, wie die Fortschreibungsmethode funktioniert und welche Vor- und Nachteile damit verbunden sind.

Zur Durchführung der Fortschreibungsmethode liegen Ihnen folgende Budgets aus der vergangen Periode vor:

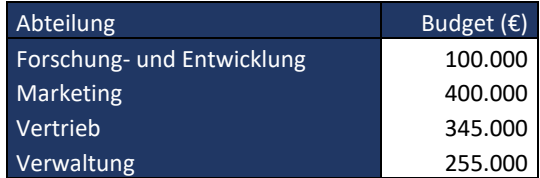

In der Forschung und Entwicklung stehen im kommenden Jahr hohe Aufwendungen aufgrund der Entwicklung eines neuen Verfahrens zur Herstellung von veganem Käse an. Daher soll das Entwicklungsbudget im Vergleich zum Vorjahr verdoppelt werden. Das Budget der Abteilungen Marketing und Vertrieb soll an die Umsatzentwicklung gekoppelt werden. Hier wird von einem Wachstum von 5 % ausgegangen. In der Verwaltung wiederum können im kommenden Jahr Kosten eingespart werden, da im vergangenen Jahr in ein neues Verwaltungssystem investiert wurde. Hier kann von Einsparungen in Höhe von 6 % im Vergleich zum Vorjahr ausgegangen werden.

- d) Führen Sie die Fortschreibungsbudgetierung anhand obiger Angaben durch.
- e) Welches Gesamtergebnis und welche Umsatzrendite errechnet sich, wenn von einem Verkaufspreis von durchschnittlich 5 €/kg ausgegangen werden kann?
- f) Wie würde sich das Ergebnis verändern, wenn der Kunde XV seine Bestellung um 300t reduziert und 300t der Produktionsmenge des Budgetjahres erst in der Folgeperiode zum gleichen Preis an den Kunden XV verkauft werden könnten?
- g) Wie würde sich das Ergebnis verändern, wenn am Anfang der Periode bereits 500t auf Lager liegen, der Kunde XV seine Bestellung um 300t reduziert und 300t der Produktionsmenge des Budgetjahres erst in der Folgeperiode zum gleichen Preis verkauft werden könnten? Der Lagerbestand wurde mit Herstellkosten in Höhe von 3.800 €/t bewertet. Es werden zunächst die auf Lager liegenden Produkte verkauft. Am Periodenende sollen ebenfalls wieder 500t Fertigwaren zuzüglich der an den Kunden XV zu liefernden 300t auf Lager liegen.
- h) Erläutern Sie ausgehend vom oben berechneten Beispiel den Unterschied zwischen dem im angelsächsischen Raum stark verbreiteten Activity Based Costing und der deutschen Prozesskostenrechnung!

### A 1.5.5 Alternative Budgetierungsverfahren

- a) Nennen Sie die Schwachstellen der unter 1.5.2 1.5.4 beschriebenen traditionellen Budgetierungsverfahren!
- b) Welche alternativen Budgetierungsverfahren gibt es, um die oben genannten Probleme (zumindest teilweise) zu beheben?

# A 1.5.6 Kosten- und Leistungsmanagement im Rahmen der flexiblen Plankostenrechnung

Das Unternehmen FlexPlan SE produziert Elektromotoren für Transportanlagen. Es wird lediglich ein Motorentyp hergestellt. Produzierte Artikel können jeweils in der Produktionsperiode verkauft werden. Für die nächste Planungsperiode plant man den Absatz und die Produktion von 9.000 Stück und einen Verkaufspreis von 1.600 € je Stück. Den Stückzahlen entsprechend erwartet man für den Planungszeitraum Materialeinzelkosten in Höhe von 5.200 T€ und Fertigungseinzelkosten von 4.800 T€.

Nach längerer Diskussion wurde festgestellt, dass die Einzelkosten vollständig in Abhängigkeit von der Produktionsmenge variieren. In der aktuellen Planung wurde zudem zum ersten Mal auf der Ebene der Kostenstellen eine Spaltung der (Gemein-)Kosten in variable und fixe Bestandteile vorgenommen. Die folgende Abbildung zeigt die erwarteten variablen und fixen Kosten auf den Hilfs- und Hauptkostenstellen.

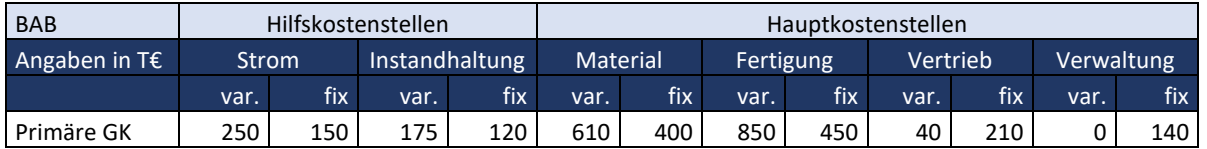

Analysen haben ergeben, dass die variablen Kosten der Hilfskostenstelle Strom im Verhältnis 5:8:8:2:2 auf die nachfolgenden Kostenstellen zu verrechnen sind.

Für die Hilfskostenstelle Instandhaltung wurde die Weiterverrechnung der variablen Kosten auf die nachfolgenden Kostenstellen im Verhältnis 2:6:1:1 festgelegt. Die sekundären Gemeinkosten sind in den empfangenden Kostenstellen zu 100 % als variabel anzusehen.

Aus Gründen der Vereinfachung wird davon ausgegangen, dass die variablen Kosten in allen Kostenstellen von der Ausbringungsmenge (=Bezugsgröße) abhängen und dass die produzierte Menge gleich der abgesetzten Menge ist und alle produzierte Artikel in der gleichen Periode verkauft werden.

a) Erstellen Sie eine Plan-GuV und berechnen Sie das geplante Betriebsergebnis (EBIT)

Kurz nach Ablauf der Planungsperiode wird allerdings festgestellt, dass statt der geplanten 9.000 Einheiten lediglich 7.200 Stück hergestellt und abgesetzt wurden. In folgender Abbildung wurden die variablen Kosten auf der Ebene der Kostenstellen bereits an die geringere Beschäftigung angepasst.

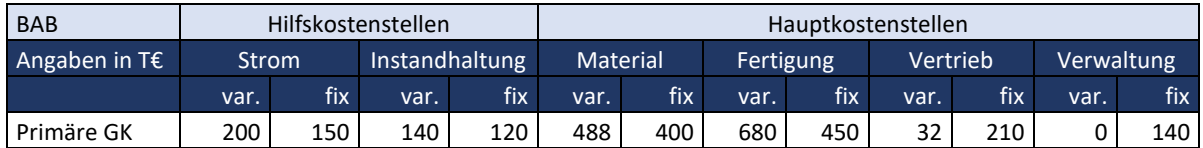

- b) Ermitteln Sie die (vollständig variablen) Materialeinzelkosten sowie die Fertigungseinzelkosten, die bei einer Ausbringungsmenge von 7.200 Stück hätten anfallen dürfen.
- c) Erstellen Sie eine der Situation angepasste Soll-GuV. Ermitteln Sie das zu erwartende Betriebsergebnis (EBIT).

Einige Tage später liegen dem Unternehmen die unten stehenden Ist-Daten vor:

- Die 7.200 in der Periode hergestellten Stück wurden mit einem Verkaufspreis von 1,75 € abgesetzt.
- Insgesamt sind 4.740 T€ (vollständig variable) Materialeinzelkosten und 3.650 T€ Fertigungseinzelkosten angefallen.

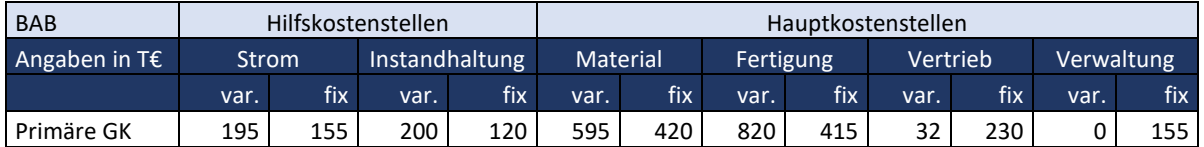

- d) Erstellen Sie die Ist-GuV. Welches Betriebsergebnis (EBIT) errechnet sich?
- e) Stellen Sie die ermittelten drei Gewinn- und Verlustrechnungen gegenüber. Wie beurteilen Sie die Zahlen?
- f) An welchen Stellen liefert das entwickelte System für das Management relevante Informationen?
- g) Stellen Sie die fünf wesentlichen Informationen zusammen, die Sie in ein Reporting integrieren würden.

#### Exkurs: Abweichungsanalyse (siehe hierzu auch Kapitel 1.6)

h) Was versteht man unter einer Beschäftigungs-, einer Verbrauchs- und einer Preisabweichung? Ermitteln Sie die Abweichungen und stellen Sie diese in einer Graphik dar.

- i) Wodurch entsteht die Beschäftigungsabweichung in der flexiblen Plankostenrechnung auf Vollkostenbasis. Welche Bedeutung hat diese aus Managementperspektive?
- j) Fassen Sie die wesentlichen Erkenntnisse zu den Einsatzmöglichkeiten der flexiblen Plankostenrechnung (auf Vollkosten- und auf Teilkostenbasis) im operativen Kostenmanagement zusammen.
- k) Welche weiteren Bezugsgrößen könnte man einsetzen? Inwiefern würde sich hierdurch die Qualität der Berechnung verbessern?
- l) Hängen die Einsatzmöglichkeiten der flexiblen Plankostenrechnung von der Branche ab, in der ein Unternehmen tätig ist?
- m) Hängen die Einsatzmöglichkeiten der flexiblen Plankostenrechnung von der Art der Leistungserbringung ab?

# 1.6 Forecasting

#### A 1.6.1 Forecasting auf der Basis historischer Absatz- und Umsatzentwicklungen

Ihnen liegt die in der Tabelle dargestellte monatliche Umsatzentwicklung (in T€) der letzten drei Jahre des Geschäftsbereichs GFZ der TGH GmbH vor. Zusätzlich wurden Ihnen die Istwerte der ersten drei Monate des laufenden Jahres 2xx4 vorgelegt.

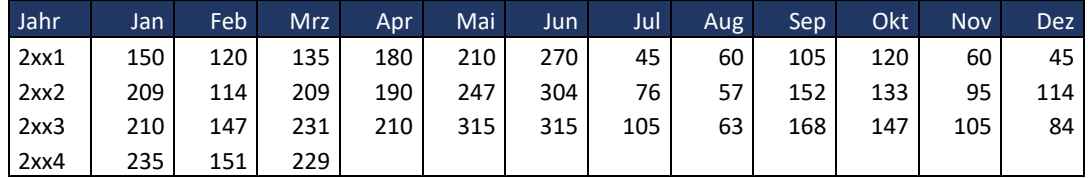

- a) Ermitteln Sie auf der Basis der vorliegenden Informationen den zu erwartenden Umsatz für das Jahr 2xx4!
- b) Erstellen Sie eine Liste mit allen Annahmen, die Sie für die Berechnung treffen müssen!
- c) Berechnen Sie den maximal und den minimal zu erwartenden Umsatz (Umsatzbandbreite)!

# A 1.6.2 Forecasting auf der Basis des Auftragsbestands- und Auftragseingangsmanagements

Der Geschäftsbereich A eines Unternehmens hat von Januar bis August des Jahres einen Umsatz von 78.000 T€ erzielt. Im Monat August (31.08) besteht ein Auftragsbestand (AB) von 33.000 T€. Der Auftragsbestand Ende September beläuft sich auf 40.000 T€ bei einem Auftragseingang von 24.000 T€. Hinter den Aufträgen stehen ausschließlich Bestellungen, die im laufenden Jahr ausgeliefert und in Rechnung gestellt werden müssen.

- a) Welchen Umsatz wird der Geschäftsbereich auf Basis der vorliegenden Daten im Gesamtjahr erzielen (Vorschau, Forecast)?
- b) Was versteht man unter der "Altersstruktur" im Auftragsbestand?
- c) Was versteht man unter der "Auftragsreichweite"? Welche rechnerische Auftragsreichweite lag im Geschäftsbereich A Ende September vor?
- d) Berechnen Sie die "Book-to-bill Ratio" im Monat September!

### A 1.6.3 Dynamic Forecast bei multiplen Einflussfaktoren

Sie sind Mitarbeiter im Controlling der HotKaffee GmbH und verantwortlich für die Budgetierung und das Forecasting der Produktgruppe löslicher Kaffee.

Die klassische Budgetierung umfasst dabei einen Zeitraum von einem Jahr. Dieser genügt jedoch nicht, um den Ansprüchen an eine flexible Planung gerecht zu werden. Die HotKaffee GmbH sieht sich immer wieder einer Vielzahl an externen, volatilen Einflussfaktoren ausgesetzt. Schwankende Rohstoffpreise und Wechselkurse sowie die Veränderung der Einkaufsgewohnheiten erfordern eine zunehmend flexiblere Planung, mit welcher es gelingen soll, stets auf die veränderten Rahmenbedingungen zu reagieren. Daher hat die HotKaffee GmbH zusätzlich zur jährlichen Budgetierung das Instrument der rollierenden Planung – im folgenden Dynamic Forecast genannt – eingeführt.

Ausgangspunkt des Planungsprozesses ist der Absatzplan, welcher die aktuellen Markttrends beinhaltet. Auf Grundlage dessen erfolgt im Dynamic Forecast eine finanzielle Vorschau, wodurch führzeitig ersichtlich wird, welche Abweichungen sich gegebenenfalls zum festgelegten Zielwert ergeben. Daraufhin können Maßnahmen festgelegt werden, um die Abweichungen zu verhindern. Hieraus ergibt sich wiederum ein neuer Absatzplan, der als Grundlage für den nächsten monatlichen Dynamic Forecast dienen soll.

Das Budget für die Produktgruppe löslicher Kaffee wird für eine Absatzmenge von 5 Mio. Gläsern mit je 250g Inhalt für das kommende Kalenderjahr geplant. Aufgrund des Herstellverfahrens werden zur Herstellung für ein Glas Kaffee 600g Kaffeebohnen benötigt, wobei ein Glas zu 80 % aus Arabicabohnen und zu 20 % aus Robustabohnen besteht. Zum Zeitpunkt der Budgeterstellung liegt die Preiserwartung für eine Tonne Arabicabohnen bei 2.800 USD und die Preiserwartung für eine Tonne Robustabohnen bei 1.320 USD. Die sonstigen variablen Kosten (Verpackungsmaterial, Fertigungslöhne, Maschinenstunden und variable Gemeinkosten) betragen insgesamt 0,9 € je Glas. Der Wechselkurs wird für das Planjahr auf 1,3 USD zu 1,0 € geschätzt. Die Kunden sind bereit einen Preis von 4,20 € je Glas zu zahlen, wobei aber 4,8 € Kaffeesteuern je KG löslichem Kaffee an den Fiskus gezahlt werden müssen. Zudem werden für die Produktgruppe löslicher Kaffee fixe Marketingaufwendungen in Höhe von 1,2 Mio. € veranschlagt. Die variablen Marketingkosten wiederum sind so hoch anzusetzen, dass sich am Ende eine EBIT-Marge von minimal 12 % des Umsatzes ergibt.

a) Erstellen Sie eine Gewinn- und Verlustrechnung in der Teilkostenlogik unter den oben angegebenen Planprämissen.

Am 1. April stellen sie im Rahmen des Dynamic Forecast fest, dass die Annahmen, die Sie zum Budgetzeitpunkt getroffen haben, nicht mehr der aktuellen Situation entsprechen. Sowohl der Rohstoffpreis (siehe folgende Grafik) als auch der Wechselkurs (siehe folgende Grafik) haben sich stark verändert. Das Management erwartet jedoch weiterhin eine EBIT-Marge von 12 %. Vom Vertrieb erfahren Sie, dass es nicht möglich ist, den Preis anzuheben, da der Marktanteil im Vergleich zum Jahresende zurückgegangen ist und daher keinen Spielraum für eine Preiserhöhung zulässt.

b) Welche kurzfristige Maßnahme wäre stattdessen möglich, um die Erwartungen des Managements doch noch zu erfüllen?

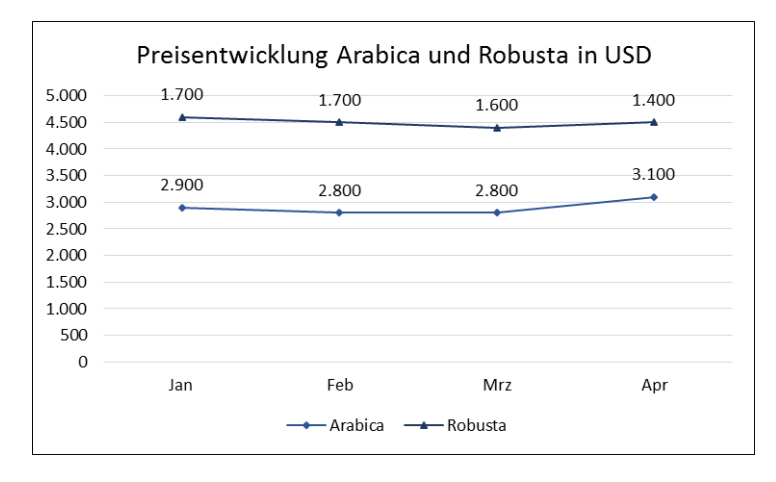

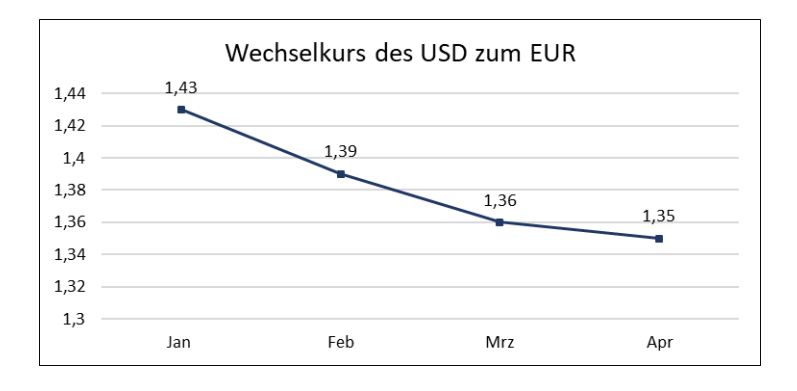

Bei der Budgetüberprüfung im Rahmen des Dynamic Forecast stellen Sie am 1. Juni fest, dass sich die Marktsituation wieder deutlich verbessert hat, wodurch Sie nun in der Lage sind eine Preiserhöhung von 10 % durchzuführen, um die gestiegenen Kosten auszugleichen. Allerdings führt dieszu einem Rückgang der Absatzmenge von 400.000 Gläsern. Um jedoch den gegenüber der Konkurrenz gestiegenen Marktanteil möglichst halten zu können, hat sich das Management nun dazu entschieden, die variablen Marketingausgaben nicht zu kürzen, sondern entsprechend der Budgetierung (Teilaufgabe a)) zu belassen.

c) Ermitteln Sie auf Basis dieser Informationen sowie den nachfolgenden Grafiken die aktuellen Werte und interpretieren Sie diese im Vergleich zu den Werten des Monats April.

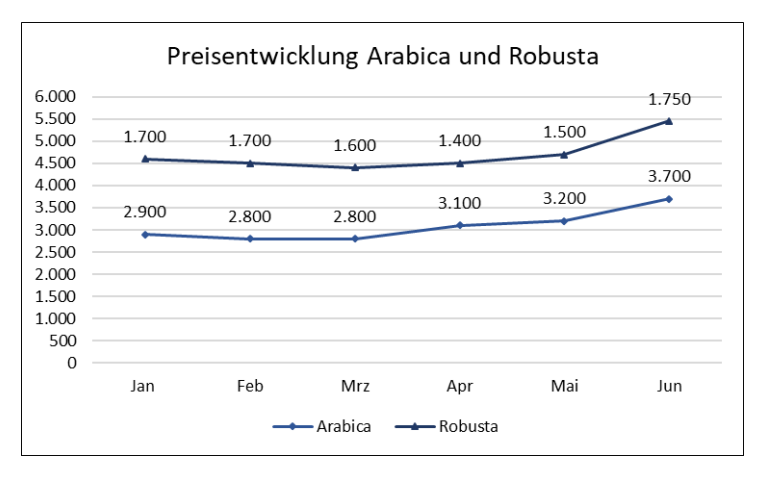

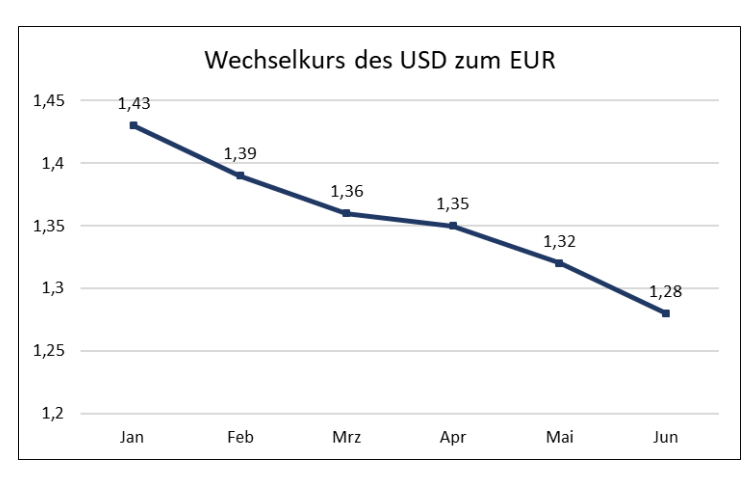

# 1.7 Abweichungsanalysen

# 1.7.1 Umsatzabweichungsanalysen

### A 1.7.1.1 Einstieg in die Abweichungsanalyse der Marktdata GmbH

Das Unternehmen Marktdata GmbH plant für das erste Quartal 20XX im Segment A einen Umsatz von 1 Mio €. Im Berichtszeitraum wird ein Umsatz von 1,2 Mio € erzielt.

a) Welche Abweichung lässt sich ermitteln?

Bei der Umsatzplanung wurde von einem Gesamtmarktvolumen von 10 Mio. € ausgegangen. Tatsächlich lag das Gesamtmarktvolumen in der Berichtsperiode jedoch bei 15 Mio. €.

- b) Wie verändert sich die ursprüngliche Aussage von Teilaufgabe a)?
- c) Diskutieren Sie vor dem Hintergrund der Aufgaben a) und b) die Eignung von absoluten und relativen Zielen in der Unternehmenssteuerung!

# A 1.7.1.2 Preis- und Mengenabweichung in einem Einproduktunternehmen unter Berücksichtigung von Marktvolumeneffekten

Ein Unternehmen produziert das Produkt X, für welches folgende Plan- und Istwerte vorliegen:

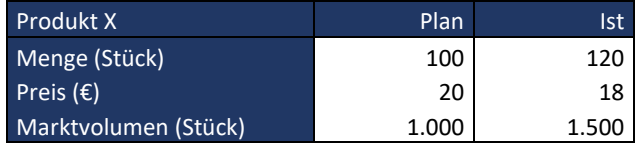

- a) Ermitteln Sie den Mengen- und Preiseffekt für die vorliegende Umsatzabweichung.
- b) Analysieren Sie die unter a) berechnete Mengenabweichung, indem Sie die externe Marktsicht in Ihre Analyse mit aufnehmen und einen Marktvolumen- und Marktanteileffekt ermitteln.
- c) Wie verändert sich die Berechnung, wenn für den Gesamtmarkt in der Planung von einem durchschnittlichen Verkaufspreis von 20 €/Stück ausgegangen wurde und im Ist in der Branche lediglich ein durchschnittlicher Verkaufspreis von 15 €/Stück erzielt wurde?

# A 1.7.1.3 Preis- und Mengenabweichung in einem Zweiproduktunternehmen unter Berücksichtigung von Marktvolumeneffekten

Ein Unternehmen stellt die beiden Produkte A und B her, für welche die folgenden Plan- und Istwerte zur Verfügung stehen:

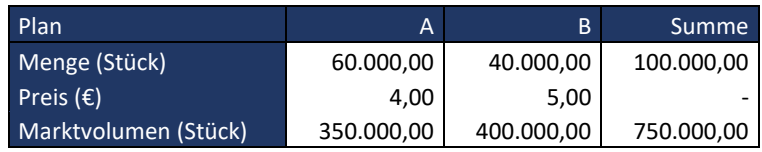

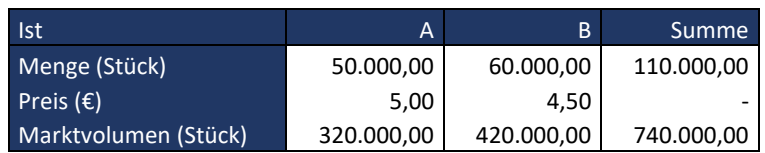

- a) Ermitteln Sie die Mengeneffekte sowie den Preiseffekt für die vorliegende Umsatzabweichung.
- b) Analysieren Sie die unter a) berechnete Mengenabweichung, indem Sie die externe Marktperspektive in Ihrer Analyse mit berücksichtigen.

#### A 1.7.1.4 Abweichungsanalyse in der PowerSales Inc.

Seit zwei Jahren ist das Unternehmen PowerSales Inc. als Vertriebsgesellschaft eines deutschen Konzerns im US-amerikanischen Markt tätig. Der deutsche Konzern agiert in fünf unterschiedlichen Geschäftsfeldern. Die amerikanische Gesellschaft zählt zum Geschäftsfeld Wasseraufbereitung und verkauft ein Filtersystem, das in der dezentralen Wasseraufbereitung in Privathaushalten verwendet wird. Der stark wachsende Markt für Filtersysteme wird derzeit von vier Wettbewerbern bedient. Die Gesellschaft geht davon aus, dass in den nächsten zwei bis drei Jahren weitere Wettbewerber in den Markt eintreten werden. Vor diesem Hintergrund besteht für das Unternehmen die strategische Vorgabe, den bestehenden Marktanteil von 30 % mindestens zu halten und wenn möglich weiter auszubauen.

Für das abgelaufene Geschäftsjahr meldet PowerSales Inc. an die deutsche Muttergesellschaft einen Umsatz von 8.723.076,92 € bzw. eine Überschreitung des geplanten Umsatzes um 1.481.697,61 € (+20,5 %). Maßgeblich für die sehr positive Umsatzentwicklung und die Erreichung der strategischen Vorgaben war nach Aussagen des Vertriebsgeschäftsführers von PowerSales Inc. die Steigerung des Absatzes gegenüber Plan um 5 % und die gleichzeitige Erhöhung des durchschnittlichen Verkaufspreises von geplanten 105 USD je Stück auf 108 USD je Stück (+2,86 %). Nach Rücksprache mit der zentralen Finanzabteilung der Muttergesellschaft wurde von der Vertriebsgesellschaft bei der Umrechnung des Umsatzes ein Wechselkurs von 1 € gleich 1,30 USD unterstellt.

In der Planung der Gesellschaft war der zu erwartenden Marktentwicklung und den strategischen Vorgaben (Marktanteil 30 %) entsprechend eine Absatzmenge von 100.000 Stück und ein Abverkaufspreis von 105,00 USD je Stück unterstellt worden. In der Konzernplanung wurde zudem von einem Wechselkurs von 1 € gleich 1,45 USD ausgegangen.

Erste Analysen haben ergeben, dass der Gesamtmarkt im abgelaufenen Geschäftsjahr um 10 % gewachsen ist. Aufgrund der hohen Nachfrage konnten die Wettbewerber des Unternehmens nach Auskunft des US-amerikanischen Branchenverbandes ihre durchschnittlichen Verkaufspreise um 4,76 % erhöhen. Der für den Vertrieb zuständige Zentralvorstand der deutschen Muttergesellschaft vertritt die Auffassung, dass PowerSales Inc. dem Branchentrend entsprechend - bei einem Absatz von 110.000 Stück seinen Verkaufspreis auf 110 USD hätte erhöhen müssen. Er bezweifelt daher, ob die strategischen Vorgaben eingehalten werden.

Da weitere Investitionen in das Geschäftsfeld geplant sind, werden Sie beauftragt, die Situation aufzuklären und zu beurteilen, ob sich die PowerSales Inc. den strategischen Vorgaben entsprechend entwickelt hat.

- a) Klären Sie zunächst, welche Daten Ihnen vorliegen.
- b) Überlegen Sie sich dann grundsätzlich, wie Sie anhand der vorliegenden Daten die Situation analysieren können.
- c) Klären Sie mittels geeigneter Berechnungen die obenstehenden Fragestellungen.
- d) Beurteilen Sie die Ergebnissituation unter Berücksichtigung der Abweichungsanalysen aus Teilaufgabe c)!
- e) Hinterfragen Sie die Einschätzung des für den Vertrieb zuständige Zentralvorstand der deutschen Muttergesellschaft kritisch!

# A 1.7.1.5 Preis- und Mengenabweichung in einem auf verschiedenen Märkten international tätigen Zweiproduktunternehmen

Das Unternehmen XY bietet die Produkte A und B sowohl in Deutschland als auch in den USA an. Für diese beiden Märkte stehen Ihnen folgenden Plan- und Istdaten zur Verfügung:

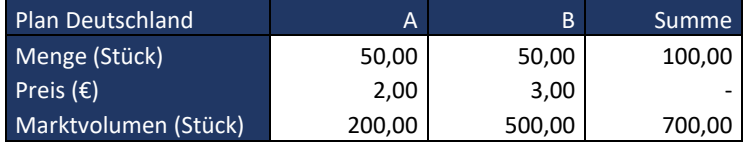

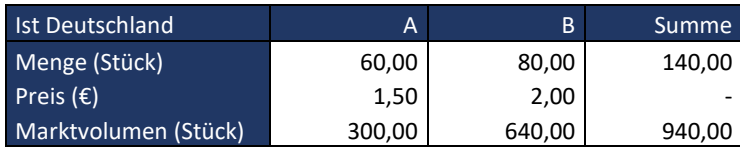

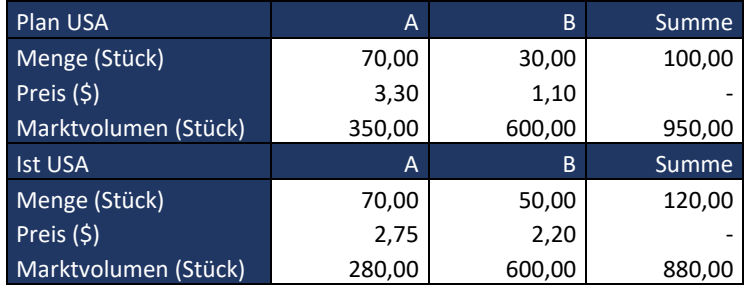

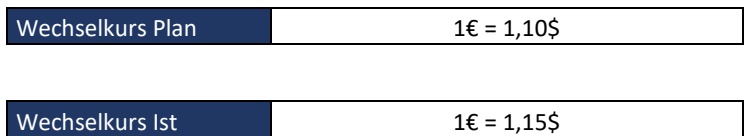

- a) Ermitteln Sie die Mengeneffekte sowie den Preiseffekt inkl. Wechselkurseffekt für die vorliegende Umsatzabweichung der XY Gesellschaft und interpretieren Sie Ihre Ergebnisse für die Gesellschaft und die beiden Märkte.
- b) Analysieren Sie die unter a) berechnete Mengenabweichung, indem Sie die externe Marktperspektive in ihrer Analyse mit berücksichtigen.

#### A 1.7.1.6 Like-for-like Umsatzanalyse in internationalen Vertriebsstrukturen

Ihnen stehen die unten aufgelisteten Umsatzzahlen der Flagshipstores eines international agierenden Modekonzerns für den Zeitraum 2xx1 bis 2xx4 zur Verfügung.

- a) Ermitteln Sie die durchschnittliche Wachstumsrate im Umsatz!
- b) Ermitteln Sie das Wachstum zum jeweiligen Folgejahr (YoY)!
- c) Erstellen Sie eine like-for-like Analyse der Umsatzentwicklung! Welche zusätzlichen Erkenntnisse ergeben sich hierdurch gegenüber a) und b)?

Gehen Sie bei Ihren Berechnungen von einem Wechselkurs von 1€ = 1,20 USD aus.

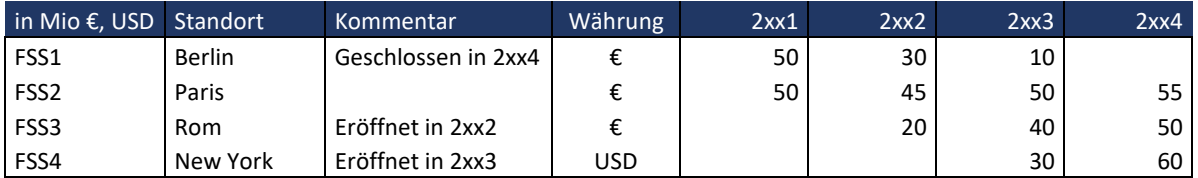

# 1.7.2 Kostenabweichungsanalysen

### A 1.7.2.1 Einfache Ermittlung von Kostenabweichungen

Sie sind Mitarbeiter im Controlling der Dachdecker GmbH und werden damit beauftragt die Kosten für die Deckung eines Daches zu kalkulieren. Hierfür erfahren Sie vom zuständigen Architekten, dass die Dachfläche des neuen Hauses ca. 800 m² groß sein wird. Zudem teilt ihnen die Auftragsplanung mit, dass von den gewünschten Ziegeln ca. 25 Stück je m² benötigt werden. Der Einkauf kann die Ziegel zu 0,8 € je Stück bestellen. Somit ermitteln Sie in Ihrer Kalkulation Gesamtkosten von 16.000 €.

Nach Fertigstellung erfahren Sie, dass tatsächlich Kosten in Höhe von 17.220 € angefallen sind. Ihr Vorgesetzter bittet Sie daher, eine Analyse mit allen notwendigen Abweichungen durchzuführen. Hierfür erhalten Sie folgende Ist-Daten zu obigem Auftrag:

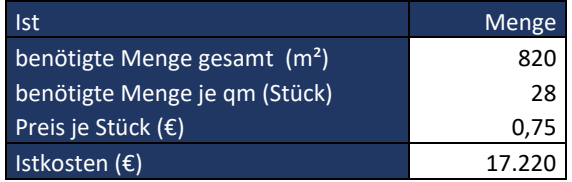

- a) Welche drei verschiedenen Abweichungen können Sie zu obigem Auftrag ermitteln und welche Ursachen könnten hinter diesen Abweichungen stehen?
- b) Ermitteln Sie die Abweichungen zu obigem Auftrag!

# A 1.7.2.2 Kostenabweichungsanalyse im Rahmen der Standardkostenrechnung

Sie sind Mitarbeiter im Controlling der Schöner Wohnen AG und werden im Rahmen einer Standardkostenrechnung damit beauftragt eine Abweichungsanalyse für folgenden Auftrag durchzuführen:

Zur Herstellung von Sitzgarnituren werden standardmäßig 42 m² Flechtmaterial benötigt. Dabei wird mit einem Standardpreis von 10,25 € je m² kalkuliert. Die Standardfertigungszeit für eine Sitzgarnitur liegt bei 20 h, wobei eine Standardlohnrate von 28 € je h angesetzt wird. Zur Herstellung der Sitzgarnituren wird eine Maschine benötigt. Jede Sitzgarnitur beansprucht die Maschine standardmäßig für 12 h, wobei mit einem Maschinenstundensatz von 55 €/h kalkuliert wird. Insgesamt stehen für den obigen Auftrag 3.000 Maschinenstunden zur Verfügung.

Für die Herstellung eines Auftrages von 250 Sitzgarnituren liegen jedoch folgende Ist-Werte vor:

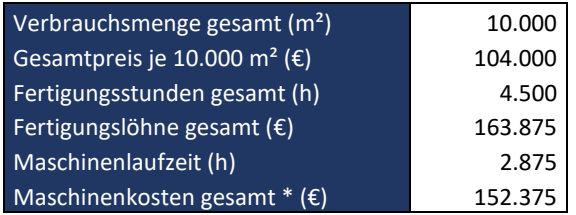

a) Erstellen Sie eine Kostenabweichungsanalyse indem Sie je die Verbrauchs- und Preisabweichungen für Material-, Fertigungseinzel- und Maschinenkosten ermitteln.

- b) Welchen Unternehmensbereichen kann die Verantwortung für die einzelnen Abweichungen zugerechnet werden?
- c) Erstellen Sie zwei Reports jeweils für die Produktion und den Einkauf, aus denen sich die ermittelten Abweichungen entnehmen lassen.

# A 1.7.3 Ergebnisabweichungsanalyse

# A 1.7.3.1 Preis- und Mengenabweichung inkl. Erlösabweichung

Für die Produkte A, B und C stehen Ihnen folgende Plan- und Ist-Werte zur Verfügung:

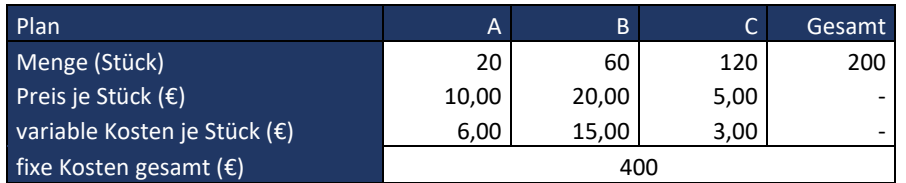

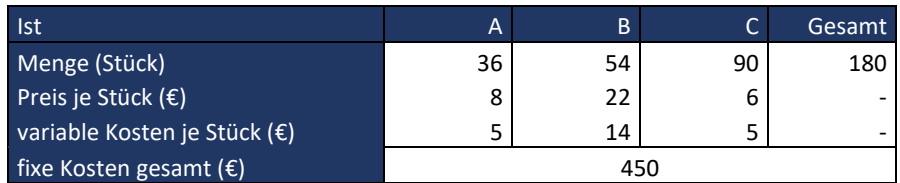

- a) Ermitteln Sie das EBIT für Plan und Ist.
- b) Analysieren Sie die Umsatz- sowie DB-Abweichung. Berechnen Sie falls vorhanden Mengen- und Preiseffekte
- c) Stellen Sie in einer "EBIT-Bridge" (Ergebnisüberleitungsrechnung) Ihre Feststellungen von b) dar.

### A 1.7.3.2 Abweichungsanalyse in der Struktur SE

Es liegen Ihnen die nachfolgenden Plan- und Ist-Werte für das erste Quartal des laufenden Geschäftsjahres der Struktura SE vor.

Die Geschäftsführung beauftragt Sie, zunächst einen einfachen Vergleich zwischen dem geplanten und dem realisierten Gewinn durchzuführen. Im Anschluss sollen Sie eine detaillierte Abweichungsanalyse für die Größen Umsatz und DBI erarbeiten. Hierbei sollen Sie mögliche Preis- und Mengenabweichungen ermitteln. Da eine auffallende Verschiebung in der Absatzstruktur eingetreten ist, werden Sie zudem beauftragt, die Mengenabweichung in eine Struktur- (bzw. Mix) und eine Volumenabweichung zu unterscheiden.

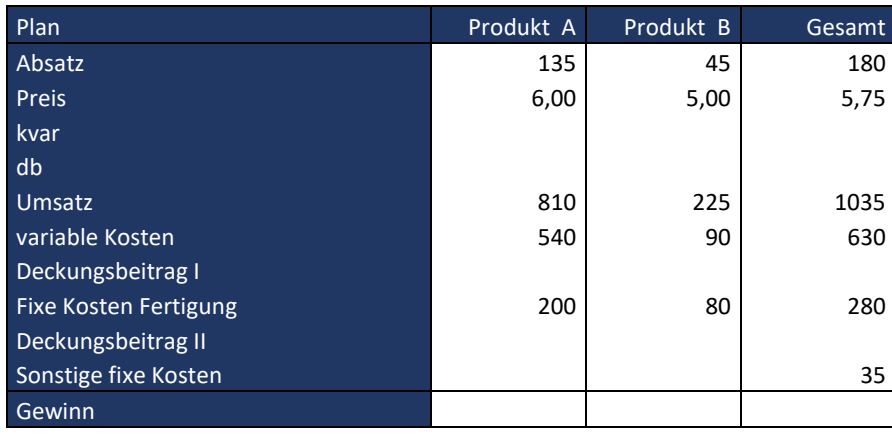

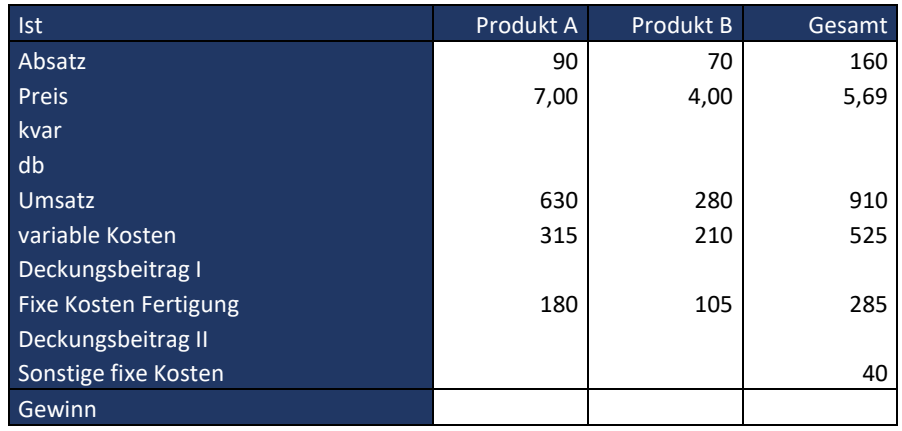

- a) Überlegen Sie sich zunächst, wie Sie grundsätzlich vorgehen sollten.
- b) Führen Sie geeignete Berechnungen zur Ermittlung der Abweichungen im Umsatz durch.
- c) Führen Sie eine geeignete Berechnung zur Ermittlung der DB-Abweichung durch.
- d) Welche wesentlichen Informationen für das Management können Sie aus den unter Teilaufgabe b) und c) ermittelten Abweichungen ableiten?

# A 1.7.3.3 Standardkostenrechnung inkl. Kosten-, Mengen-, Preis- und DB-Abweichungen

Als Mitarbeiter der XY AG werden Sie damit beauftragt einen Report für die vergangene Abrechnungsperiode Abweichungen zu erstellen. Hierzu stehen Ihnen aus der Standardkostenrechnung folgende Daten zur Verfügung. Sofern die Kosten nicht als "fix" deklariert sind, handelt es sich um variable Kosten.

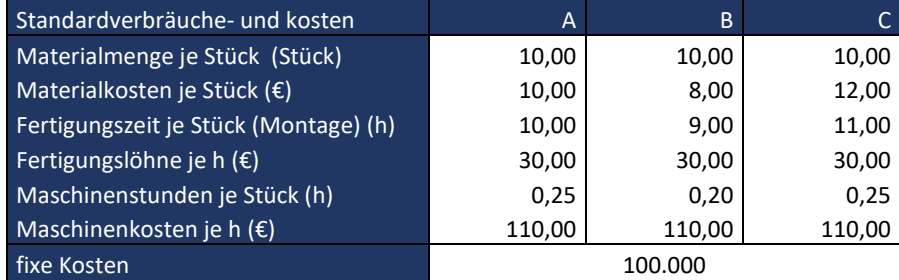

Des Weiteren wurde für die vergangene Abrechnungsperiode mit folgenden Produktions- und Absatzzahlen geplant, wobei die Produkte A, B und C jeweils in zwei verschiedenen Shops zu jeweils unterschiedlichen Preisen angeboten werden.

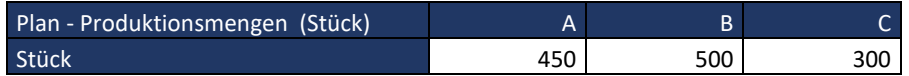

**Stemmermann/Baumann** – Fallbeispiele und Übungsaufgaben im Controlling

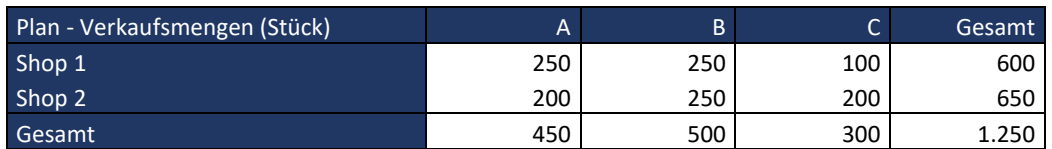

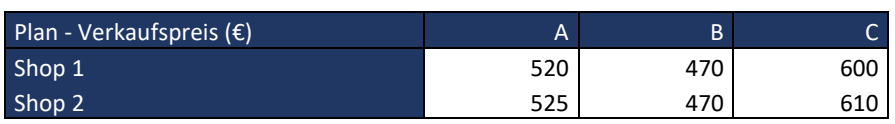

Am Ende der Abrechnungsperiode wurden hingegen folgende Ist-Daten erfasst:

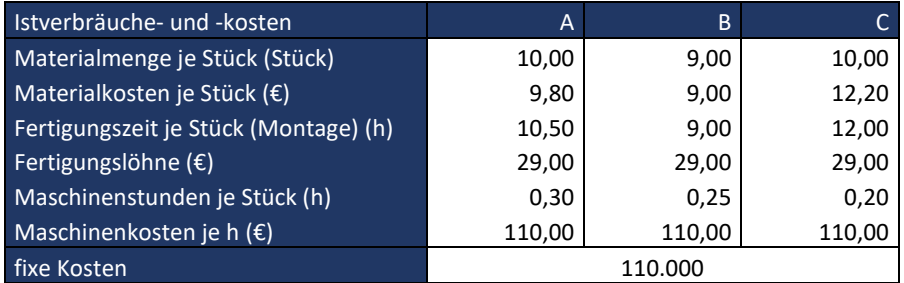

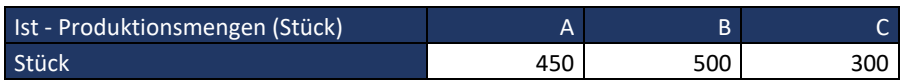

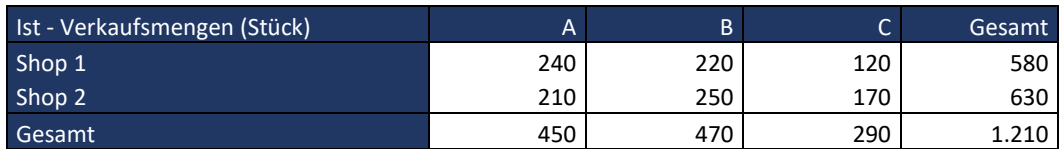

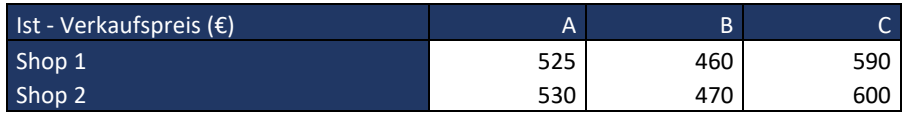

- a) Erstellen Sie auf der Basis der Standardkosten eine Deckungsbeitragsrechnung für die Plan- und die Istwerte. Ermitteln Sie die wesentlichen Abweichungen. Erstellen Sie anschließend jeweils einen Managementreport für den Vertrieb, die Produktion und die Beschaffung. Welche zentralen Informationen leiten Sie an das verantwortliche Management weiter?
- b) Erstellen Sie eine "EBIT-Bridge" (Ergebnisüberleitungsrechnung) mit Bezug zu den unter a) berechneten Abweichungen.

# Kapitel 2: Steuerung der Liquidität

### A 2 Einführung in die Liquiditätssteuerung

- a) Was versteht man unter Liquidität und warum zählt diese neben der Rentabilität und dem strategischen Erfolgspotenzial zu den drei zentralen Steuerungsgrößen in der Unternehmensführung und -steuerung?
- b) Welche Kennzahl wird in Unternehmen zumeist eingesetzt, um die Liquidität zu steuern?
- c) Erläutern Sie den Zusammenhang von Liquidität und Cash Flow.
- d) Was versteht man unter der direkten, was versteht man unter der indirekten Methode zur Ermittlung von Cash Flows?
- e) Warum eignen sich die handelsrechtlich normierte Kapitalflussrechnung und ein hieraus entnommener Cash Flow nur sehr eingeschränkt für den Einsatz in der Unternehmenssteuerung?
- f) Worin unterscheiden sich der Free Cash Flow und der aus der Kapitalflussrechnung ermittelte Cash Flow?
- g) Welche Überlegungen sollte man anstellen, wenn in die Planung und das Ist-Reporting eines Unternehmens eine managementorientierte Berechnung des Cash Flows bzw. Free Cash Flows integriert werden soll?

# 2.1 Kapitalflussrechnung und Cash Flow

# A 2.1.1 Aufstellung einer Kapitalflussrechnung nach der direkten und indirekten Methode

Sie sind Mitarbeiter im Controlling der 123 GmbH. Die Gesellschaft konnte in den letzten Jahren stabile Renditen erwirtschaften. Allerdings stagniert das Wachstum seit einiger Zeit, weshalb sich die Geschäftsleitung dazu entschließt, im kommenden Jahr stärker in Forschung und Entwicklung sowie in neue Anlagen und Maschinen zu investieren. Daher bittet Sie der Geschäftsführer, die aktuelle Liquiditätssituation zu analysieren und transparent darzustellen, um anschließend einen Finanzierungsplan für die Investitionen ausarbeiten zu können.

Hierzu stehen Ihnen die Bilanz aus dem vergangenen Geschäftsjahr sowie folgende Geschäftsvorfälle zur Verfügung.

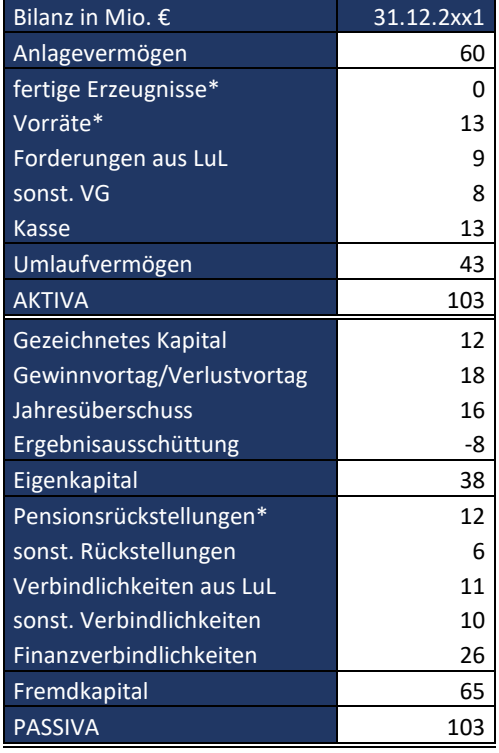

\*bei der Aktivposition "Fertige Erzeugnisse" handelt es sich um selbst hergestellte Produkte

\*die Aktivposition "Vorräte" ergibt sich aus Materiallieferungen

\*die Passivposition "Pensionsrückstellung" wird hier wie die Position "sonstigen Rückstellungen" als nicht zinstragendes Fremdkapital behandelt

#### Geschäftsvorfälle im Jahr 2xx2:

- 1. Es wurden Ersatzinvestitionen in Maschinen im Wert von 8 Mio. € getätigt und bar bezahlt.
- 2. Die Abschreibungen auf den aktuellen Maschinenbestand betrugen 9 Mio. €.
- 3. Es wurden Vorräte zu einem Wert von 27 Mio. € eingekauft und innerhalb von 30 Tagen bezahlt. Bis zum Jahresende wurden 21 Mio. € der daraus entstandenen neuen Verbindlichkeiten beglichen. Auch sämtliche Verbindlichkeiten aus dem Vorjahr sind im Laufe des Jahres bezahlt worden.
- 4. Über das gesamte Geschäftsjahr hinweg sind fertige Erzeugnisse im Wert von 43 Mio. € hergestellt worden. Hierfür sind Materialaufwendungen in Höhe von 24 Mio. € und Personalaufwendungen in Höhe von 19 Mio. € angefallen.
- 5. Es konnten Umsatzerlöse in Höhe von 63 Mio. € erzielt werden. Der Warenbestandswert der dabei ausgelieferten Produkte betrug 34 Mio. €. Bis zum Jahresende sind 60 Mio. € der ausstehenden Forderungen eingegangen.
- 6. Für das Personal wurden Pensionsrückstellungen im Wert von 2 Mio. € gebildet.
- 7. Aufgrund eines Wasserschadens in den Büroräumen zum Jahresende mussten Rückstellungen in Höhe von 1 Mio. € gebildet werden.
- 8. Im Laufe des Jahres konnten Finanzverbindlichkeiten in Höhe von 3 Mio. € getilgt werden.
- 9. Für noch bestehende Bankkredite mussten Zinsen in Höhe von 2 Mio. € gezahlt werden.
- 10. Es wurden sonst. betriebliche Erträge in Höhe von 6 Mio. € erzielt. Diese sind voll zahlungswirksam.
- 11. Es sind sonst. zahlungswirksame Aufwendungen in Höhe von 5 Mio. € entstanden.
- 12. Auf die erwirtschafteten Erträge mussten Steuern in Höhe von 2 Mio. € gezahlt werden.
- 13. An die Eigentümer wurden Dividenden in Höhe von 5 Mio. € ausgeschüttet.
- a) Verbuchen Sie die Geschäftsvorfälle des Geschäftsjahres 2xx2 und erstellen Sie die Abschlussbilanz sowie die Gewinn- und Verlustrechnung für das Jahr 2xx2.
- b) Ermitteln Sie anhand der Buchungssätze (aus a)) den Cash Flow für das Geschäftsjahr 2xx2 (direkte Methode).
- c) Ermitteln Sie ausgehend von Bilanz und GuV den Cash Flow unterteilt in operativen Cash Flow, Cash Flow aus der Investitionstätigkeit sowie den Cash Flow aus der Finanzierungstätigkeit für das GJ 2xx2 nach der direkten Methode.
- d) Ermitteln Sie ausgehend von Bilanz und GuV den Cash Flow unterteilt in operativen Cash Flow, Cash Flow aus der Investitionstätigkeit sowie den Cash Flow aus der Finanzierungstätigkeit für das GJ 2xx2 nach der indirekten Methode.
- e) Ermitteln Sie den Free Cash Flow für das Jahr 2xx2. Erstellen Sie hierfür zunächst eine am Informationsbedarf des Managements orientierte Auswertungsstruktur. Stehen der 123 GmbH genügend Finanzmittel zur Verfügung, um im kommenden Geschäftsjahr Wachstumsinvestitionen zu tätigen?

# A 2.1.2 Ermittlung des Free-Cash-Flows

Als Mitarbeiter des Controllings werden Sie damit beauftragt den erwarteten Zufluss an liquiden Mitteln für das Geschäftsjahr 2xx2 zu ermitteln und festzustellen, welche Mittelverwendung der Generierung dieses Betrages gegenübersteht. Hierzu steht Ihnen die Bilanz des abgelaufenen Geschäftsjahres sowie eine Planbilanz und Plan-GuV für das kommende Geschäftsjahr 2xx2 zur Verfügung:

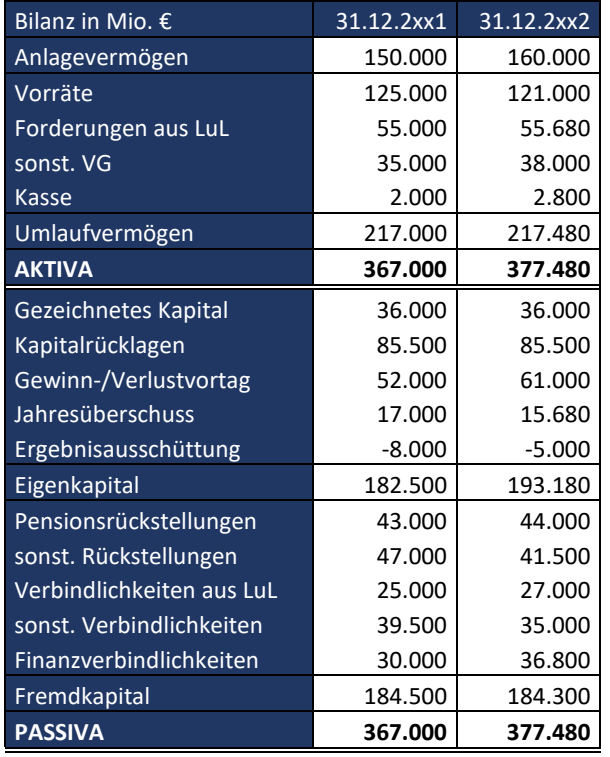

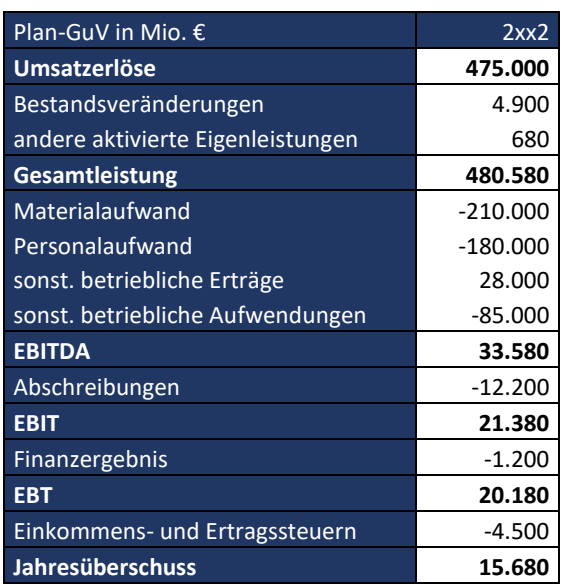

Ermitteln sie den Free Cash Flow für das Geschäftsjahr 2xx2. Verifizieren Sie den ermittelten Betrag mittels eines geeigneten Cross Checks.

# 2.2 Liquiditätsanalyse und Working Capital Management

# A 2.2.1 Statische Liquiditätsanalyse

Die Geschäftsführung der XY AG denkt aus strategischen Gesichtspunkten über einen Kauf der ABC GmbH nach. Diese soll aber nur dann übernommen werden, wenn die Liquiditätssituation einen ausreichenden Spielraum bietet. Daher werden Sie damit beauftragt, die Liquiditätslage der ABC GmbH zu überprüfen. Hierzu liegen Ihnen die Bilanzen der letzten beiden Geschäftsjahre sowie die Gewinn- und Verlustrechnung des vergangenen Geschäftsjahres vor.

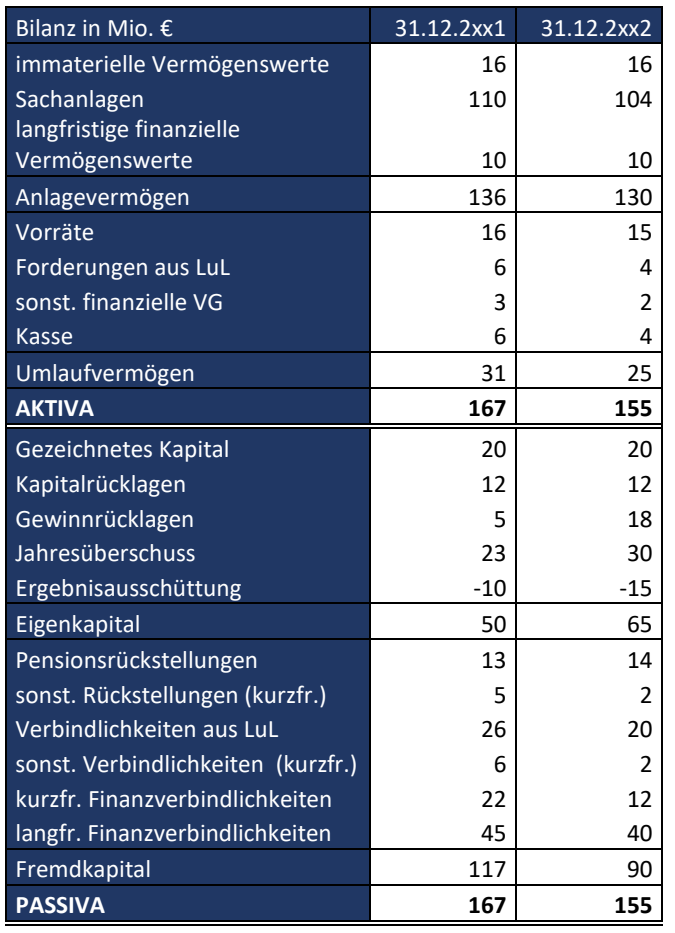

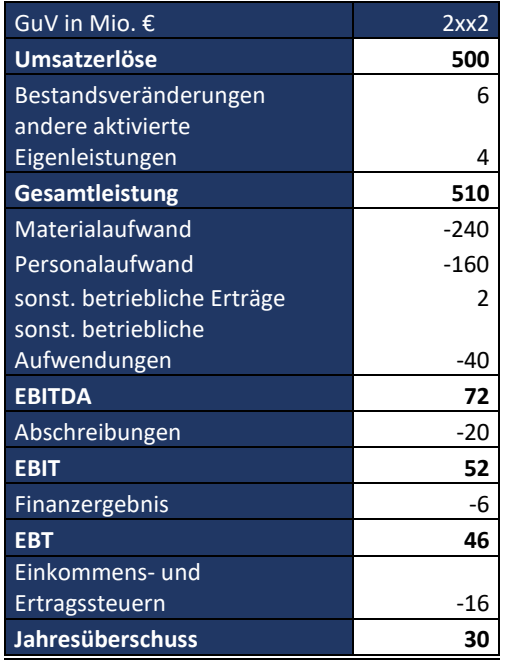

- a) Führen Sie zunächst eine statische Liquiditätsanalyse durch. Berechnen und interpretieren Sie hierfür die drei Liquiditätsgrade. Wird die sogenannte goldene Bilanzregel erfüllt?
- b) Ermitteln Sie den Free-Cash-Flow, die Schuldentilgungsdauer und die dynamische Schuldentilgungsfähigkeit der ABC GmbH, um die tatsächliche Liquiditätssituation besser einordnen zu können.

# A 2.2.2 Net Working Capital und Cash-Conversion-Cycle-Time

Sie sind Mitarbeiter im Controlling der XY AG. Die Geschäftsführung vermutet, dass im Unternehmen relativ viel Kapital in den Vorräten gebunden ist. Zudem soll eine Analyse der Kunden- und Lieferantenzahlungsziele vorgenommen werden, um den Vorfinanzierungsbedarf für Umsatzerlöse bestimmen zu können. Sie werden daher mit einer Analyse des Working Capitals im Unternehmen beauftragt.

- a) Was versteht man unter dem Working Capital und dem Net Working Capital?
- b) Berechnen Sie auf der Basis der unten stehenden Bilanzen das Working Capital sowie das Net Working Capital und beurteilen Sie die Werte.

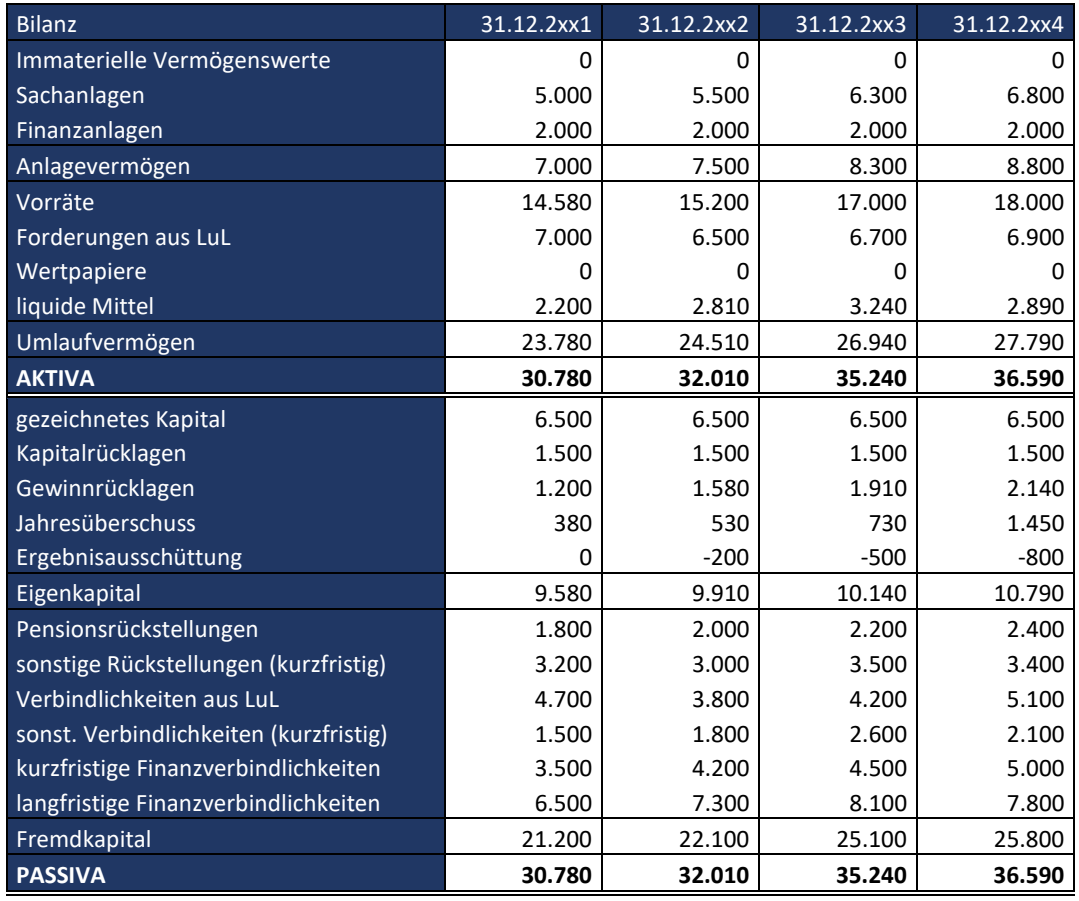

- c) Wie kann das Net Working Capital bei der XY AG gesenkt werden? Beschreiben Sie in diesem Zusammenhang die Logik der Berechnung der Cash-Conversion-Cycle-Time (im Weiteren auch CCCT).
- d) Berechnen Sie die Cash-Conversion-Cycle Time der XY AG für die drei Geschäftsjahre 2xx2, 2xx3 und 2xx4. Zusätzlich zu der unter b) angegebenen Bilanz stehen Ihnen die nachfolgenden Gewinn- und Verlustrechnungen zur Verfügung.

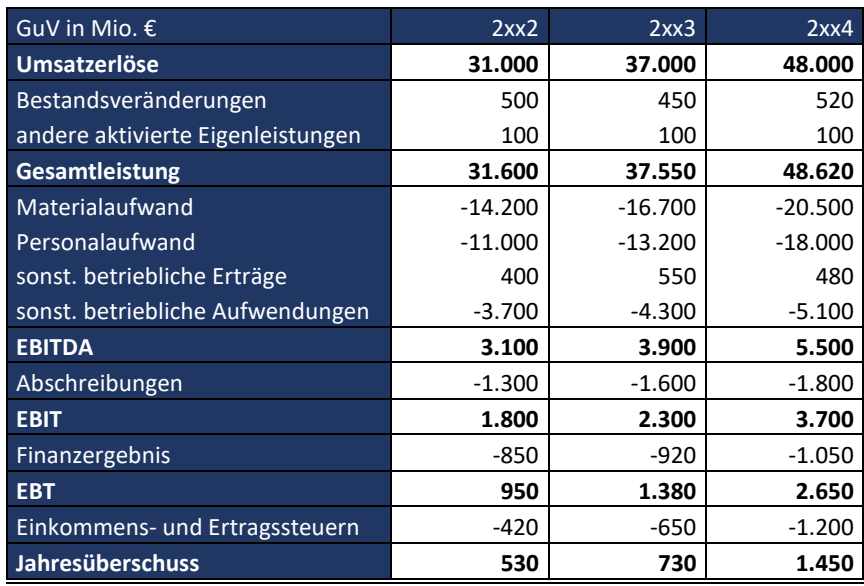

e) Angenommen der XY AG wäre es im Jahr 2xx4 gelungen, die durchschnittliche Lagerdauer an Vorräten auf 80 Tage zu reduzieren, ein durchschnittliches Kundenzahlungsziel von 45 Tagen zu erreichen und das Zahlungsziel gegenüber Lieferanten auf 90 Tage zu erhöhen. Welche Auswirkung hätte dies auf Bilanz, Net Working Capital sowie die CCCT gehabt? Inwiefern hätte sich hierdurch der Cash Flow verbessert?

# 2.3 Liquiditätsforecast

# A 2.3.1 Liquiditätsforecast in Projekten

Sie sind Mitarbeiter im Controlling der OPQ GmbH einem international tätigen Zulieferunternehmen der Elektronikindustrie. Im Geschäftsbereich Netzwerksysteme erhält das Unternehmen einen Großauftrag. Im Vertrag mit dem Kunden sind Preise und Abnahmemengen fixiert, wobei die Preise von Jahr zu Jahr dem Anstieg der Absatzmenge entsprechend reduziert werden. Aus dem Projektmanagement haben Sie eine Reihe weiterer Informationen erhalten, die in der unten stehenden Abbildung zusammengefasst sind.

Zudem sind im ersten Jahr 15 Mio € und im dritten Jahr 5 Mio € an Investitionen in Anlagen geplant. Die Anlagen werden auf 10 Jahre linear abgeschrieben. Nach Abschluss des Projektes und nach Auslieferung der letzten Teile an den Kunden wird davon ausgegangen, dass man im Jahr acht die Anlagen zum Buchwert weiterverkaufen kann. Da es sich bei dem Auftrag um einen von mehreren Aufträgen handelt, sollen alle Berechnungen ohne Berücksichtigung möglicher Ertragssteuern durchgeführt werden.

- a) Ermitteln Sie die Ergebnisentwicklung von Jahr 1 bis 8!
- b) Welche Umsatzrendite errechnet sich im Projekt?
- c) Erstellen Sie einen Forecast für die Liquiditätsentwicklung im Projektablauf!
- d) Entspricht das Saldo aus Aus- und Einzahlungen dem Gesamtergebnis über die Projektlaufzeit?

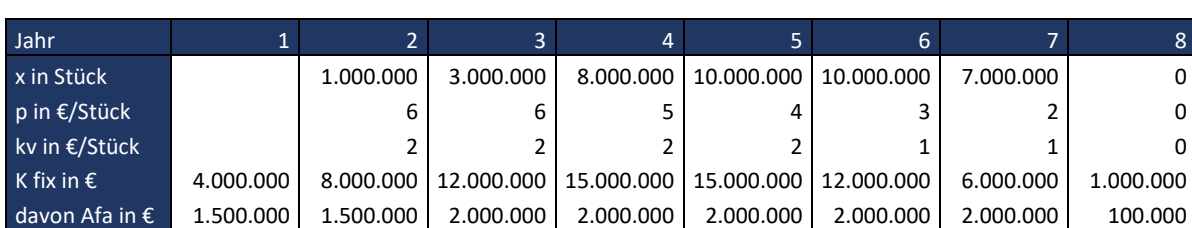

e) Ab welchem Jahr ist das Projekt "cash positiv"?

# A 2.3.2 Berücksichtigung des Net Working Capital im Liquiditätsforecast

Folgeaufgabe zu A 2.3.1: Nach Erstellung des Liquiditätsforecast aus A 2.3.1 wünscht die Geschäftsführung der OPQ GmbH eine Verfeinerung der Berechnung durch das Einbeziehen der Kapitalbindung im Working Capital bzw. Net Working Capital. Analysen haben ergeben, dass mit Start der Produktion zusätzliches Kapital in Höhe von 35% des Umsatzes im Net Working Capital gebunden sein dürfte. In den Jahren eins und acht – also vor Produktionsstart und nach Produktionsende - ist von einem Net Working Capital in Höhe von "0" auszugehen. Alle weiteren Angaben aus der Aufgabe A 2.3.1. bleiben unverändert gültig

a) Diskutieren Sie die Eignung des dargestellten Verfahrens zur Berücksichtigung der Kapitalbindung im Net Working Capital im Liquiditätsforecast.

- b) Wie verändern sich die Ergebnisse der Berechnungen aus der Aufgabe A 2.3.1 a) bis e) unter Berücksichtigung der Kapitalbindung im Net Working Capital?
- c) Wie verändern sich die Ergebnisse der Berechnungen aus der Aufgabe A 2.3.1 a) bis e), wenn die Anlagen nach Auslaufen der Produktion im Jahr acht für 7,5 Mio € verkauft werden können?

# STRATEGISCHES CONTROLLING Kapitel 3: Steuerung der strategischen Erfolgspotenziale

### A 3 Einführung in die Steuerung strategischer Erfolgspotenziale

Erklären Sie, was man in der Unternehmensführung und -steuerung unter strategischen Erfolgspotenzialen versteht und welche Aufgaben dem Controlling zur Sicherung der strategischen Erfolgspotenziale zukommen.

# 3.1 Strategisches Preismanagement

### A 3.1.1 Einführung in das strategische Preismanagement

In einem Einproduktunternehmen werden im Jahr 2xx1 10 Mio. Stück zu einem Preis von 150 € je Stück abgesetzt. Es fallen fixe Kosten in Höhe von 100 Mio. € je Abrechnungsperiode an,während sich variable Stückkosten von 120 € ergeben.

- a) Ermitteln Sie in einer isolierten Betrachtung die Auswirkung auf den Gewinn im Falle einer Verbesserung sowie Verschlechterung der einzelnen Gewinntreiber um jeweils 5 %! Interpretieren Sie die Ergebnisse der Berechnung!
- b) Beschreiben Sie den Zusammenhang der drei wichtigsten Einflussgrößen, die bei der Preisfestsetzung eine Rolle spielen und erläutern Sie diese.

# A 3.1.2 Preisabsatzfunktion und Preiselastizität

- a) Was versteht man unter einer Preisabsatzfunktion und welche Probleme sind mit deren Schätzung verbunden?
- b) Was versteht man unter der Preiselastizität? Erklären Sie auch die Begriffe elastische Nachfrage, unelastische Nachfrage und vollkommen unelastische Nachfrage sowie deren Zusammenhang mit der Preisabsatzfunktion.
- c) Zeigen Sie an einem selbstgewählten Beispiel den Zusammenhang zwischen Nachfrage und Umsatz auf. Kennzeichnen Sie den elastischen und unelastischen Bereich und erläutern Sie, wie sich eine Preisveränderung in dem jeweiligen Bereich auf den Umsatz auswirkt.
- d) Ihnen liegen für vier unterschiedliche Situationen die unterstehenden Preis- und Mengenänderungen vor. Berechnen Sie jeweils die Elastizität und geben Sie an, ob es sich um eine elastische oder unelastische Nachfrage handelt und welcher Verlauf der Preisabsatzfunktion vorliegt.

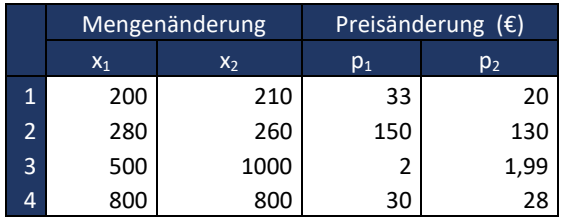

#### A 3.1.3 Preiselastizität und Gewinnmaximierung

Die XY GmbH hat in der vergangenen Periode 1.000 Stück von Produkt A zu einem Preis von 20 € je Stück verkauft. Hierbei sind variable Kosten von 10 € je Stück angefallen. Von der Geschäftsleitung wurde festgelegt, dass im kommenden Geschäftsjahr bei sämtlichen Preisentscheidungen konsequent das Ziel der Gewinnmaximierung zu berücksichtigen sei. Da die XY GmbH in der vergangenen Periode einige Kunden an die Konkurrenz verloren hat, die ein ähnliches Produkt zu einem Preis von 16 € je Stück anbietet, überlegen Sie, den Preis für die kommende Periode auf 15 € je Stück zu senken.

- a) Ist die Preissenkung unter der Zielsetzung der Gewinnmaximierung sinnvoll, wenn die Preiselastizität bei -2 liegt? Fällt Ihre Entscheidung bei einer Preiselastizität von -10 anders aus? (Hinweis: die variablen Kosten pro Stück bleiben in der kommenden Periode unverändert)
- b) Angenommen, die variablen Stückkosten betragen nun 13,50 € statt 10,00 €. Wäre eine Preiselastizität von -10 noch ausreichend, um bei einer Preissenkung von 20 € auf 15 € eine Gewinnsteigerung zu erzielen? Erläutern Sie ihr Ergebnis.
- c) Welche Preiselastizität müsste mindestens vorliegen, damit eine Steigerung der variablen Kosten auf 13,50 € zu einer Gewinnsteigerung führt?

### A 3.1.4 Preiselastizität und Umsatzmaximierung

Dem Unternehmen U (Monopolist) ist folgende Preis-Absatz-Funktion bekannt: x = 250 – 2p Derzeit werden 100 Mengeneinheiten zu einem Preis von 60 € je Stück verkauft.

- a) Berechnen Sie die Preiselastizität bei einer Preissenkung auf 50 € je Stück und interpretieren Sie diesen Wert betriebswirtschaftlich.
- b) Ermitteln Sie die Preis-Mengen-Kombination, mit der der Umsatz maximiert wird.

#### A 3.1.5 Kreuzpreiselastizität

a) Was versteht man unter der Kreuzpreiselastizität?

Für das Produkt A, welches von dem Unternehmen A produziert wird und in einer Beziehung zu Produkt B steht, liegt folgende Preisabsatzfunktion vor*:*

$$
x_A=200-30\,p_A+40p_B
$$

Für Produkt B, welches von Unternehmen B produziert wird, liegt folgende Preisabsatzfunktion vor:

#### $x_B = 300 - 20 p_B + 20 p_A$

Der Preis von Produkt A beträgt 12 €. Das Unternehmen B hebt den Preis von  $p_{B1}=16$  € auf  $p_{B2}=20$  € an.

b) Berechnen Sie die Kreuzpreiselastizität und interpretieren Sie Ihr Ergebnis betriebswirtschaftlich.

#### A 3.1.6 Preistheorie im Monopol

Das Unternehmen U ist Monopolist und verkauft von dem Produkt P 100 Stück zu einem Preis von 2 €. Die Preiselastizität ist bekannt und beträgt -2. U geht von einer linearen Preisabsatzfunktion aus.

- a) Welche Variablen sind in einem Monopol zu beachten, um die Preisabsatzfunktion zu bestimmen?
- b) Ermitteln Sie die Preisabsatzfunktion und leiten Sie eine Formel für den gewinnmaximalen Preis in Abhängigkeit der variablen Kosten von k<sub>v</sub> = 0,8 € ab. Welche Menge wird in diesem Fall verkauft? Wie hoch ist der Gewinn? (Hinweis: Gehen Sie von einer linearen Kostenfunktion mit konstanten Grenzkosten aus.)
- c) Ermitteln Sie die gewinnmaximalen variablen Kosten beim derzeitigen Preis von 2 € je Stück.
- d) Das Unternehmen U plant eine Ausdehnung der Absatzmenge von 100 auf 120 Stück. Welche variablen Kosten müsste U aufgrund des Mengendegressionseffektes erreichen, damit eine Absatzmenge von 120 Stück gewinnmaximal wäre? Welchen Preis würde U nach der Erhöhung der Absatzmenge verlangen? Wie würde sich der Gewinn verändern?

### A 3.1.7 Preisdifferenzierung

a) Erklären Sie, was man unter einer "Preisdifferenzierung" versteht. Welche Voraussetzungen müssen erfüllt sein, um eine Preisdifferenzierung im Markt durchsetzen zu können? Welche Ziele sind mit einer Preisdifferenzierung verbunden?

Für Produkt A können drei Kundengruppen identifiziert werden, die jeweils die folgende Zahlungsbereitschaft aufweisen:

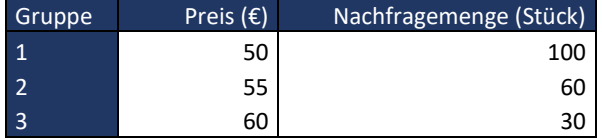

Insgesamt besteht eine Nachfrage in Höhe von 100 Stück, bei einem Preis von 50 €/Stück. Wird Produkt A zu einem Preis von 55 € angeboten sinkt die Nachfrage auf 60 Stück. Bei einem Preis von 60 €/Stück geht die nachgefragte Menge nochmals weiter auf 30 Stück zurück.

b) Für welchen Preis entscheidet sich das Unternehmen, wenn die variablen Kosten bei 45 € je Stück liegen und keine Preisdifferenzierung angestrebt wird?

c) Wie hoch ist der Gesamtdeckungsbeitrag, auf den das Unternehmen verzichtet, wenn es sich für einen Einheitspreis entscheidet? Stellen Sie dies grafisch dar.

#### A 3.1.8 Kosten- und Erlöseffekte durch Preisdifferenzierung

Die XY AG kann ein Produkt auf den beiden Teilmärkten A und B anbieten. Es bestehen folgende Preisabsatzfunktionen für die beiden Teilmärkte:

Teilmarkt A:  $x_A = 150 - 50p_A$ 

Teilmarkt B:  $x_B = 200 - 55p_B$ 

Es wird angenommen, dass zwischen den Teilmärkten keine Arbitrage stattfindet. Die variablen Kosten betragen 2 € für Teilmarkt A und 2,5 € für Teilmarkt B.

- a) Berechnen Sie den gewinnmaximalen Preis für beide Teilmärkte im Falle einer Preisdifferenzierung. Wie hoch wäre der gewinnmaximale Preis, wenn sich die XY AG für eine einheitliche Preissetzung entscheidet?
- b) Die XY AG prüft eine Strategie der Preisdifferenzierung zu wählen. Wahrscheinlich werden jedoch Kosten im Rahmen der Durchsetzung der Strategie der Preisdifferenzierung<sup>1</sup> anfallen, um die Arbitrageaktivitäten der Nachfrager einzuschränken. Wie hoch dürfen diese Kosten maximal sein, damit die Strategie der Preisdifferenzierung noch betriebswirtschaftlich sinnvoll ist? Welche Kosten zur Einschränkung der Arbitrageaktivitäten der Nachfrager könnten anfallen? Suchen Sie passende Praxisbeispiele.

#### A 3.1.9 Preisdifferenzierung oder einheitliche Preissetzung?

Die ABC GmbH hat die Möglichkeit, zwischen einheitlicher und differenzierter Preissetzung auf zwei vollständig getrennten Märkten zu wählen. Die Preisabsatzfunktionen für beide Märkte lauten wie folgt:

Markt A:  $x_A = 200 - 10p_A$ 

Markt B:  $x_R = 300 - 12p_R$ 

 $\overline{\phantom{a}}$ 

Die variablen Kosten sind unabhängig von beiden Märkten und betragen 4 € je Stück. Bei Preisdifferenzierung fallen fixe Kosten von 100 € an.

- a) Berechnen Sie den gewinnmaximalen Einheitspreis. Wie hoch ist der maximale Gewinn?
- b) Berechnen Sie im Falle einer Preisdifferenzierung jeweils für Teilmarkt A und B den gewinnmaximalen Preis. Wie hoch ist der maximale Gewinn?

<sup>1</sup> Kosten der Preisdifferenzierung entstehen um Arbitrageaktivitäten der Nachfrager zu vermeiden. Hierzu zählen z.B. Kosten, die anfallen, um unterschiedliche Vertriebssysteme aufzubauen oder Kosten für Maßnahmen der Kommunikationspolitik, da die einzelnen Teilmärkte separat/individuell bearbeitet werden müssen

c) Sollte sich die ABC GmbH aufgrund der Ergebnisse aus Teilaufgabe a) und b) für eine einheitliche oder differenzierte Preissetzung entscheiden? Unter welchen Umständen ist der Gewinn im Falle einer Preisdifferenzierung höher als bei einer einheitlichen Preissetzung?

# A 3.1.10 Yield Management

- a) Was versteht man unter Yield Management (oder auch Revenue Management)?
- b) In welchen Branchen wird Yield Management angewandt? Welche Voraussetzungen müssen erfüllt sein?
- c) Welche Informationen werden benötigt um ein Yield Management betreiben zu können?
- d) Was versteht man unter Fencing?
- e) Erläutern Sie die Vorgehensweisen des Yield Managements anhand der Preisdifferenzierung einer Fluggesellschaft.

# 3.2 Strategisches Kostenmanagement 3.2.1 Target Costing

# A 3.2.1.1 Target Costing vs. traditionelle Verkaufspreiskalkulation

Sie sind Mitarbeiter im Controlling der XY GmbH. Diese war über Jahrzehnte unangefochtener Marktführer und sehr profitabel. Aufgrund der zunehmenden Konkurrenz aus dem chinesischen Markt hat die XY GmbH jedoch in den vergangenen Jahren Marktanteile verloren. Besonders der Nachfragerückgang von Produkt A macht der Geschäftsführung große Sorgen. Die Konkurrenz bietet ein ähnliches Produkt weitaus günstiger an. Bisher wurden die Verkaufspreise bei der XY GmbH über die differenzierte Zuschlagskalkulation ermittelt und ein Gewinn in Höhe von 18 % auf die insgesamt anfallenden Kosten aufgeschlagen. Da die Geschäftsführung aber auf keinen Fall einen Gewinnrückgang für Produkt A in Kauf nehmen möchte, müssen die Kosten gesenkt werden. Vor diesem Hintergrund werden Sie darum gebeten, mithilfe des Target Costings die maximalen Zielkosten für Produkt A zu ermitteln. Hierzu stehen Ihnen aus der Kostenrechnung folgenden Angaben zur Verfügung:

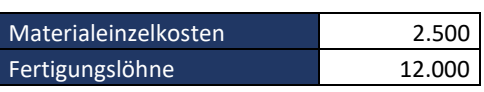

Einzelkosten in € Zuschlagssätze in %

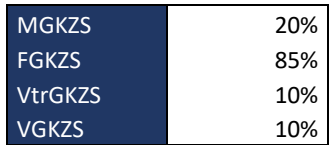

- a) Was versteht man unter dem Target Costing? Welche unterschiedlichen Ansätze gibt es im Rahmen des Target Costing? Erläutern Sie die wesentlichen Unterschiede zu den traditionellen Verfahren der Verkaufspreiskalkulation!
- b) Berechnen Sie den Listenpreis für Produkt A in € nach der differenzierten Zuschlagskalkulation!
- c) Ermitteln Sie die Zielkosten von Produkt A, wenn die Konkurrenz ein vergleichbares Produkt zu einem Preis von 32.000 € am Markt anbietet! Um wieviel % müssen die Kosten insgesamt gesenkt werden?
- d) Nennen Sie mögliche Ansatzpunkte zur Reduzierung der Kosten!
- e) Nennen Sie Chancen und Risiken des Target Costings im Vergleich zu den traditionellen Verfahren der Verkaufspreiskalkulation.

Anmerkung: Verzichten Sie bei den Berechnungen auf die Berücksichtigung einer u.U. anfallenden Mehrwertsteuer.

# A 3.2.1.2 Zielkostenanalyse

Sie sind Mitarbeiter im Contolling eines LKW-Herstellers und Teil des Entwicklungsteams für das neue Modell LN110. Da der Konkurrenzdruck im Segment der leichten LKW aktuell sehr hoch ist, wurde im Rahmen einer ausführlichen Marktanalyse festgestellt, dass die Kosten für das neue Modell den Betrag von 40.000 € nicht überschreiten dürfen. Aktuell stellt sich die Kostensituation – unterschieden nach den Komponenten des neuen Modells - jedoch wie folgt dar:

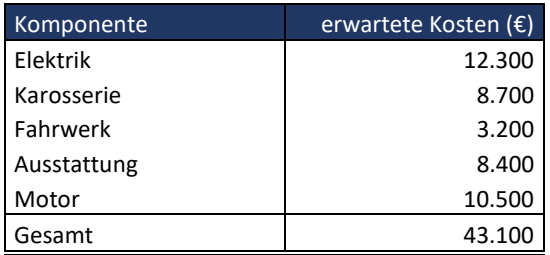

Kundenbefragungen haben zudem das untenstehende Bild zur Bedeutung der Funktion der einzelnen Komponenten ergeben:

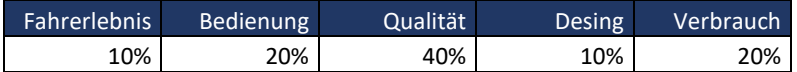

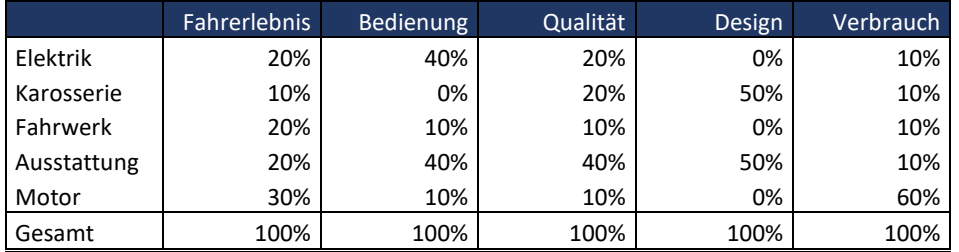

Analysieren Sie die Daten in der Logik des Target Costing! Welche Handlungsempfehlungen lassen sich ableiten?

### A 3.2.1.3 Target Costing im strategischen Management

Diskutieren Sie die Einsatzmöglichkeiten des Traget Costing im Prozess der Strategieentwicklung und auswahl!

# 3.2.2 Life Cycle Costing

### A 3.2.2.1 Produktlebenszyklus und strategische Erfolgspotenziale

- a) Was versteht man unter einem Produktlebenszyklus? Erläutern Sie, inwiefern eine Produktlebenszyklusanalyse hilft, die Thematik der strategischen Erfolgspotenziale in die Steuerung von Unternehmen zu integrieren.
- b) Welche zwei Zeitfenster innerhalb des Produktlebenszyklus sind aus der Perspektive der Unternehmenssteuerung zu unterscheiden?

# A 3.2.2.2 Life Cycle Costing

Sie sind Mitarbeiter im Entwicklungscontrolling der Schöner Wohnen AG, welche unter anderem Haushaltsgeräte für den Küchenbedarf herstellt. Aktuell wird darüber nachgedacht, ein neues renditestarkes Geschäftsfeld zu erschließen. In diesem Zusammenhang wird diskutiert eine Kaffeemaschine mit Kaffeekapseln auf dem Markt einzuführen. Um zu analysieren, ob eine Investition in dieses Geschäftsfeld betriebswirtschaftlich sinnvoll sein könnte, werden Sie beauftragt, eine Lebenszyklusrechnung zu erstellen. Hierzu sollen Sie den Lebenszyklus in drei Phasen unterscheiden, wobei Sie von einem gesamten Lebenszyklus von zwölf Jahren ausgehen.

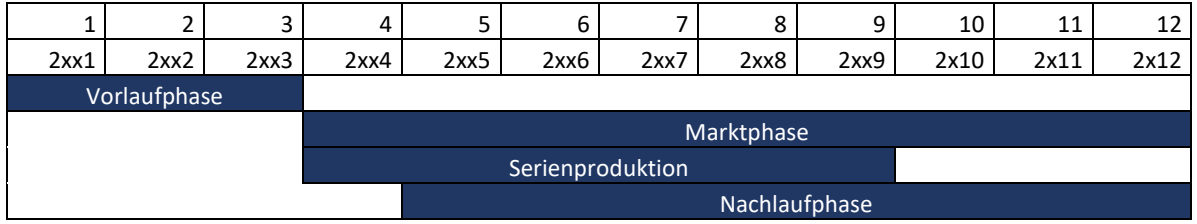

In Phase 1, der Vorlaufphase, findet die Entwicklung der Kaffeemaschine und der dazugehörigen Kapseln statt. Es fallen folgende Kosten für die Produktentwicklung an:

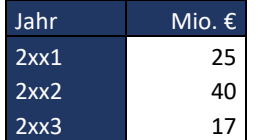

Zudem müssen neue Anlagen für die Produktion angeschafft werden. Hierzu rechnen Sie im Jahr 2xx1 mit Ausgaben von 5 Mio. €, im Jahr 2xx2 mit 31 Mio. € und im Jahr 2xx3 mit 60 Mio. €.

In Phase 2 findet die Serienproduktion statt. Sie gehen davon aus, dass die neue Kaffeemaschine für sechs Jahre produziert wird, wobei mit folgenden Umsätzen und Kosten gerechnet wird:

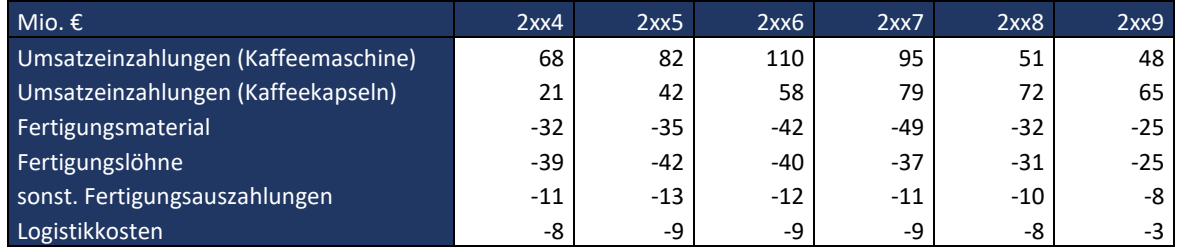

Zudem sind während der Serienproduktion Verwaltungs- und Vertriebsgemeinkosten zu berücksichtigen, die sich nicht eindeutig den Kaffeemaschinen zurechnen lassen. Daher entschließen Sie sich, folgende Deckungsvorgaben für diese Gemeinkostenzahlungen in die Rechnung aufzunehmen.

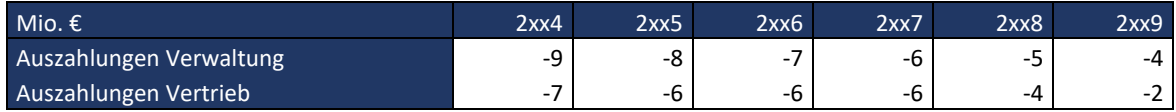

Im Anschluss an die Serienproduktion werden zudem weiterhin Kaffeekapseln verkauft, für welche Sie für die Jahre 2x10 bis 2x12 mit folgenden Lizenzeinnahmen rechnen:

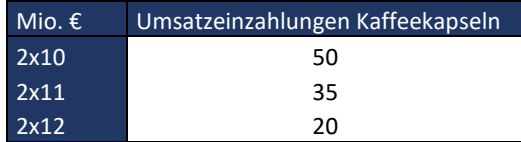

In Phase 3, der Nachlaufphase, wird mit Einnahmen aus dem Ersatzteilgeschäft sowie mit Entsorgungskosten für die Kaffeemaschinen gerechnet, für welche eine Rücknahmeregelung bestehen soll.

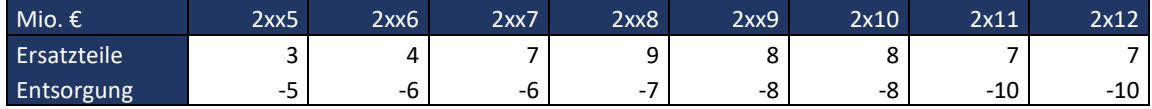

- a) Erklären Sie, was man unter der Lebenszyklusrechnung (Life Cycle Costing) versteht!
- b) Berechnen Sie den Barwert der Einzahlungsüberschüsse über den gesamten Lebenszyklus mit und ohne Deckungsvorgaben der Gemeinkosten. Gehen Sie dabei von einem Kalkulationszinssatz von 7 % aus. Ist die Investition betriebswirtschaftlich sinnvoll?
- c) Führen Sie eine Risikoanalyse (Sensitivitätsanalyse) zu der unter a) aufgestellten Lebenszyklusanalyse durch. Ermitteln Sie durch geeignete Simulationen, wie sensibel Ihre Ergebnisse auf Veränderungen der Ausgangsdaten (wie z.B. des Zinssatzes oder der Umsatzeinzahlungen) reagieren.
- d) Ermitteln Sie die dynamische Amortisationszeit für die Kaffeemaschine!
- e) Durch das Einbeziehen welcher weiterer Daten ließe sich die Berechnung verbessern?

# 3.2.3 Prozesskostenrechnung

# A 3.2.3.1 Einführung in die Prozesskostenrechnung

- a) Beschreiben Sie theoretisch die typische Vorgehensweise der Prozesskostenrechnung.
- b) Bilden Sie Teilprozesse für die Kostenstellen Einkauf, Warenannahme, Qualitätssicherung und Lager und fassen Sie diese Teilprozesse zu Hauptprozessen zusammen! Führen Sie für einen selbst gewählten Teilprozess eine Tätigkeitsanalyse durch.
- c) Ordnen Sie den unter b) ermittelten Teilprozessen die Kategorie leistungsmengeninduziert (lmi) und leistungsmengenneutral zu und überlegen Sie sich für die lmi-Prozesse mögliche Kostentreiber.
- d) Bestimmen Sie den Teilprozesskostensatz (lmi), Umlagesatz (lmn) und den gesamten Teilprozesskostensatz für die Kostenstelle Einkauf.

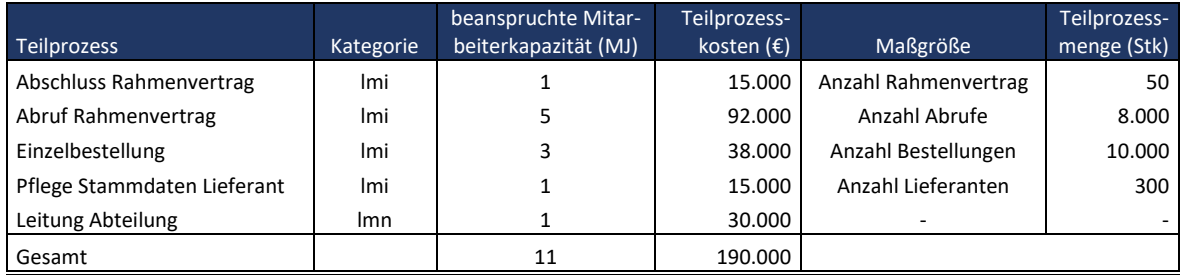

Hierfür stehen Ihnen folgende Daten zur Verfügung:

# A 3.2.3.2 Traditionelle Zuschlagskalkulation vs. Prozesskostenrechnung

Sie sind Mitarbeiter im Controlling der XY GmbH. Bisher wurde hier die traditionelle Zuschlagskalkulation angewandt. Allerdings vermutet die Geschäftsleitung, dass die Gemeinkosten nicht verursachungsgerecht auf die einzelnen Kostenträger verteilt werden. Daher bittet man Sie, für die Produkte A, B und C eine Prozesskostenrechnung durchzuführen.

Aus der Kostenrechnung stehen Ihnen hierzu folgenden Angaben zur Verfügung:

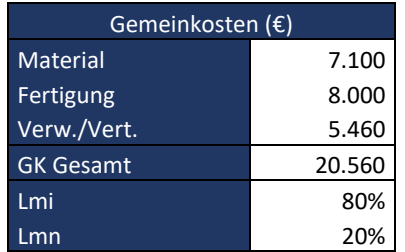

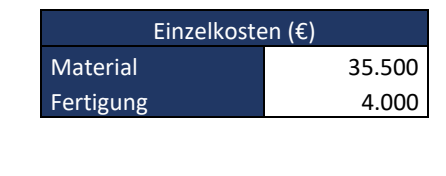

Die Einzelkosten verteilen sich wie folgt auf die einzelnen Produkte:

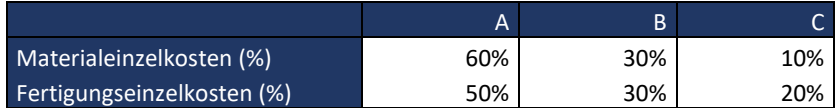

Zudem stehen Ihnen folgende Preis- und Absatzinformationen zur Verfügung:
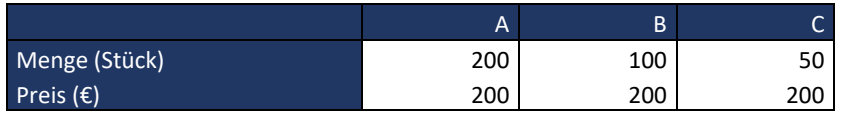

Zur Durchführung der Prozesskostenrechnung ergab eine erste Analyse, dass rund 80 % der Gemeinkosten leistungsmengeninduzierte Kosten sein dürften. Diese verteilen sich mit 40 % auf Produkt A, 30 % auf Produkt B und 20 % auf Produkt C.

- a) Ermitteln Sie Selbstkosten und EBIT für Produkt A, B und C im Rahmen der traditionellen Zuschlagskalkulation.
- b) Ermitteln Sie Selbstkosten und EBIT für Produkt A, B und C im Rahmen der Prozesskostenrechnung.
- c) Vergleichen Sie die Ergebnisse aus a) und b) miteinander und diskutieren Sie, wann der Einsatz der Prozesskostenrechnung sinnvoll ist!
- d) Erläutern Sie Vor- und Nachteile der Prozesskostenrechnung!

### A 3.2.3.3 Prozesskostenrechnung inkl. Ermittlung der Prozesskostensätze

Sie sind Mitarbeiter im Controlling der ABC GmbH und werden damit beauftragt die Kosten für die beiden neu entwickelten Produkte X und Y zu ermitteln. Es ist geplant, über den gesamten Lebenszyklus 1.000 Stück von Produkt X und 4.000 Stück von Produkt Y herzustellen. Zudem wird mit Materialeinzelkosten von 50 € je Stück bei Produkt X und 175 € je Stück bei Produkt Y gerechnet. Die geplanten Gemeinkosten für beide Produkte setzten sich wie folgt zusammen:

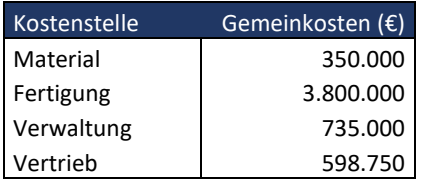

Dabei beansprucht die Herstellung von Produkt X und Y die Kostenstellen wie folgt:

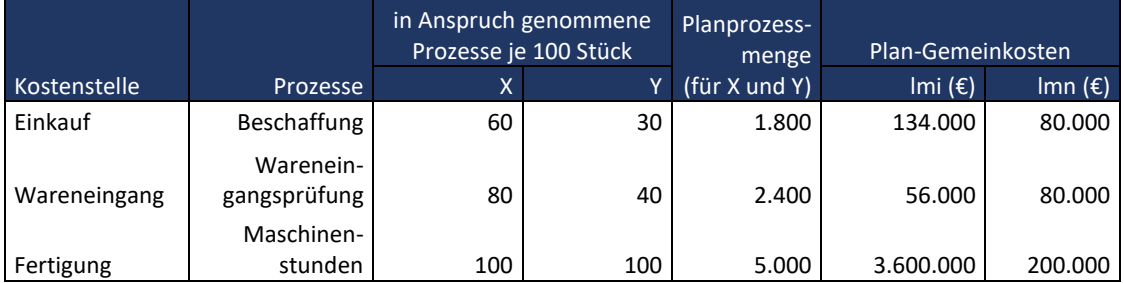

Zudem geht der Vertrieb davon aus, dass der Absatz der gesamten Produktionsmenge von Produkt X und Y in der Auftragsbearbeitung und -durchführung mit folgenden Aufwand verbunden ist:

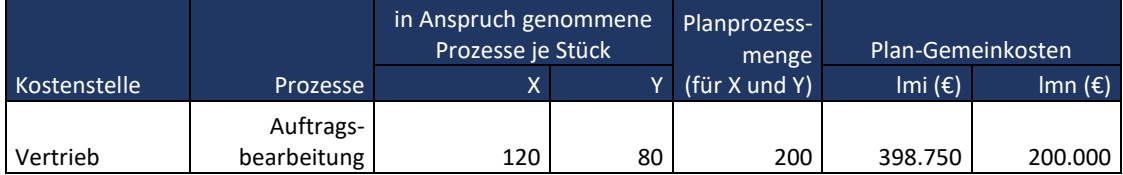

a) Ermitteln Sie die Selbstkosten für Produkt X und Y im Rahmen der traditionellen Zuschlagskalkulation in einer Gesamt- und Stückkostenbetrachtung. (Hinweis: Fertigungseinzelkosten liegen nicht vor. Hier sind einzig die Fertigungsgemeinkosten auf Basis der in Anspruch genommenen Maschinenstunden zu berücksichtigen.)

Die Geschäftsleitung ist mit der Informationsqualität aus der traditionellen Zuschlagskalkulation nicht zufrieden und erwartet sich von einer Prozesskostenrechnung aussagefähigere Informationen. Hierbei sollen die Material-, Fertigungs-, und Vertriebsgemeinkosten auf Basis eines prozessorientierten Ansatzes verrechnet werden. Die Zurechnung der Verwaltungsgemeinkosten soll weiterhin mithilfe eines prozentualen Zuschlags auf die Plan-Herstellkosten erfolgen.

- b) Berechnen Sie die Prozesskostensätze auf Basis der Kostenstellen Einkauf, Wareneingang, Fertigung und Vertrieb.
- c) Ermitteln Sie die Selbstkosten der Produkte X und Y mithilfe der Prozesskostensätze aus Teilaufgabe b) in einer Gesamt- und Stückbetrachtung.

### A 3.2.3.4 Prozesskostenrechnung und Zuschlagskalkulation im Vergleich

Als Mitarbeiter im Controlling der XYZ AG erhalten Sie als Basis für die Durchführung einer Zuschlagskalkulation folgende Informationen zu den Produkten A und B:

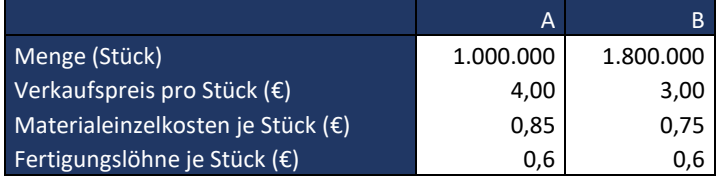

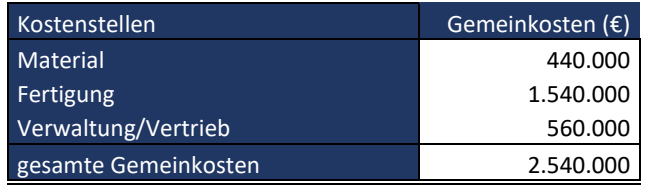

Auf dem Markt besteht ein großer Kostendruck. Vor diesem Hintergrund vermutet die Geschäftsleitung schon seit längerem, dass die Ergebnisse der Zuschlagskalkulation kritisch zu hinterfragen sind. Sie werden beauftragt, die Selbstkosten der Produkte A und B mithilfe der Prozesskostenrechnung neu zu kalkulieren. Hierzu ermitteln Sie als Ausgangsbasis die einzelnen Leistungen/Prozesse, die zur Herstellung und zum Verkauf der Produkte in Anspruch genommen werden. Anschließend bestimmen Sie die Kostentreiber und erfragen bei den jeweiligen Prozessverantwortlichen die Anzahl der in Anspruch genommenen Leistungen. Zuletzt ermitteln Sie gemeinsam mit Ihrem Vorgesetzten die Kosten je Leistung. In den nachfolgenden Tabellen sind folgende relevante Informationen zusammengefasst:

Produkt A:

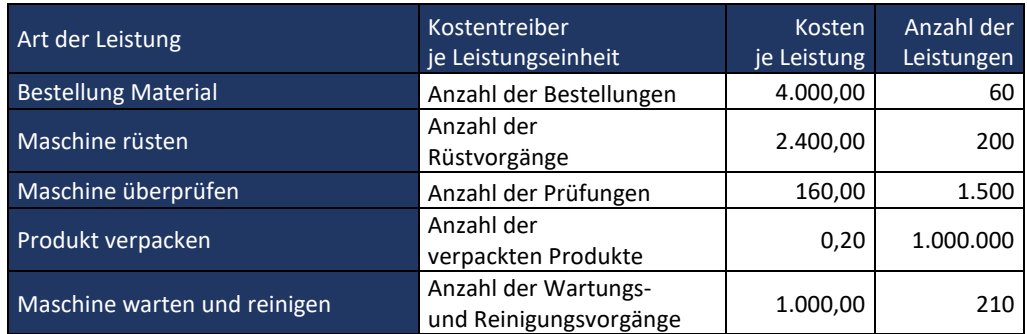

Produkt B:

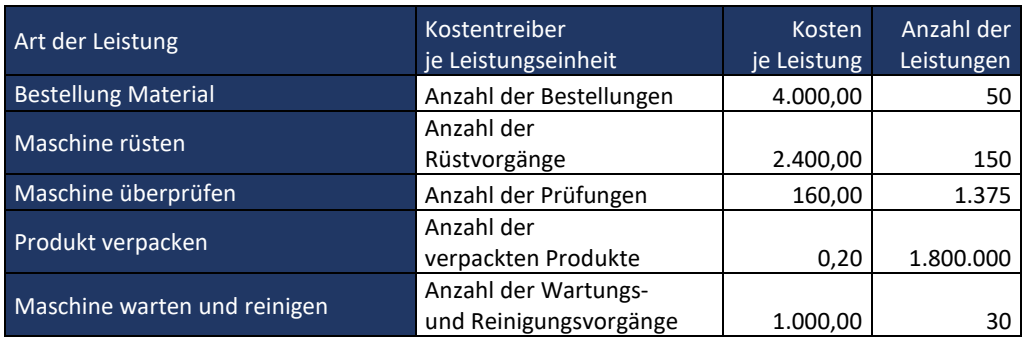

- a) Ermitteln Sie zunächst Selbstkosten, EBIT und die Umsatzrendite (ROS) der Produkte A und B mithilfe der traditionellen Zuschlagskalkulation. Führen Sie sowohl eine Gesamt- als auch eine Stückbetrachtung durch.
- b) Ermitteln Sie Selbstkosten, EBIT und ROS der Produkte A und B mithilfe der Prozesskostenrechnung. Führen Sie sowohl eine Gesamt- als auch eine Stückbetrachtung durch.
- c) Vergleichen Sie den ROS, der sich im Rahmen der Zuschlagskalkulation ergibt, mit dem ROS aus der Prozesskostenrechnung. Was fällt Ihnen auf?

## 3.3 Wertorientierte Unternehmenssteuerung

## A 3.3.1 Einführung in die wertorientierte Unternehmenssteuerung

- a) Erklären Sie was man unter dem Konzept der wertorientierten Unternehmenssteuerung versteht.
- b) Beschreiben Sie die zwei wesentlichen Ansätze im Rahmen der wertorientierten Unternehmenssteuerung.
- c) Beschreiben Sie die drei wesentlichen Verfahren zur Ermittlung des Unternehmenswertes im Rahmen der wertorientierten Unternehmenssteuerung.

Sie sind Mitarbeiter im Controlling der ABC GmbH und sollen im Rahmen der wertorientierten Unternehmenssteuerung die Aufnahme des neuen Produktes X in das Produktionsprogramm bewerten. Es wird davon ausgegangen, dass Produkt X zu einem zusätzlichen EBIT im Unternehmen von 930 T€ beitragen wird. Hierzu ist jedoch ein zusätzliches Nettobetriebsvermögen (Capital Employed) von 5.800 T€ notwendig.

d) Führt die Einführung des neuen Produktes zu einer Steigerung des Unternehmenswertes? Verwenden Sie den EVA-Ansatz und führen Sie Ihre Berechnungen auf Basis der Capital-Charge- sowie der Value-Spread-Methode durch. Gehen Sie im Rahmen ihrer Berechnungen davon aus, dass die Einführung des neuen Produktes fremdfinanziert durchgeführt wird.

Zusätzliche Informationen:

- Wert des Eigenkapitals: 42 Mio. €
- Bilanziertes zinstragendes Fremdkapital: 23 Mio. €
- **Fremdkapitalzinssatz: 5 %**
- Risikofreier Zins: 4 %
- **Marktrendite: 12 %**
- $\blacksquare$  Beta-Faktor: 1
- Steuersatz: 30 %
- e) Erklären Sie, inwiefern sich die nach der Value-Spread-Formel berechnete Rendite (NOPAT/Capital Employed) von der im Controlling üblichen Steuerungsgröße ROCE unterscheidet.

Die ABC GmbH plant zum Ausbau ihrer internationalen Präsenz die Übernahme der 123 GmbH. Diese soll aber nur durchgeführt werden, wenn sie zu einer Wertsteigerung der ABC GmbH beiträgt. Daher werden Sie von Ihrem Vorgesetzten beauftragt, den Unternehmenswert der 123 GmbH zu überprüfen, um anschließend einen möglichen Kaufpreis festlegen zu können. Hierzu stehen Ihnen die geplanten Free-Cash Flows der 123 GmbH für die nächsten fünf Jahre zur Verfügung. Zudem sollen Sie in ihrer Berechnung von einem nachhaltigen durchschnittlichen Free-Cash Flow (Terminal Value) von 3 Mio. € ausgehen. Der Bilanz der 123 GmbH können Sie entnehmen, dass das Eigenkapital derzeit einen Wert von 6 Mio. € ausweist, wohingegen das Fremdkapital 14 Mio. € beträgt. Sie rechnen über den gesamten Planungszeitraum mit einem Diskontierungssatz von 10 %.

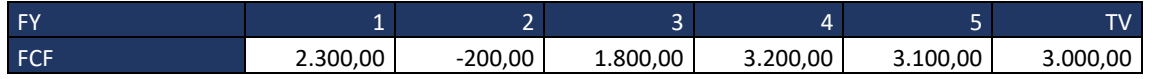

f) Beurteilen Sie die Übernahme der 123 GmbH aus Sicht einer wertorientierten Unternehmenssteuerung! Wie hoch dürfte der Kaufpreis maximal sein, damit die Übernahme zu einer Wertsteigerung der ABC GmbH führt?

### A 3.3.2 Wertorientierte Unternehmenssteuerung und Unternehmensbewertung

Sie sind Mitarbeit im Controlling der XY AG und maßgeblich an der strategischen Unternehmensplanung beteiligt. Die Planung erfolgt auf der Basis eines Zeithorizontes von fünf Jahren. Wesentliche Plangrößen sind hierbei Bilanz, GuV und Investitionen. Auf deren Grundlage werden die klassischen Kennzahlen der Vermögens-, Finanz- und Ertragslage des Unternehmens gebildet und ausgewertet.

Im letzten Jahr hat sich bei der XY AG die Eigentümerstruktur stark verändert, wobei eine Private Equity Gesellschaft einen Großteil der Aktien erworben hat. Diese fordert vom Vorstand, die Eigenkapitalrendite zu steigern bzw. den Unternehmenswert zu erhöhen. Vor diesem Hintergrund soll die strategische Planung stärker wertorientiert ausgereichtet werden als bisher. Hierzu steht ihnen zunächst die bisherige Planung über die nächsten fünf Jahre aufgeteilt in Bilanz und GuV zur Verfügung, wobei noch nicht alle Werte vorhanden sind.

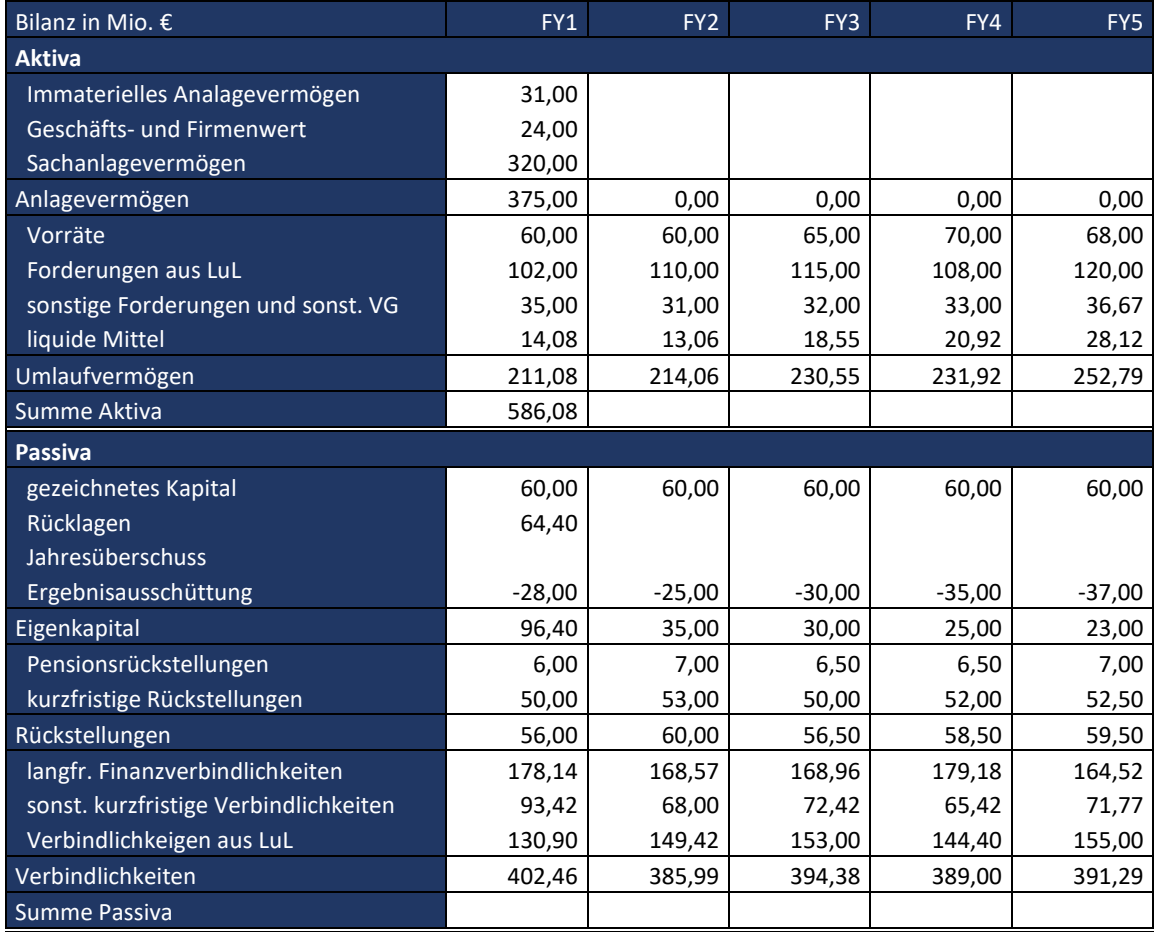

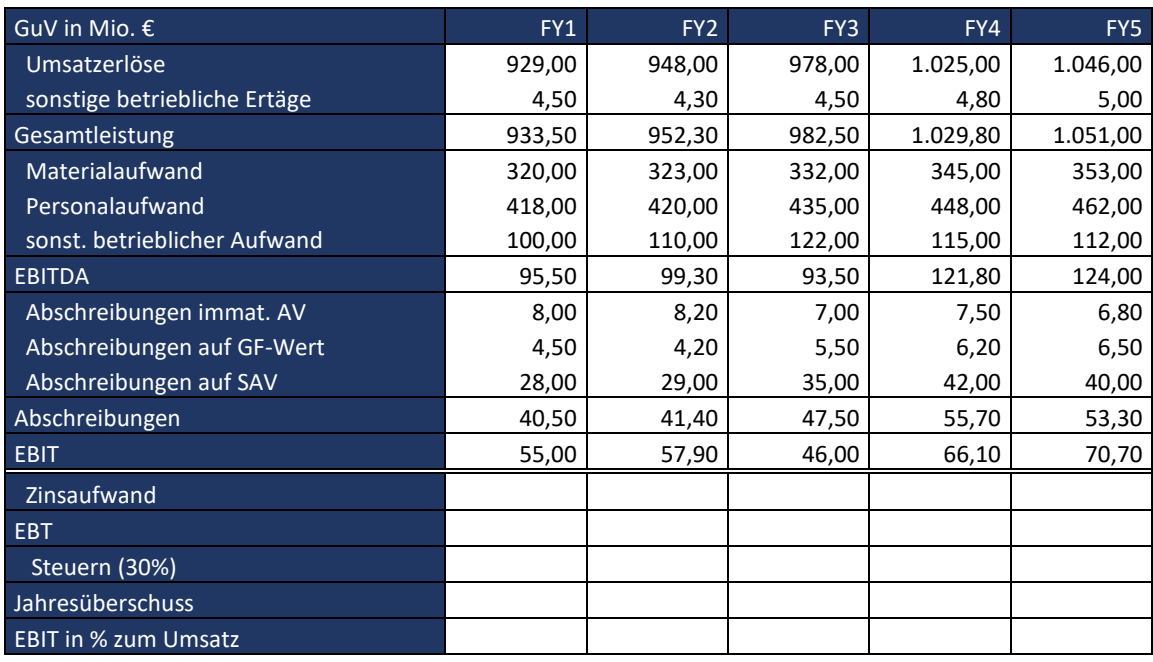

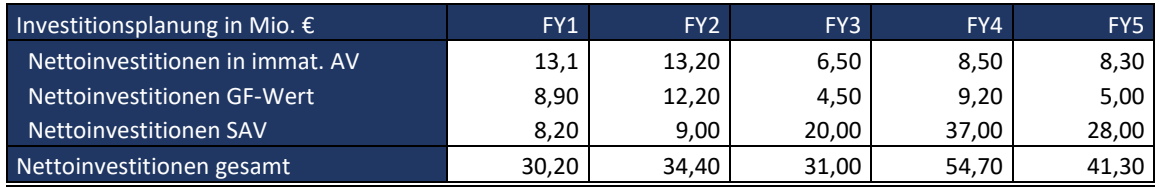

- a) Vervollständigen Sie die obenstehende Bilanz und GuV. (Hinweis: der aktuelle Fremdkapitalzins für langfristigste Finanzverbindlichkeiten liegt bei 6 %.)
- b) Um zu überprüfen inwiefern die aktuelle Planung zu einer Wertsteigerung des Unternehmens beiträgt, bittet Sie ihr Vorgesetzter, den EVA über den Planungszeitraum zu ermitteln. Behandeln Sie im Rahmen Ihrer Berechnungen Pensionsrückstellungen wie Finanzverbindlichkeiten. Wie beurteilen Sie Ihre Ergebnisse? Hinterfragen Sie anschließend kritisch die Behandlung der Pensionsrückstellungen als Finanzverbindlichkeiten.

Hierzu stehen ihnen folgende weitere Angaben zur Verfügung:

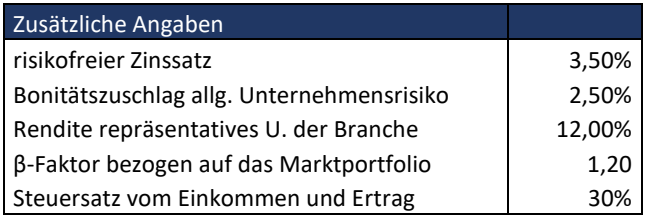

c) Ermitteln Sie anhand der Plandaten den Unternehmenswert der XY AG! Gehen Sie dabei nach der Discounted Cash Flow Methode sowie dem MVA Ansatz vor! Führen beide Verfahren zum gleichen Unternehmenswert? Wie lassen sich abweichende oder identische Unternehmenswerte logisch begründen?

Hierzu stehen Ihnen zusätzlich die folgenden aktuellen Bilanzdaten zur Verfügung:

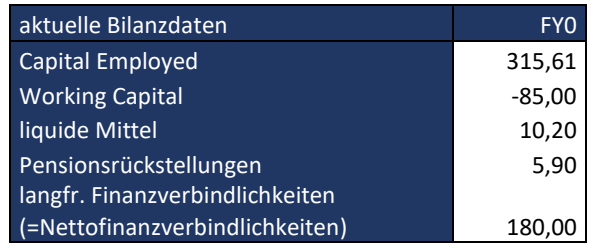

- d) Die neuen Aktionäre der XY GmbH erwarten binnen der nächsten fünf Jahre einen Unternehmenswert von mind. 450 Mio. €. Überlegen Sie sich mögliche Ansatzpunkte, um den Unternehmenswert zu erhöhen.
- e) Angenommen, der XY GmbH gelingt es zukünftig, das Kundenzahlungsziel auf 30 Tage zu verkürzen und das Lieferantenzahlungsziel auf 60 Tage zu verlängern, welchen Einfluss hätten diese Maßnahmen auf den Unternehmenswert?

## 3.4 Entscheidungsunterstützungssysteme

## A 3.4.1 Einführung in die Investitionsrechnung

In der Investitionsrechnung unterscheidet man typischerweise statische und dynamische Verfahren voneinander.

- a) Erstellen Sie eine Übersicht welche statischen und dynamischen Verfahren in der Investitionsrechnung zum Einsatz kommen. Erklären Sie den wesentlichen Unterschied zwischen den dynamischen und statischen Investitionsrechnungsverfahren. Nehmen Sie dabei Bezug auf die Grundausrichtung, das Zielkriterium, die wichtigsten Prämissen sowie die Hauptprobleme im Einsatz der jeweiligen Verfahren.
- b) Eine wesentliche Vereinfachung, die bei den oben dargestellten Investitionsverfahren vorliegt, ist die Tatsache, dass eine Sicherheit der zukünftigen Zahlungsströme unterstellt wird. Gehen sie kurz auf diese Vereinfachung ein und beschreiben Sie das Entscheidungsbaumverfahren als mögliche Alternativen zur Berücksichtigung von Unsicherheiten in Entscheidungssituationen.

### A 3.4.2 Kapitalwertverfahren und Berechnung der dynamischen Pay-Back-Zeit

Das in der Metallverarbeitung tätige MS58X bekommt von einem Kunden die Anfrage nach der Produktion von Sonderteilen. Dabei sollen Artikel, die der Kunde bereits seit mehreren Jahren bezieht, vom Unternehmen angearbeitet werden (Drehteile, Oberflächenbehandlung). Der Kunde könnte dadurch auf den übernommenen Arbeitsgang verzichten und wäre bereit, dem Unternehmen für die nächsten 5 Jahren Mindestabnahmemengen vertraglich zuzusichern (siehe untenstehende Tabelle).

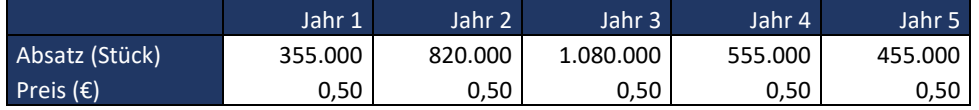

Um die Sonderteile herzustellen, muss das Unternehmen in eine Anlage (Bearbeitungszentrum) investieren. Der Anlagenhersteller XY24 AG bietet dem Unternehmen eine entsprechende Anlage für 800.000 € (inklusive Aufbau und Inbetriebnahme) an. Nach 5 Jahren müsste das Unternehmen die gebrauchte Anlage für 80.000 € an den Hersteller zurück verkaufen. Für den Betrieb der Maschine sind bei den avisierten Produktionsmengen in den Jahren 1, 4 und 5 jeweils 1,5 zusätzliche Mitarbeiter notwendig. In den Jahren 2 und 3 muss aufgrund der höheren Produktionsmengen mit jeweils 2 zusätzlichen Mitarbeitern gerechnet werden. Pro Mitarbeit ist von Gesamtkosten in Höhe von 45.000 € auszugehen.

Im Rahmen des Investitionscontrollings verwendet das Unternehmen einen Diskontierungssatz von 10 %.

- a) Bei welchem Kapitalwert wäre eine Investition grundsätzlich sinnvoll?
- b) Welcher Kapitalwert ergibt sich im Falle der Investition?
- c) Welche dynamische Pay Back Zeit errechnet sich im Falle der Investition?
- d) Warum werden in der Praxis zur Beurteilung von Investitionsentscheidungen sowohl Kapitalwerte als auch Pay Back Zeiten herangezogen?

e) Welcher IRR errechnet sich im Falle der Investition, wenn sich bei einem Diskontierungssatz von 20 % ein Kapitalwert von -27.971 € ergibt?

## A 3.4.3 Vorteilhaftigkeitsentscheidung mit Hilfe des Entscheidungsbaumverfahrens

Sie sind Mitarbeiter im Controlling der XY GmbH und werden damit beauftrag ein Investitionsvorhaben zu beurteilen. Hierbei geht es um eine Erweiterungsinvestition der Maschine M1, welche für die Produktion von Produkt A zum Einsatz kommt. Produkt A hat im letzten Jahr einen großen Nachfragezuwachs erfahren, weshalb die aktuelle Kapazität der Maschine M1 von 16.000 Stück pro Jahr nicht mehr ausreicht. Laut der aktuellen Absatzprognose beträgt die zukünftige Absatzmenge in Periode 1 bei einer günstigen Nachfrageentwicklung (Eintrittswahrscheinlichkeit 60%) 25.000 Stück. Bei einer ungünstigen Nachfrageentwicklung (Eintrittswahrscheinlichkeit 40%) wird hingegen mit einer Absatzmenge von 18.000 Stück gerechnet. Der Absatzpreis von Produkt A beträgt 50€ je Stück, ist von der Absatzmenge unabhängig und konstant.

Um diese Nachfrage bedienen zu können, müsste eine neue Maschine (M2) angeschafft werden, mit der pro Jahr 26.000 Stück hergestellt werden könnten. Für die Maschine M2 würden Anschaffungsauszahlungen in Höhe von 47.500€ anfallen, wobei die variablen Kosten wie bisher bei 40€ je Stück liegen würden.

Alternativ besteht die Möglichkeit am Ende der Periode 1 zum Zeitpunkt t=1 die gleiche Erweiterungsinvestition durchzuführen. In diesem Fall wäre die Maschine (M3) jedoch um 12.500€ günstiger als bei einer Anschaffung zum Zeitpunkt in t=0. Dies ist jedoch nur möglich, wenn in t=0 nicht investiert wurde.

Bei einer günstigen Nachfrageentwicklung in Periode 1 wird mit einer Wahrscheinlichkeit von 80% damit gerechnet, dass es auch in Periode 2 zu einer günstigen Nachfrageentwicklung in Höhe von 25.000 Stück kommen wird. Tritt hingegen in Periode 1 eine ungünstige Nachfrageentwicklung ein, liegt die Wahrscheinlichkeit einer günstigen Nachfrage in Periode 2 nur noch bei 20%. Bei ungünstiger Nachfrageentwicklung in Periode 2 rechnet man mit einer Absatzmenge von 18.000 Stück. Die mengenabhängigen Ein- und Auszahlungen fallen jeweils am Ende der Periode an.

- a) Stellen Sie die oben beschriebene Entscheidungssituation mit Hilfe eines Entscheidungsbaums dar.
- b) Bestimmen Sie mit Hilfe des Rollback-Verfahrens die optimale Handlungsabfolge, unter der Annahme, dass die XY GmbH den Kapitelwert maximieren möchte.

#### A 3.4.4 Investitionsentscheidung mit Hilfe des Entscheidungsbaumverfahrens

Sie sind Mitarbeiter im Controlling der XY GmbH und werden im Rahmen des Planungsprozesses damit beauftrag zwei Investitionsalternativen zu beurteilen. Es besteht die Möglichkeit zu Beginn des Planungszeitraums (t=0) in Maschine A oder Maschine B zu investieren. Fällt die Wahl auf Maschine B, ist es zudem möglich in der zweiten Periode zum Zeitpunkt t=1 eine Folgeinvestition in eine weitere Maschine zu tätigen, wobei hier ebenfalls zwei Alternativen zur Auswahlen stehen (Maschine B1 und Maschine B2). Aus Gründen der Vereinfachung soll der Planungszeitraum auf zwei Jahre begrenzt werden. Nachfolgende Tabelle enthält alle benötigten Daten zur Beurteilung der Investition.

Die mengenabhängigen- und unabhängigen Auszahlungen fallen jeweils am Ende der Periode an, wobei angenommen wird, dass diese sicher sind und in jeder Periode die gleiche Höhe aufweisen. Selbiges gilt für die Verkaufspreise. Auch für die Höhe der Anschaffungsauszahlungen, des Kalkulationszinssatzes und der Liquidationserlöse wird eine Sicherheit unterstellt. Letztere werden erst am Ende des Planungszeitraums einzahlungswirksam. Zudem wird davon ausgegangen, dass die Nutzung der Maschinen zu diesem Zeitpunkt endet. Als unsichere Größen werden hingegen die Absatz- und Produktionsmengen angesehen. Dabei wird erwartet, dass in jeder Periode eine günstige und eine ungünstige Entwicklung eintreten kann, wofür eine entsprechende Eintrittswahrscheinlichkeit (w) hinterlegt wurde.

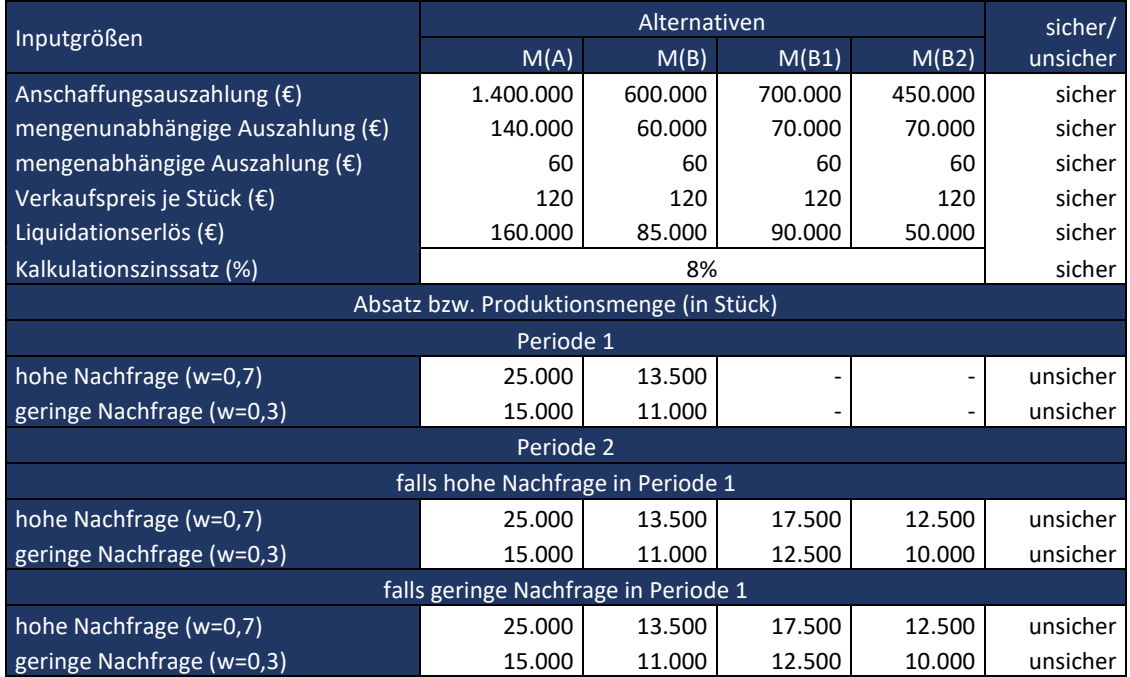

a) Stellen Sie die Investitionsentscheidung mit Hilfe eines Entscheidungsbaums dar.

b) Bestimmen Sie mit Hilfe des Rollback-Verfahrens die optimale Handlungsabfolge unter der Annahme, dass die XY GmbH den Kapitalwert maximieren möchte*.*

## Weiterführende Literatur zu ausgewählten Aufgaben

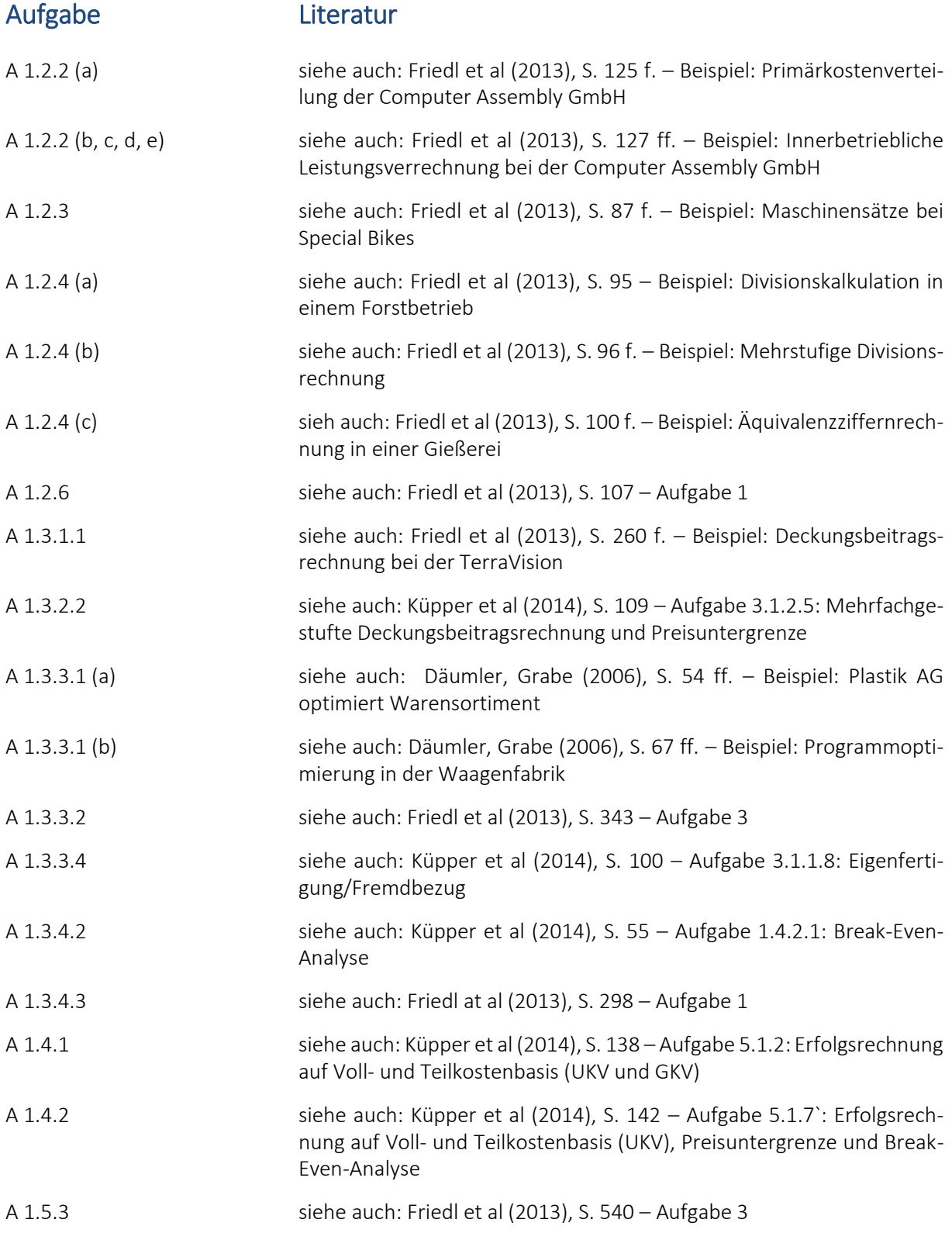

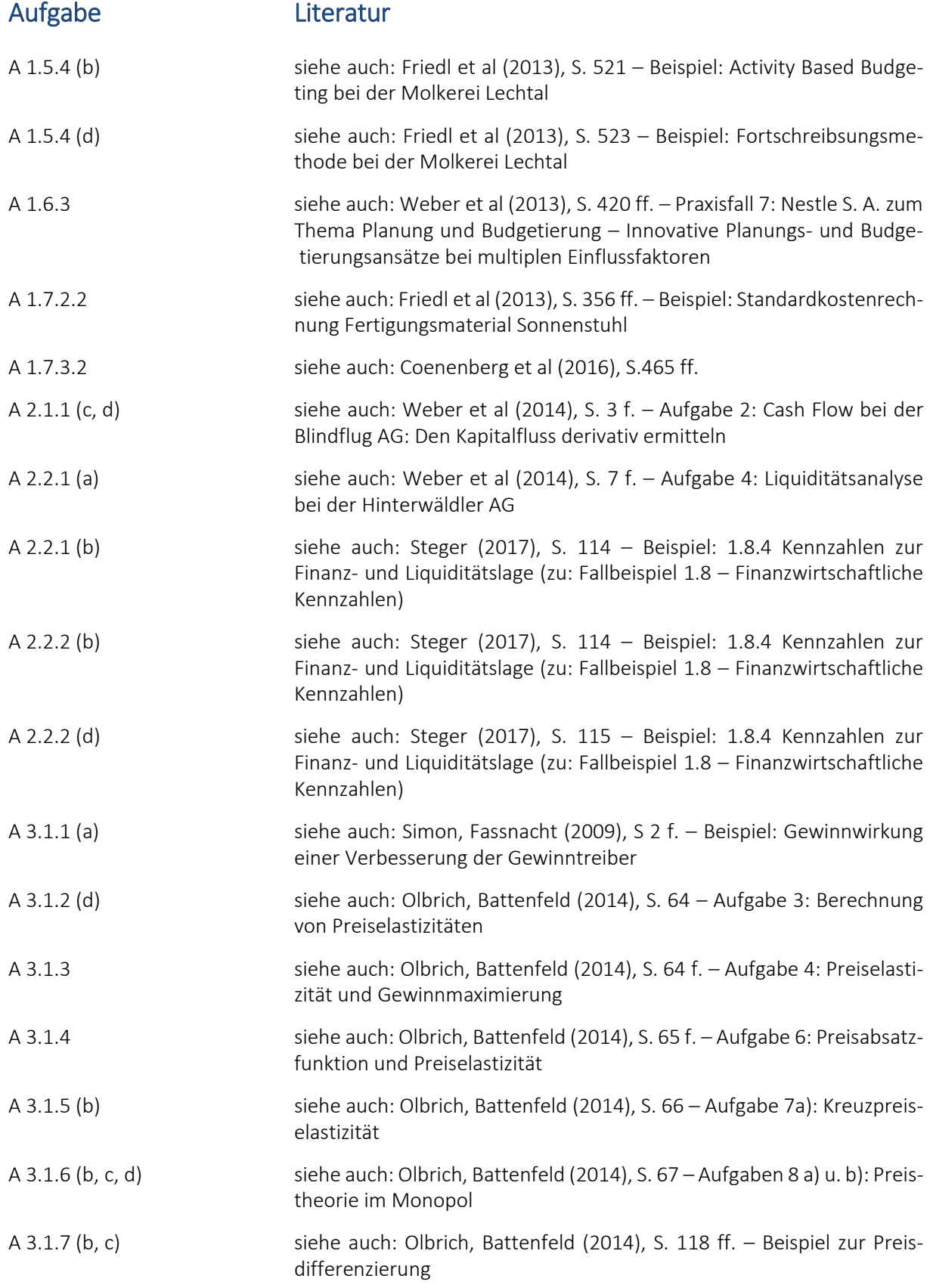

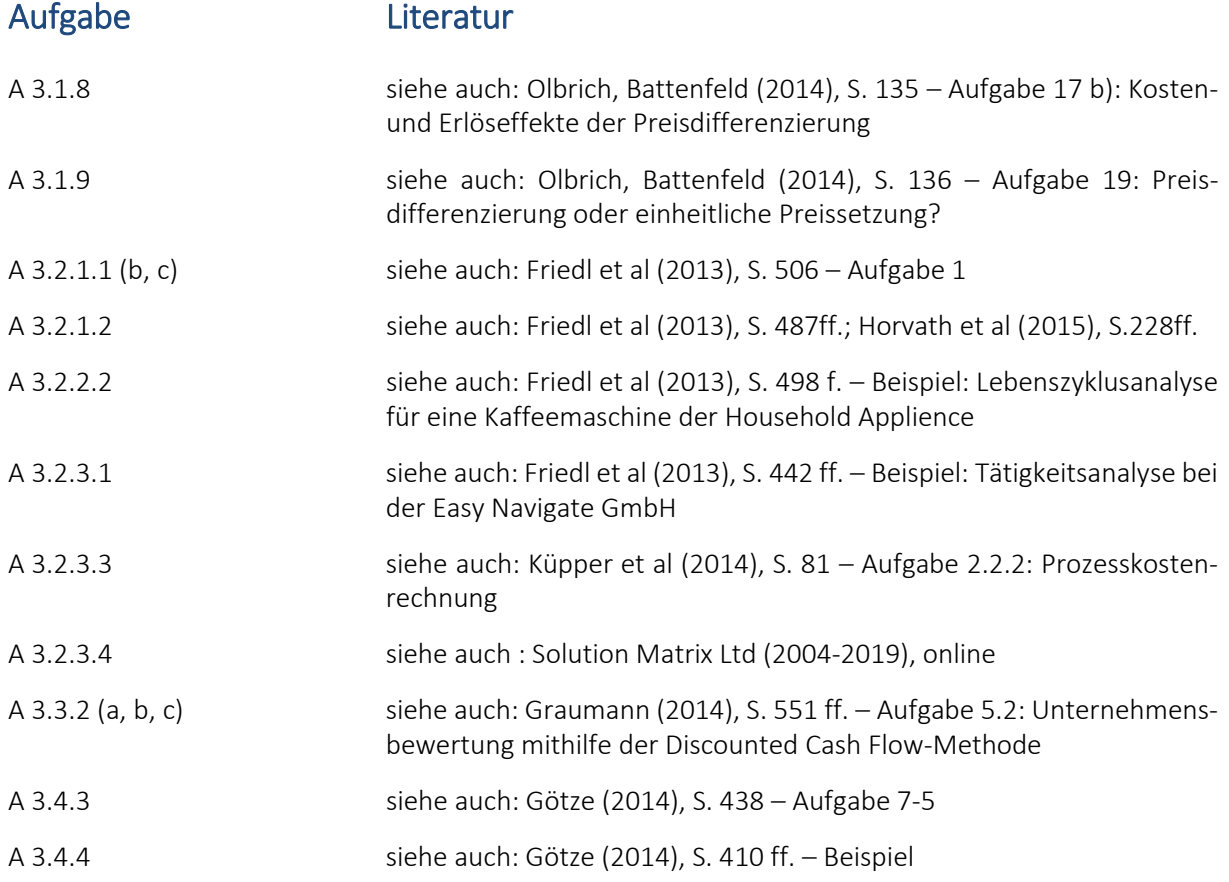

## Verwendete Literatur und Hintergrundliteratur

Eine Reihe der in dieser Publikation enthaltenen Aufgaben finden sich in ähnlicher Form als Basisaufgaben aus dem Bereich Kostenrechnung und Controlling in einer Vielzahl von Publikationen. Wurden Aufgaben aus anderen Quellen übernommen, dann wurden sie entsprechend der Zielsetzung der vorliegenden Publikation angepasst. Im Folgenden sind neben der verwendeten Literatur auch Literaturquellen angegeben, in denen sich ähnliche oder weiterführende Aufgaben und Erläuterungen finden lassen.

- Coenenberg et a. (2016): Coenenberg, Adolf G./ Fischer Thomas M./ Günther, Thomas: Kostenrechnung und Kostenanalyse, Schäffer-Poeschel, Stuttgart 2016
- Däumler, Grabe (2006): Däumler, Klaus-Dieter / Grabe, Jürgen: Kostenrechnung 2 Deckungsbeitragsrechnung, 8. überarbeitete Auflage, NBW, Herne/Berlin 2006.
- Friedl et al (2013): Friedl, Gunther / Hofmann, Christian / Pedell, Burkhard: Kostenrechnung eine entscheidungsorientierte Einführung, 2. überarbeitete Auflage, Vahlen, München 2013.
- Götze (2014): Götze, Uwe: Investitionsrechnung Modelle und Analysen zur Beurteilung von Investitionsvorhaben, 7. Auflage, Springer, Berlin/Heidelberg 2014.
- Graumann (2014): Graumann, Mathias: Fallstudien zum Controlling Strategisches und operatives Controlling, 3. vollständig überarbeitete Auflage, NWB, Herne 2014.
- Horvath et al (2015): Horvath, Peter / Gleich, Ronald / Seiter, Mischa: Controlling, Vahlen, München 2015
- Küpper et al (2014): Küpper, Hans-Ulrich / Friedl, Gunther / Hofmann, Christian / Pedell, Burkhard: Übungsbuch zur Kosten- und Erlösrechnung, 6. überarbeitete und erweitere Auflage, Vahlen, München 2014.
- Olbrich, Battenfeld (2014): Olbrich, Rainer / Battenfeld, Dirk: Preispolitik ein einführendes Leer- und Übungsbuch, 2. überarbeitete und erweitere Auflage, Springer Gabler, Berlin/Heidelberg 2014.
- Simon, Fassnacht (2009): Simon, Hermann / Fassnacht, Martin: Preismanagement Strategie, Analyse, Entscheidung, Umsetzung, 3. Vollständig überarbeitete Auflage, Gabler, Wiesbaden 2009.
- Solution Matrix Ltd online, (2004-20019): Schmidt, Marty: Activity-Based Costing, ABC Management, Solution Matrix Ltd, [https://www.business-case-analysis.com/activity-based-costing.html,](https://www.business-case-analysis.com/activity-based-costing.html) Zugriff am: 19.08.2019
- Steger (2017): Steger, Johann: Kennzahlen und Kennzahlensysteme, 3. überarbeitete Auflage, NBW, Herne 2017.
- Weber et al (2014): Weber, Jürgen / Schäffer, Utz / Binder, Christoph: Einführung in das Controlling Übungen und Fallstudien mit Lösungen, 2. überarbeitete und erweiterte Auflage, Schäffer-Poeschel, Stuttgart 2014.
- Ziegenbei (2012): Ziegenbei, Klaus: Controlling, Kiehl Verlag, Ludwigshafen, 2012

# Über uns

### CMAC

#### Kompetenzzentrum der Technischen Hochschule Nürnberg Georg Simon Ohm

Die zukunftsorientierte Entwicklung von Unternehmen ist eine der Kernforderungen an das Management. Sie setzt in der Regel das Entwickeln geeigneter Strategien, Innovationsstärke zum Generieren von Wachstum, Umsetzungsorientierung und operative Effizienz sowie den wertorientierten Einsatz von Kapital voraus.

Insbesondere in der Führung von Technologieunternehmen, stark wachsenden Unternehmen sowie international agierenden Unternehmensgruppen werden in diesem Zusammenhang hohe Anforderungen an das Management gestellt. Um den vielfältigen Aufgaben gerecht zu werden, greifen Entscheider in der Praxis auf Methoden und Techniken aus den betriebswirtschaftlichen Kernfächern Controlling, Finanzen und Rechnungswesen zurück.

Das Kompetenzzentrum CMAC (Corporate Development, Management Accounting & Financial Control) beteiligt sich an der Weiterentwicklung solcher Methoden und Techniken, führt interdisziplinär ausgelegte, angewandte Forschungsprojekte durch, vernetzt eigene Forschungsvorhaben international in der Hochschullandschaft und informiert interessierte Dritte hierüber.

Corporate Development (Unternehmensentwicklung) beschäftigt sich mit den unterschiedlichen Aspekten der Strategieentwicklung von Unternehmen und Unternehmensgruppen, der Entwicklung und Steuerung von Geschäftsmodellen, dem Bilden von Allianzen, dem Management von Wachstums- und Krisensituationen sowie dem Erwerb und dem Verkauf von Unternehmen oder Unternehmensteilen.

Management Accounting & Financial Control (Unternehmenssteuerung) bildet aus betriebswirtschaftlicher Perspektive das Rückgrat einer zukunftsorientierten Unternehmensentwicklung bzw. des Corporate Developments. Ausgehend von Daten der externen Rechnungslegung (Accounting) werden situationsangepasste Planungs- & Steuerungssysteme eingesetzt (Management Accounting), um die Erreichung unternehmerischer Zielsetzungen abzubilden und den wertorientierten Einsatz von Kapital sicherzustellen (Financial Control).

Die an Projekten des Kompetenzzentrums beteiligten Professoren verfügen in der Regel über langjährige Berufserfahrung in leitenden Funktionen als Finanzvorstände oder in der kaufmännischen Geschäftsführung. Über die Praxiserfahrung und -kontakte der Akteure fließt laufend aktualisiertes Branchen-Know-How in die Aktivitäten des Kompetenzzentrums ein. Der starke Praxisbezug stellt die Basis für anwendungsorientierte Forschungsprojekte dar.